# IQRF OS

# Operating System

Version 3.08D for (DC)TR-5xD

# Reference Guide

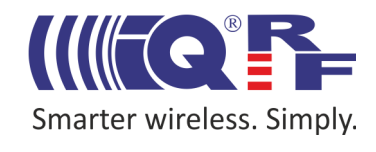

# **Quick reference**

*This document is valid for TR as well as DCTR transceivers. For simplicity, only TR is used further on throughout the document (with minor exceptions where needed).*

Values between system functions and superordinate program are passed on via parameters. OS uses 3 parameters in total: param2 (1 B), param3 (2 B) and param4 (2 B). Their location in memory see the RAM map [\[2\]](#page-82-0). Individual functions have up to 3 parameters. Several functions use some of these params and W (PIC accumulator) to return output values. Note that they are valid until another function using the same parameter or the debug function is called by the user. Additionally, some functions use some params as work variables that is why their previous content can be destroyed.

Five stack levels are available to call all OS functions in subroutines.

Unless otherwise stated, OS functions run in OS foreground. Thus, the program continues not until the function is finished.

Several functions, e.g. startSPI(x) or startDelay(x) run in OS background. Thus, they are not blocking. The program execution continues immediately further and the user can check the result later on.

#### **Functions**

*Unless otherwise stated, all functions are the void type and all their parameters are the uns8 type.*

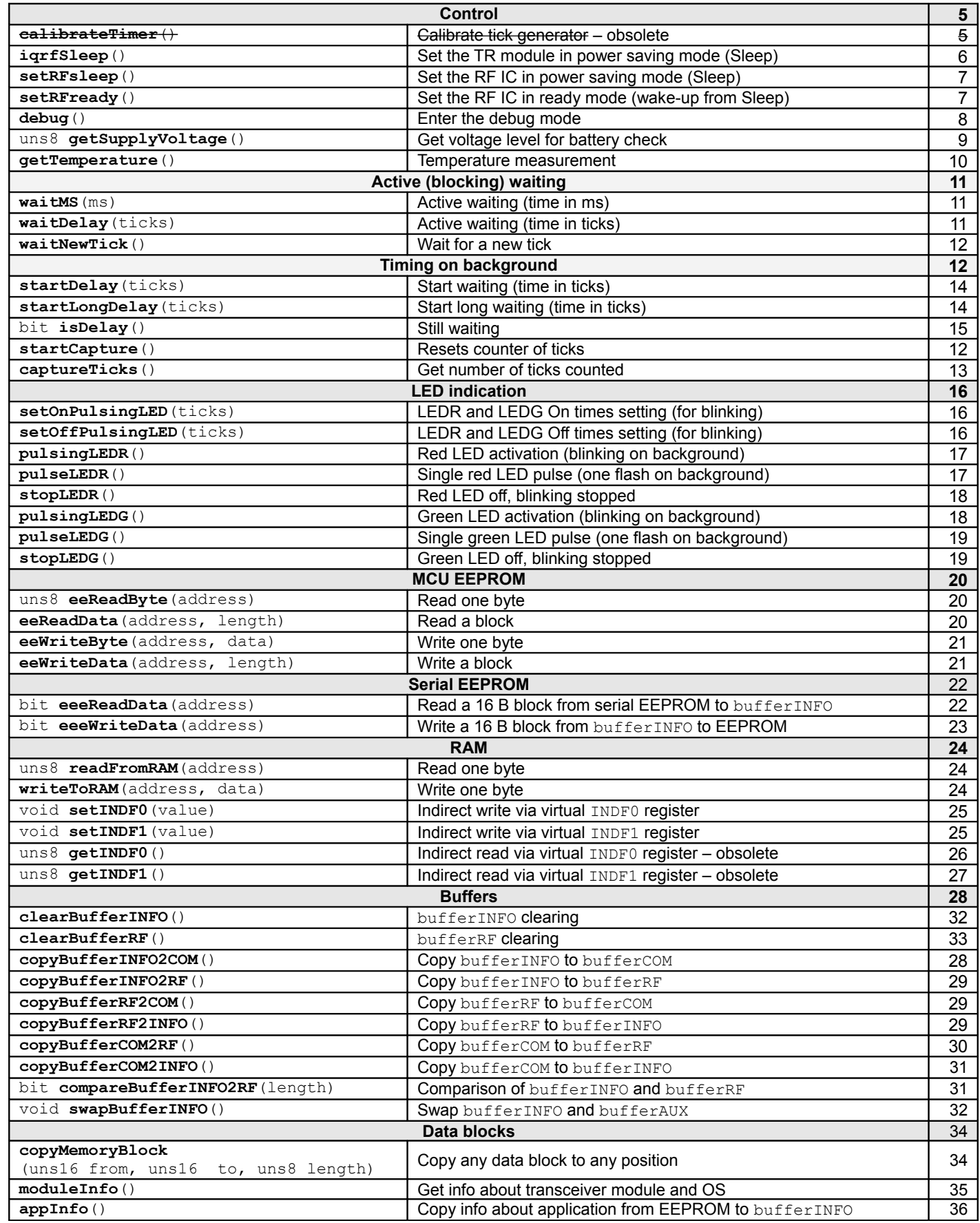

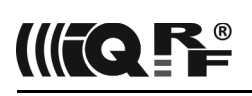

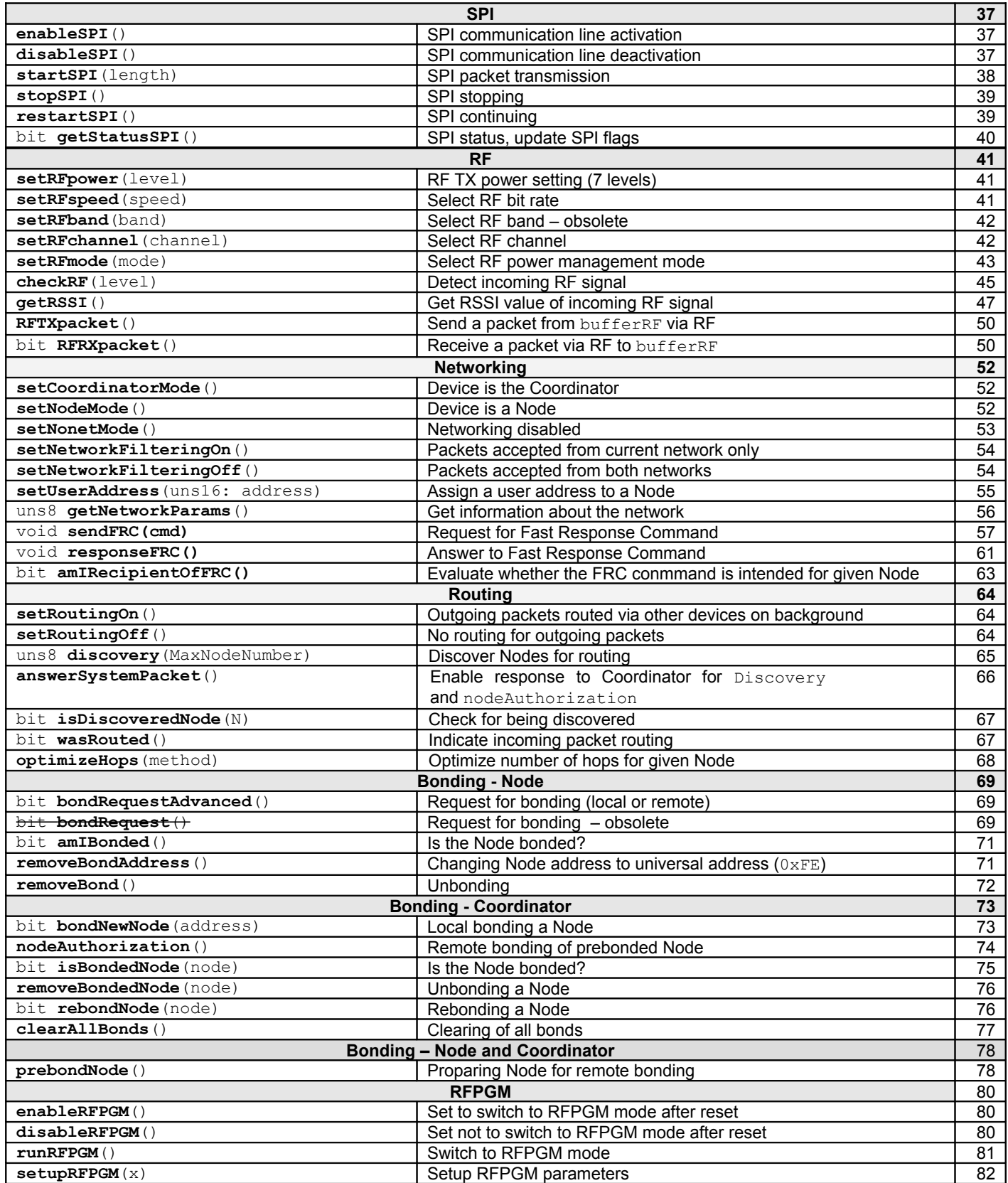

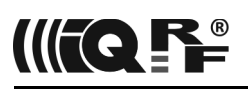

# **OS functions**

<span id="page-4-1"></span>**Control**

#### <span id="page-4-0"></span>**calibrateTimer**

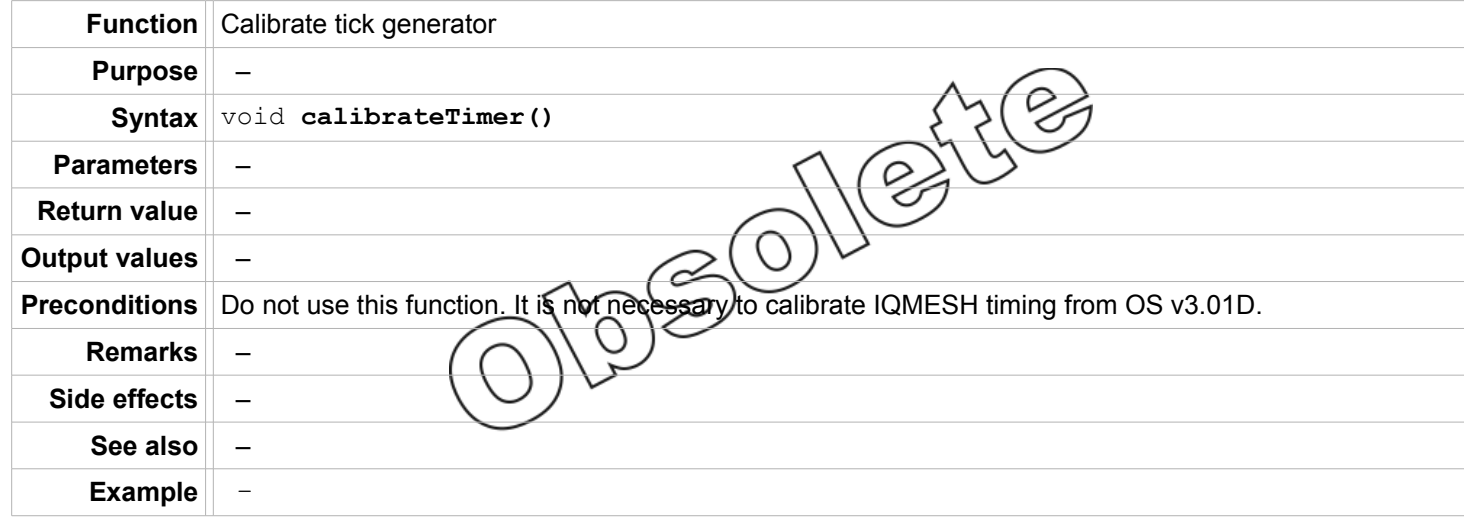

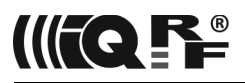

# <span id="page-5-0"></span>**iqrfSleep**

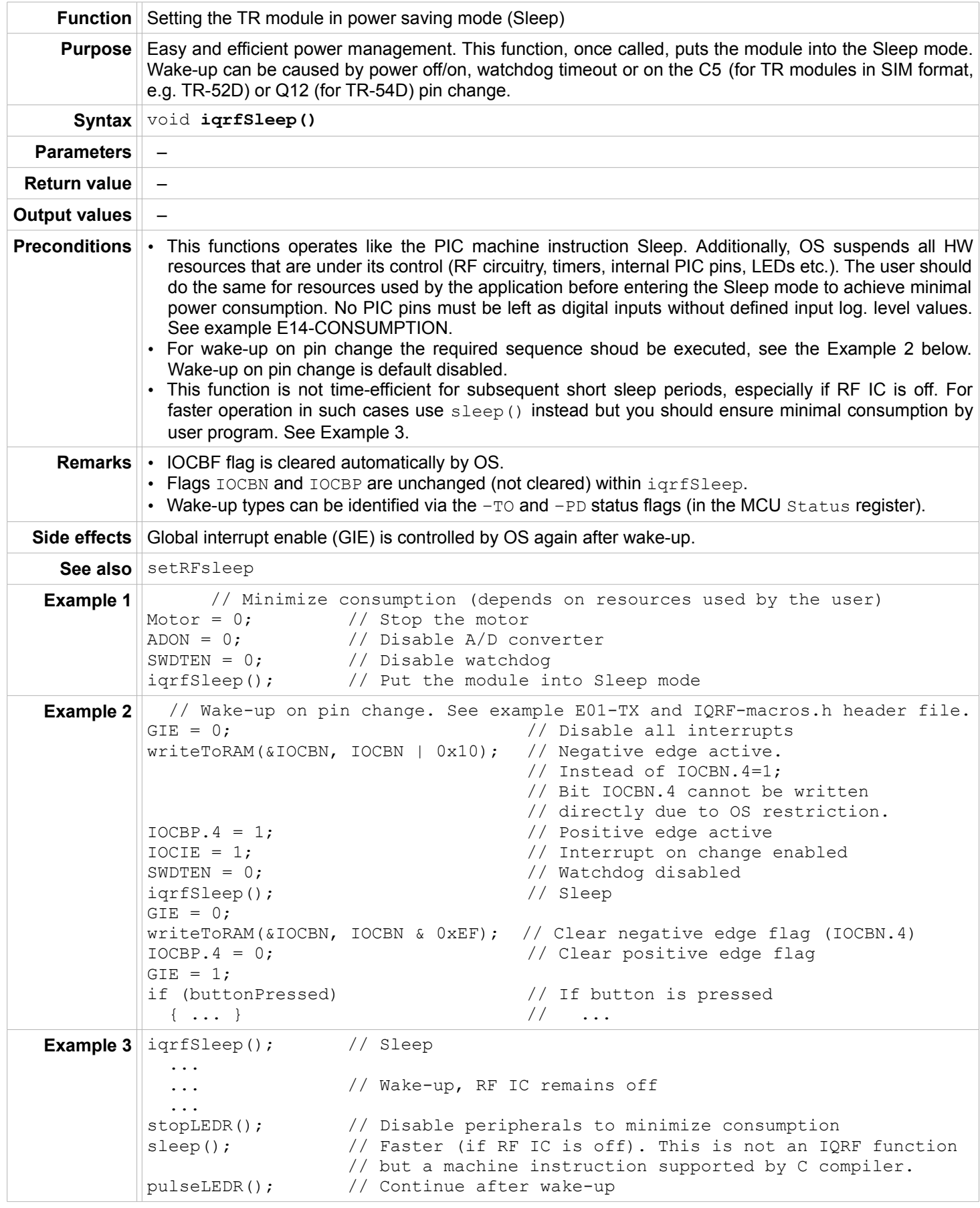

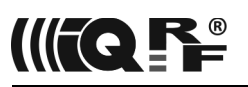

#### <span id="page-6-1"></span>**setRFsleep**

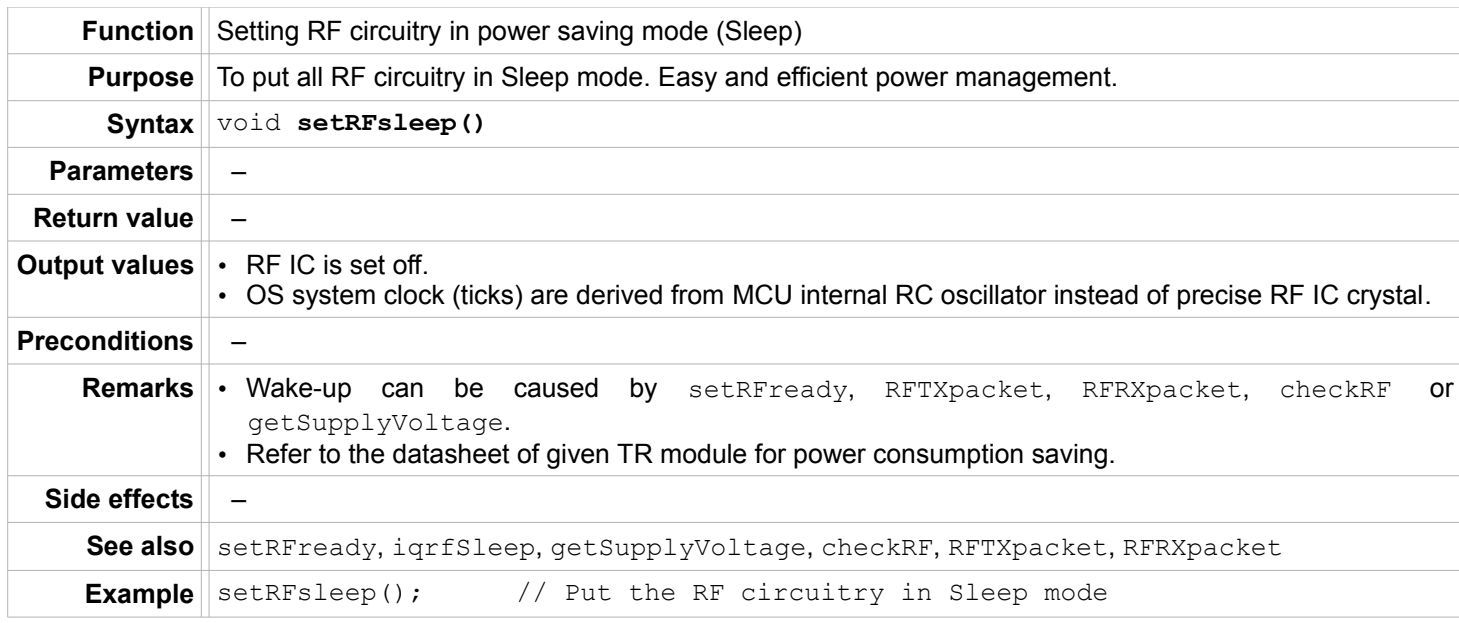

# <span id="page-6-0"></span>**setRFready**

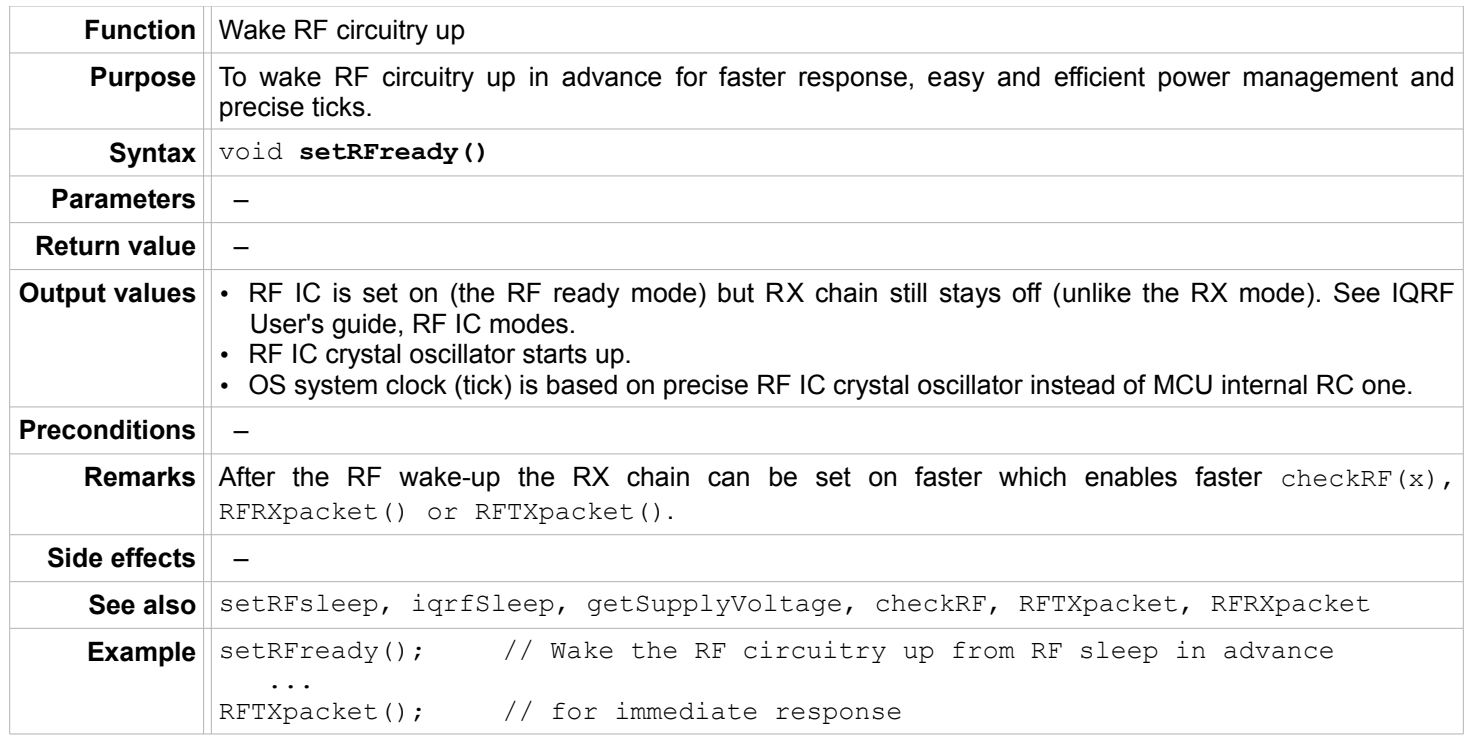

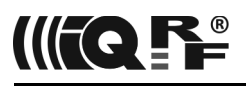

#### <span id="page-7-0"></span>**debug**

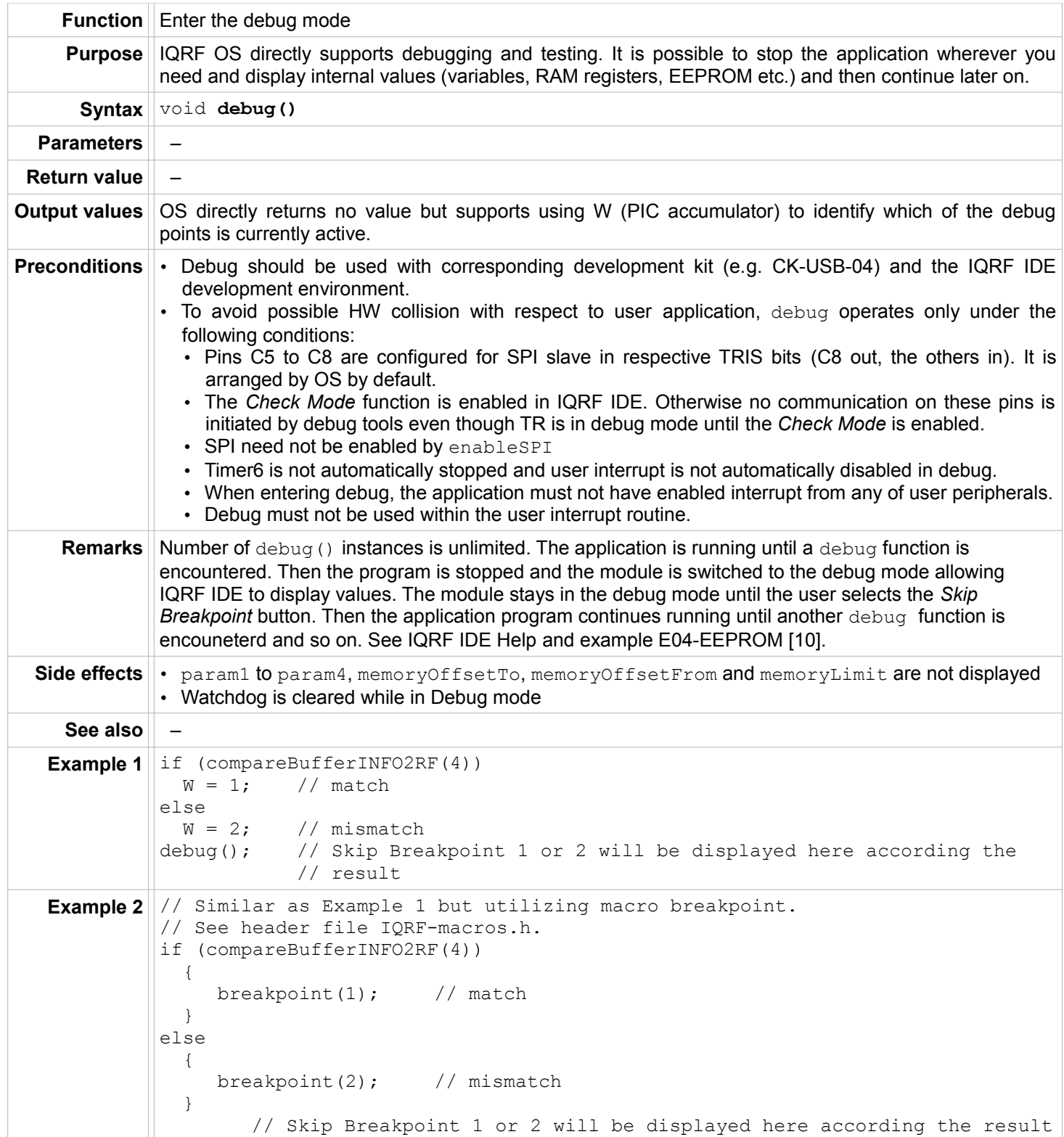

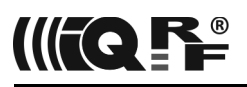

#### <span id="page-8-0"></span>**getSupplyVoltage**

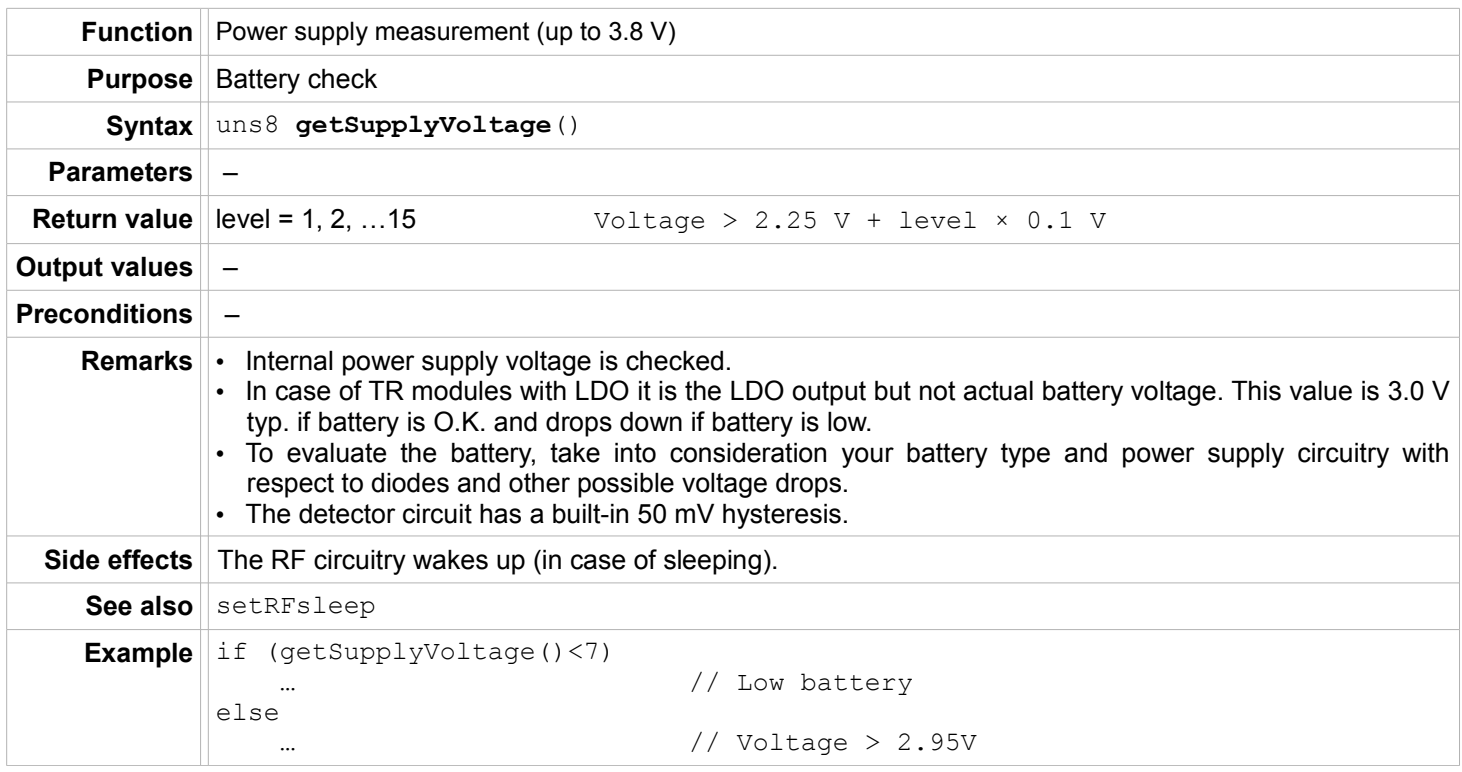

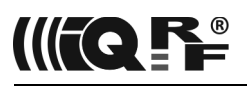

# <span id="page-9-0"></span>**getTemperature**

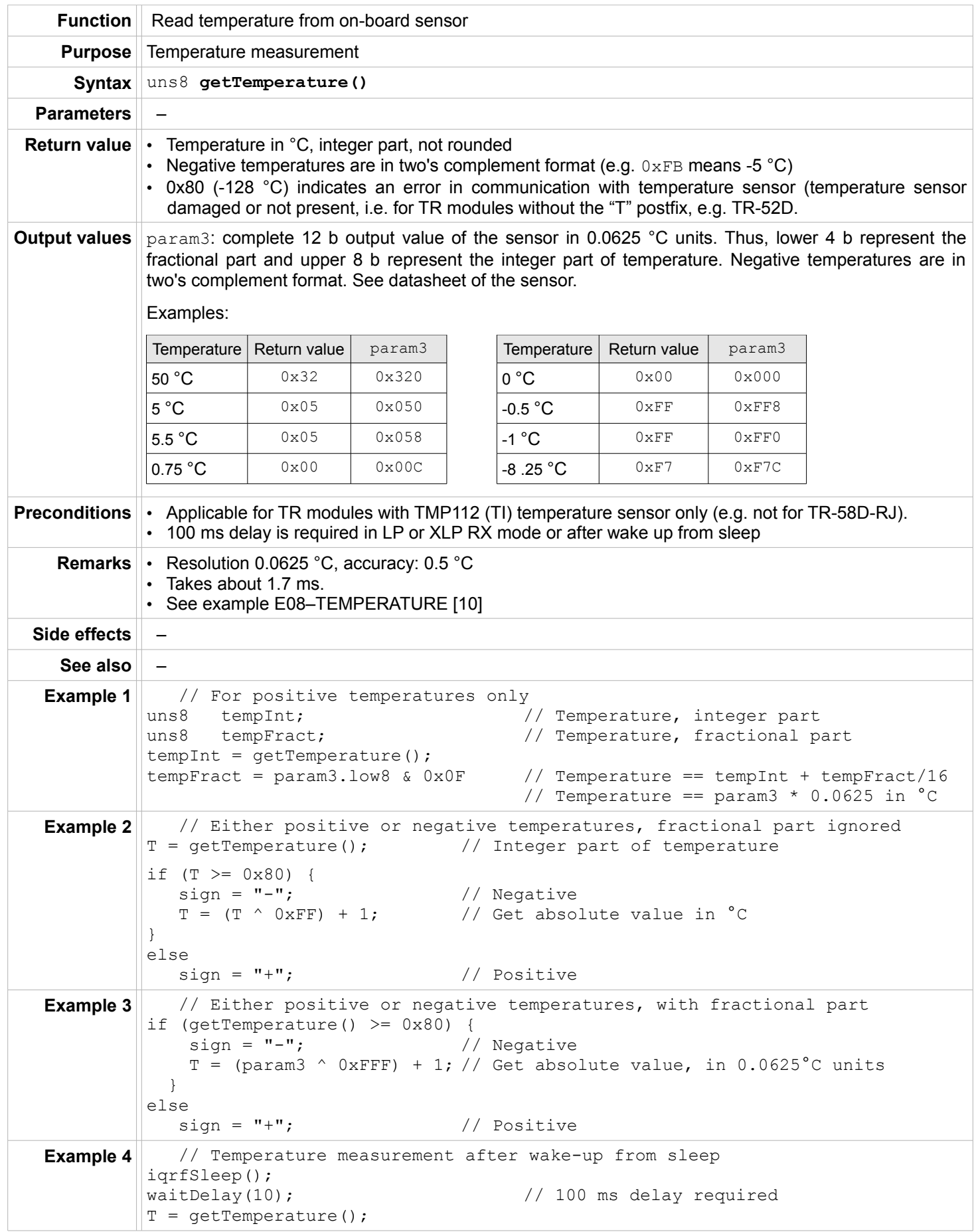

![](_page_10_Picture_0.jpeg)

# <span id="page-10-2"></span>**Active (blocking) waiting**

#### <span id="page-10-1"></span>**waitMS**

![](_page_10_Picture_187.jpeg)

# <span id="page-10-0"></span>**waitDelay**

![](_page_10_Picture_188.jpeg)

![](_page_11_Picture_0.jpeg)

#### <span id="page-11-2"></span>**waitNewTick**

![](_page_11_Picture_170.jpeg)

# <span id="page-11-1"></span>**Timing on background**

#### <span id="page-11-0"></span>**startCapture**

![](_page_11_Picture_171.jpeg)

![](_page_12_Picture_0.jpeg)

#### <span id="page-12-0"></span>**captureTicks**

![](_page_12_Picture_176.jpeg)

![](_page_13_Picture_0.jpeg)

#### <span id="page-13-1"></span>**startDelay**

![](_page_13_Picture_216.jpeg)

# <span id="page-13-0"></span>**startLongDelay**

![](_page_13_Picture_217.jpeg)

![](_page_14_Picture_0.jpeg)

# <span id="page-14-0"></span>**isDelay**

![](_page_14_Picture_183.jpeg)

![](_page_15_Picture_0.jpeg)

#### <span id="page-15-2"></span>**LED indication**

#### <span id="page-15-1"></span>**setOnPulsingLED**

![](_page_15_Picture_146.jpeg)

# <span id="page-15-0"></span>**setOffPulsingLED**

![](_page_15_Picture_147.jpeg)

![](_page_16_Picture_0.jpeg)

# <span id="page-16-1"></span>**pulsingLEDR**

![](_page_16_Picture_222.jpeg)

#### <span id="page-16-0"></span>**pulseLEDR**

![](_page_16_Picture_223.jpeg)

![](_page_17_Picture_0.jpeg)

#### <span id="page-17-1"></span>**stopLEDR**

![](_page_17_Picture_232.jpeg)

# <span id="page-17-0"></span>**pulsingLEDG**

![](_page_17_Picture_233.jpeg)

![](_page_18_Picture_0.jpeg)

# <span id="page-18-1"></span>**pulseLEDG**

![](_page_18_Picture_227.jpeg)

# <span id="page-18-0"></span>**stopLEDG**

![](_page_18_Picture_228.jpeg)

![](_page_19_Picture_0.jpeg)

#### <span id="page-19-2"></span>**MCU EEPROM**

#### <span id="page-19-1"></span>**eeReadByte**

![](_page_19_Picture_259.jpeg)

#### <span id="page-19-0"></span>**eeReadData**

![](_page_19_Picture_260.jpeg)

![](_page_20_Picture_0.jpeg)

# <span id="page-20-1"></span>**eeWriteByte**

![](_page_20_Picture_271.jpeg)

#### <span id="page-20-0"></span>**eeWriteData**

![](_page_20_Picture_272.jpeg)

![](_page_21_Picture_0.jpeg)

#### <span id="page-21-1"></span>**Serial EEPROM**

#### <span id="page-21-0"></span>**eeeReadData**

![](_page_21_Picture_208.jpeg)

![](_page_22_Picture_0.jpeg)

#### <span id="page-22-0"></span>**eeeWriteData**

![](_page_22_Picture_225.jpeg)

![](_page_23_Picture_0.jpeg)

#### <span id="page-23-2"></span>**RAM**

#### <span id="page-23-1"></span>**readFromRAM**

![](_page_23_Picture_224.jpeg)

#### <span id="page-23-0"></span>**writeToRAM**

![](_page_23_Picture_225.jpeg)

![](_page_24_Picture_0.jpeg)

#### <span id="page-24-1"></span>**setINDF0**

![](_page_24_Picture_269.jpeg)

#### <span id="page-24-0"></span>**setINDF1**

![](_page_24_Picture_270.jpeg)

![](_page_25_Picture_0.jpeg)

<span id="page-25-0"></span>**getINDF0**

![](_page_25_Picture_229.jpeg)

![](_page_26_Picture_0.jpeg)

# <span id="page-26-0"></span>**getINDF1**

![](_page_26_Picture_136.jpeg)

![](_page_27_Picture_0.jpeg)

#### <span id="page-27-1"></span>**Buffers**

All functions for copying buffers (copyBufferINFO2RF, copyBufferINFO2COM, copyBufferRF2COM, copyBufferRF2INFO, copyBufferCOM2RF, copyBufferCOM2INFO) can use **offsets** memoryOffsetFrom and memoryOffsetTo. Offsets are applied when at least one of them is different from zero only. Then the following principle will take place: memoryOffsetFrom specifies relative offset in the From buffer and memoryOffsetTo specifies relative offset in the To buffer. It means that data is not read starting from bufferXX[0] but from bufferXX[memoryOffsetFrom] and is not stored starting from bufferYY[0] but from bufferYY[memoryOffsetTo]. Just the final part of the bufferXX is copied (from memoryOffsetFrom up to the end of the bufferXX or bufferYY, whichever is reached first, further optionally reduced by memoryLimit). In addition to this, the memoryLimit variable can be used to specify number of bytes to be transferred.

If both memoryOffsetFrom = 0 and memoryOffsetTo = 0 complete buffers (optionally reduced by memoryLimit) are copied. Offsets and the memoryLimit are default disabled (cleared after reset as well as after every buffer copy).

![](_page_27_Picture_230.jpeg)

#### <span id="page-27-0"></span>**copyBufferINFO2COM**

![](_page_28_Picture_0.jpeg)

#### <span id="page-28-1"></span>**copyBufferINFO2RF**

![](_page_28_Picture_205.jpeg)

#### <span id="page-28-0"></span>**copyBufferRF2COM**

![](_page_28_Picture_206.jpeg)

![](_page_29_Picture_0.jpeg)

#### **copyBufferRF2INFO**

![](_page_29_Picture_213.jpeg)

# <span id="page-29-0"></span>**copyBufferCOM2RF**

![](_page_29_Picture_214.jpeg)

![](_page_30_Picture_0.jpeg)

#### <span id="page-30-1"></span>**copyBufferCOM2INFO**

![](_page_30_Picture_223.jpeg)

#### <span id="page-30-0"></span>**compareBufferINFO2RF**

![](_page_30_Picture_224.jpeg)

![](_page_31_Picture_0.jpeg)

#### <span id="page-31-0"></span>**swapBufferINFO**

![](_page_31_Picture_192.jpeg)

#### <span id="page-31-1"></span>**clearBufferINFO**

![](_page_31_Picture_193.jpeg)

![](_page_32_Picture_0.jpeg)

#### <span id="page-32-0"></span>**clearBufferRF**

![](_page_32_Picture_82.jpeg)

![](_page_33_Picture_0.jpeg)

#### <span id="page-33-1"></span>**Data blocks**

#### <span id="page-33-0"></span>**copyMemoryBlock**

![](_page_33_Picture_146.jpeg)

![](_page_34_Picture_0.jpeg)

#### <span id="page-34-0"></span>**moduleInfo**

![](_page_34_Picture_270.jpeg)

![](_page_35_Picture_1.jpeg)

![](_page_35_Picture_144.jpeg)

# <span id="page-35-0"></span>**appInfo**

![](_page_35_Picture_145.jpeg)
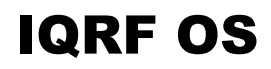

# IIFQ **P**

#### **SPI**

#### **enableSPI**

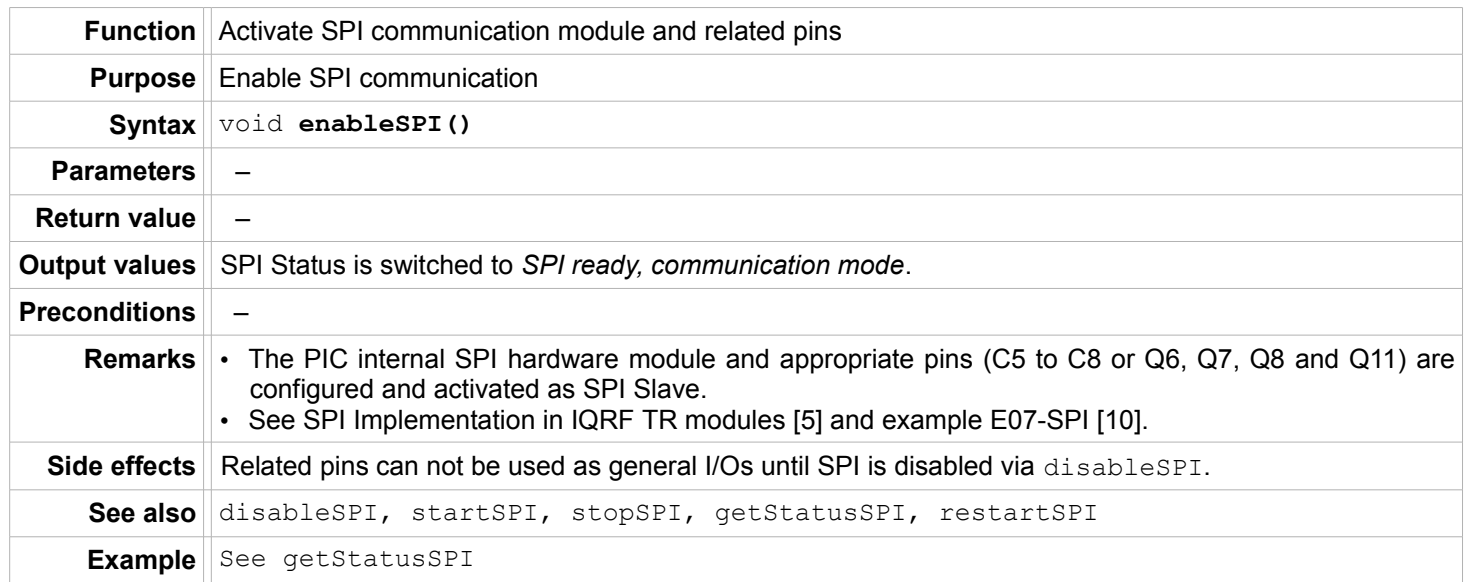

# **disableSPI**

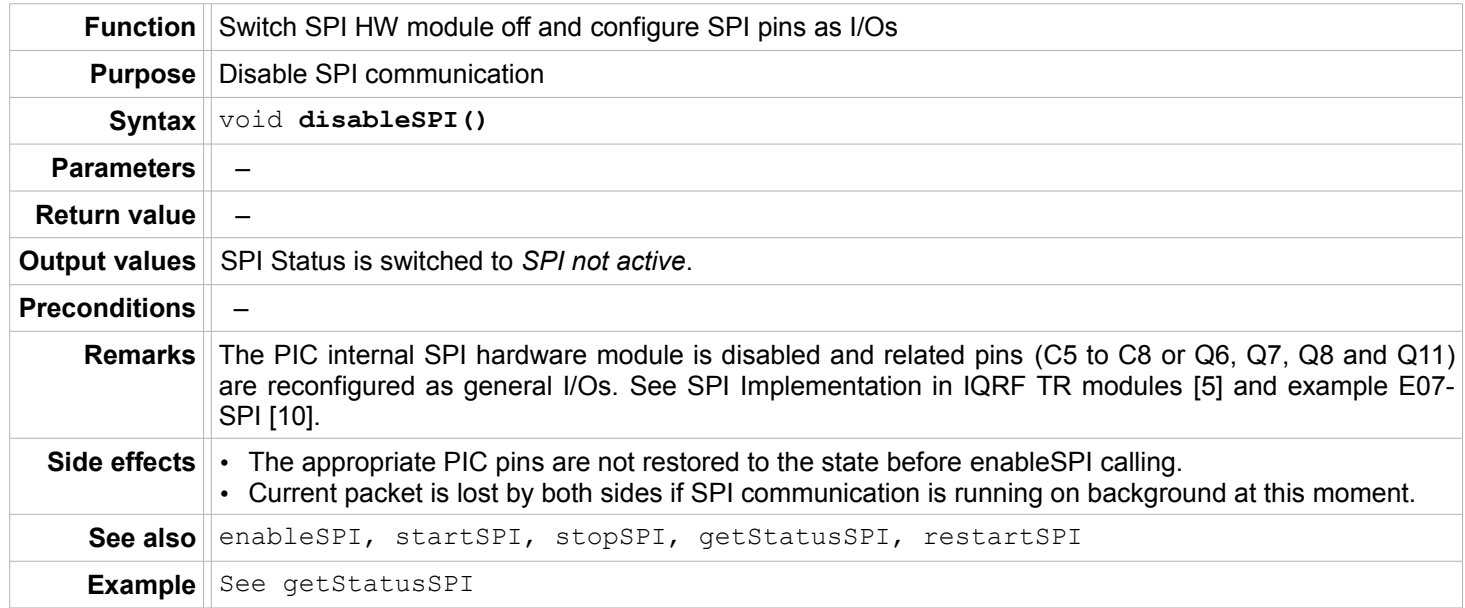

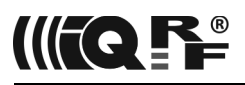

#### **startSPI**

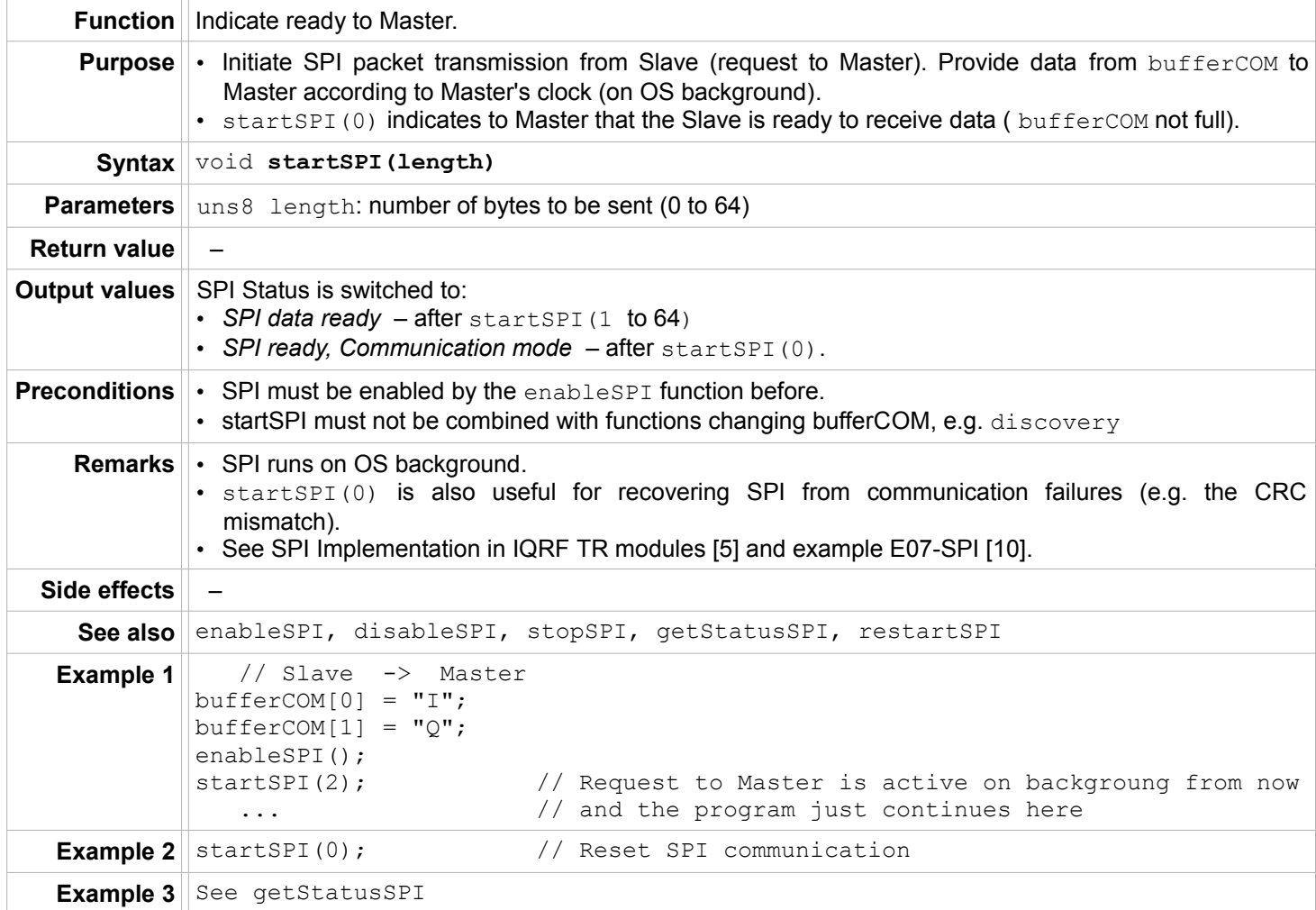

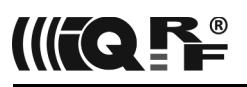

# **stopSPI**

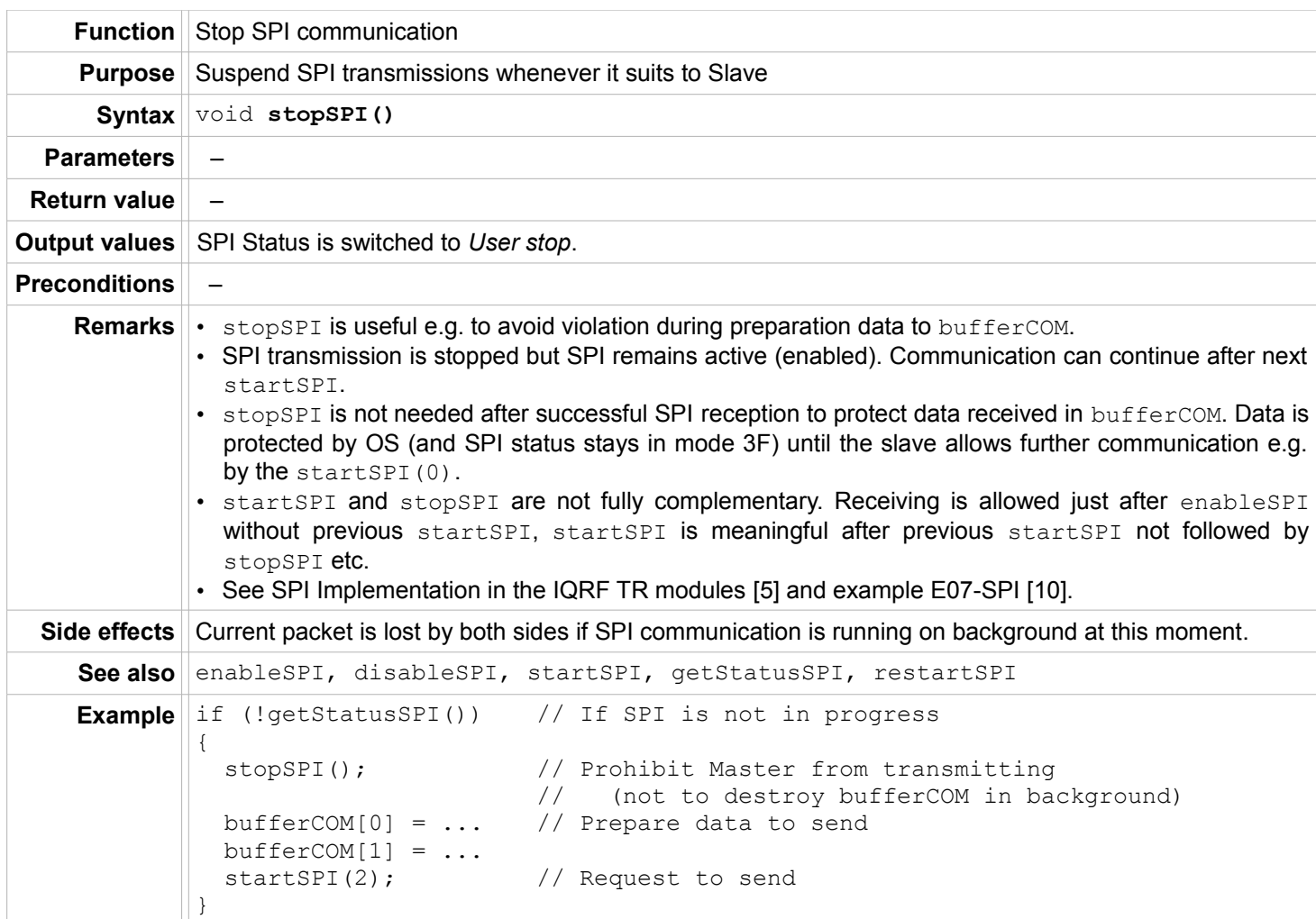

#### **restartSPI**

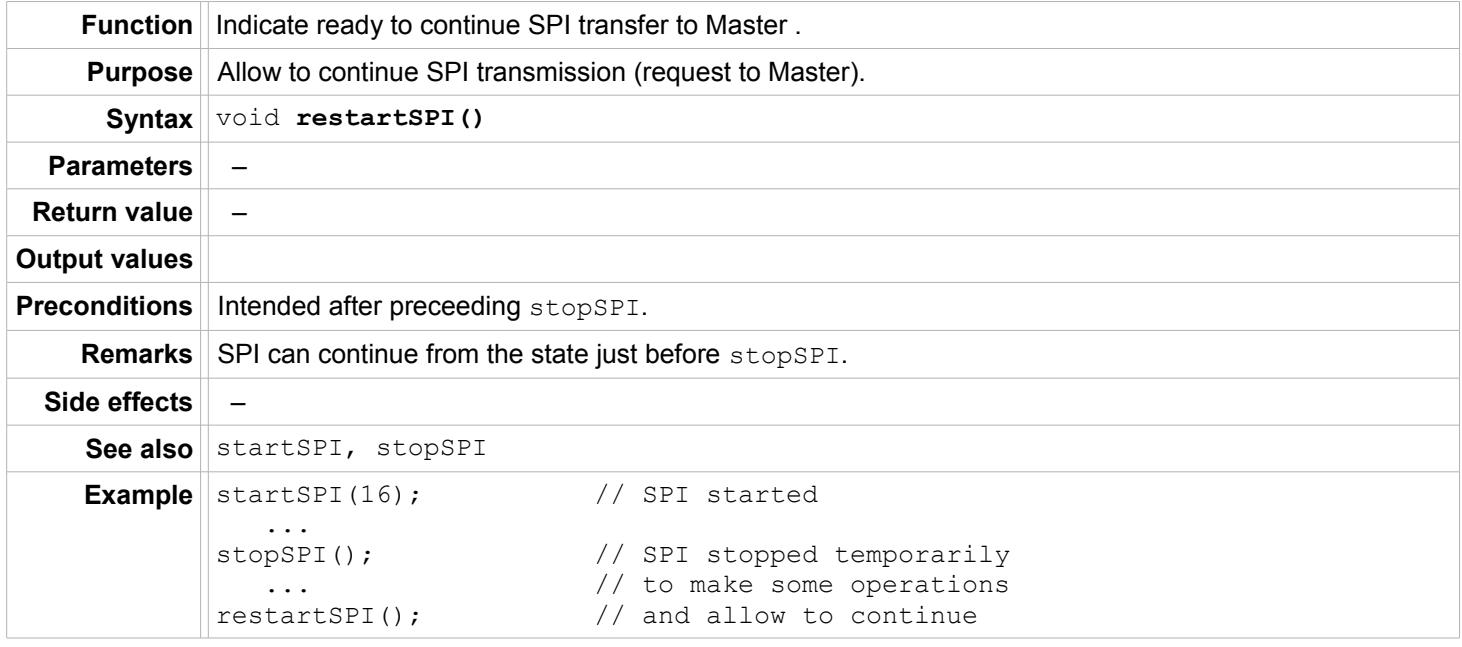

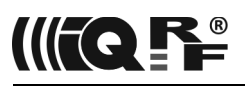

# **getStatusSPI**

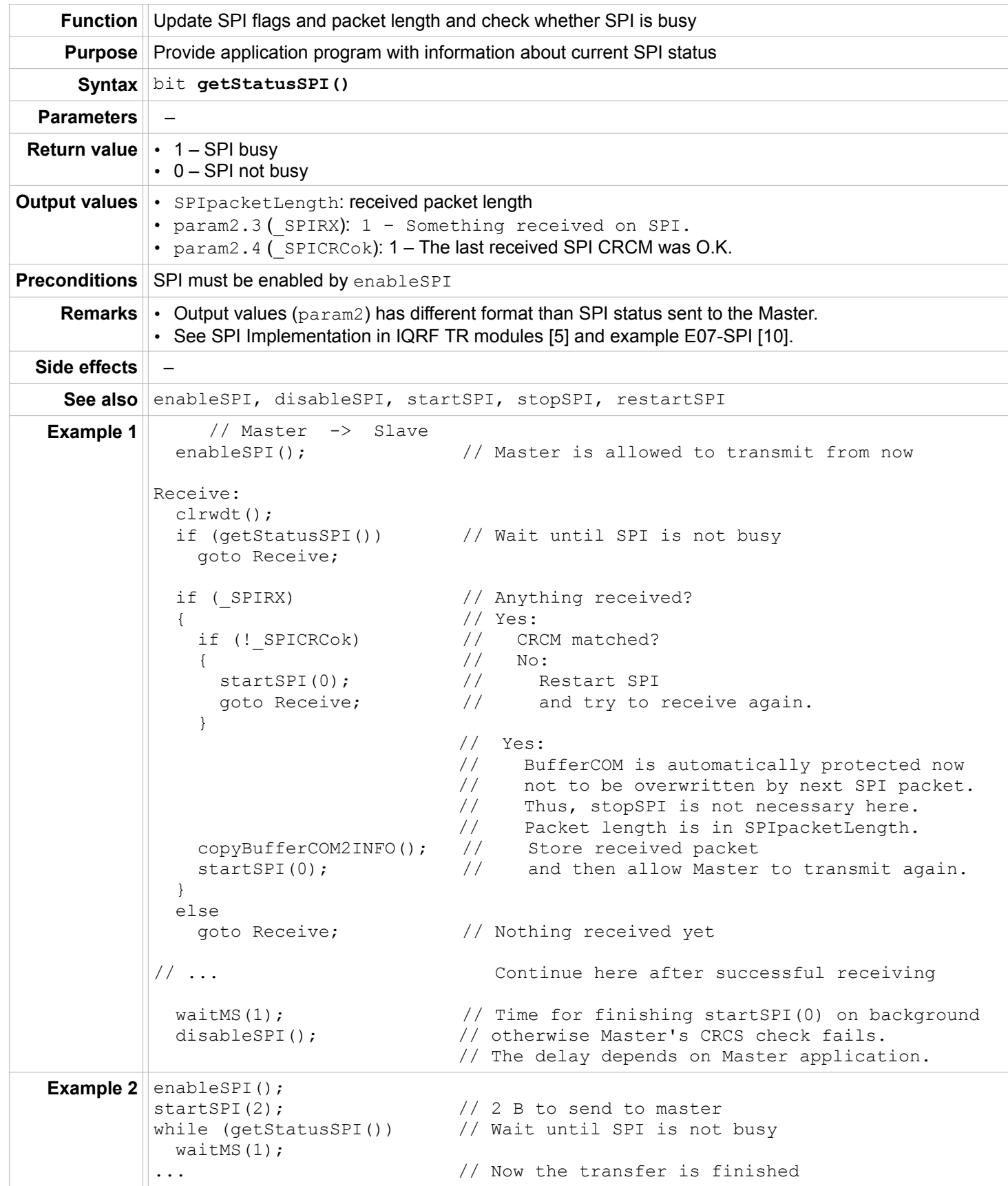

# IIFQ **F**

#### **RF**

# **setRFpower**

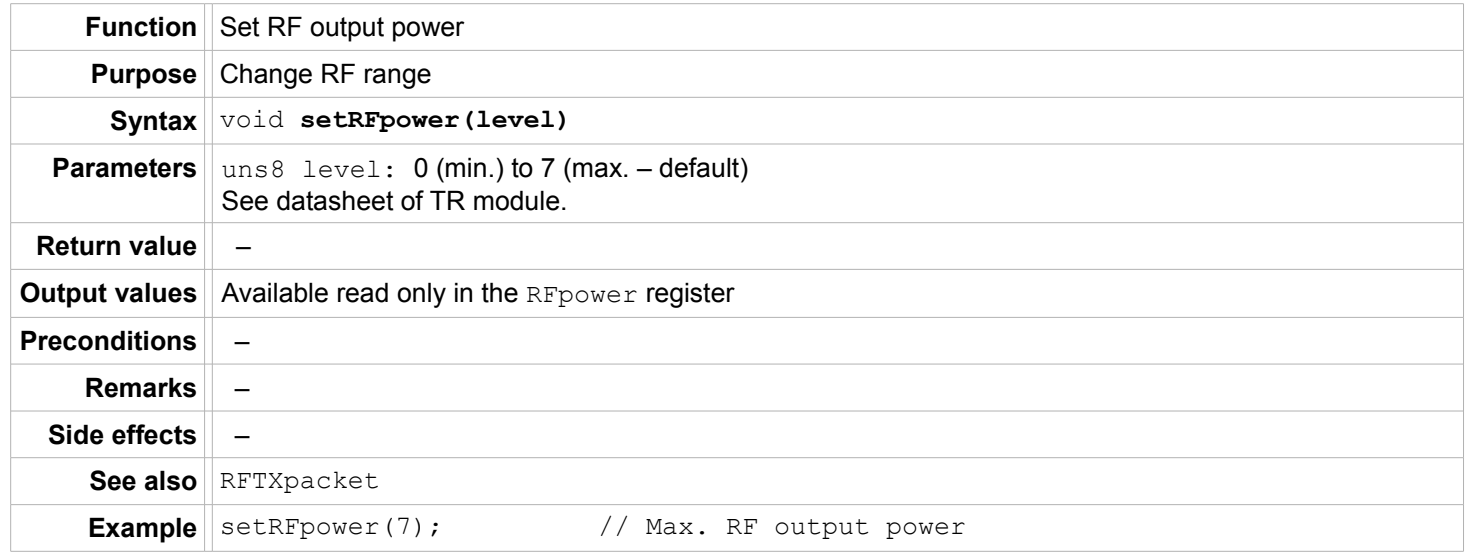

# **setRFspeed**

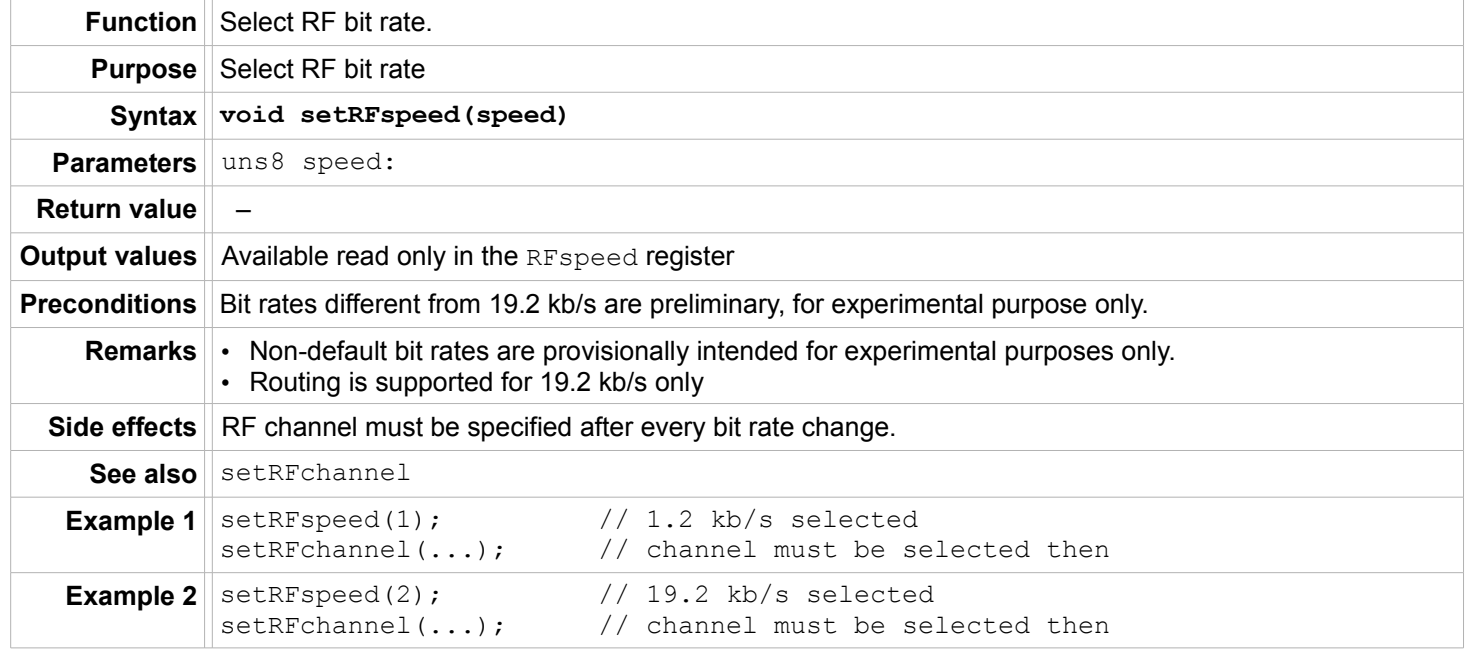

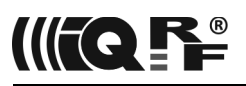

#### **setRFband**

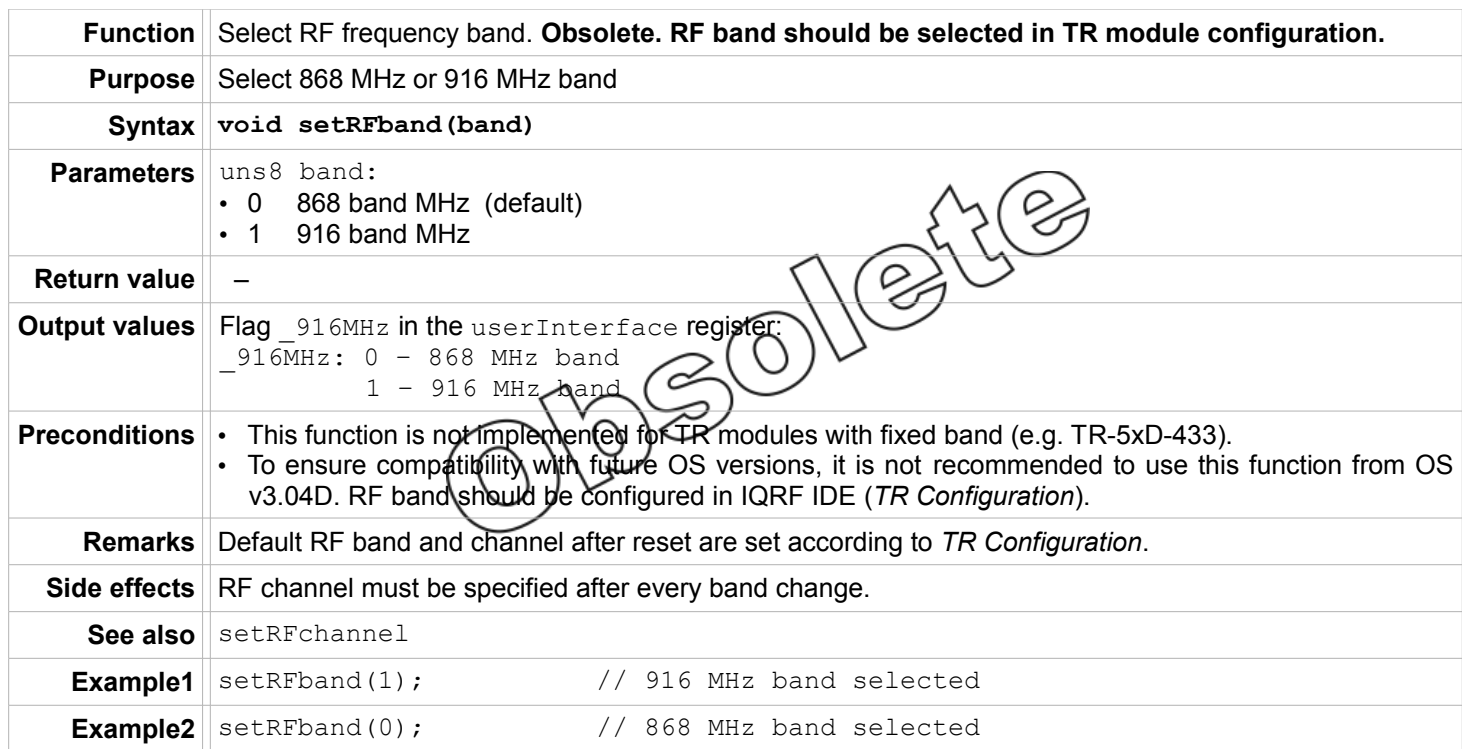

#### **setRFchannel**

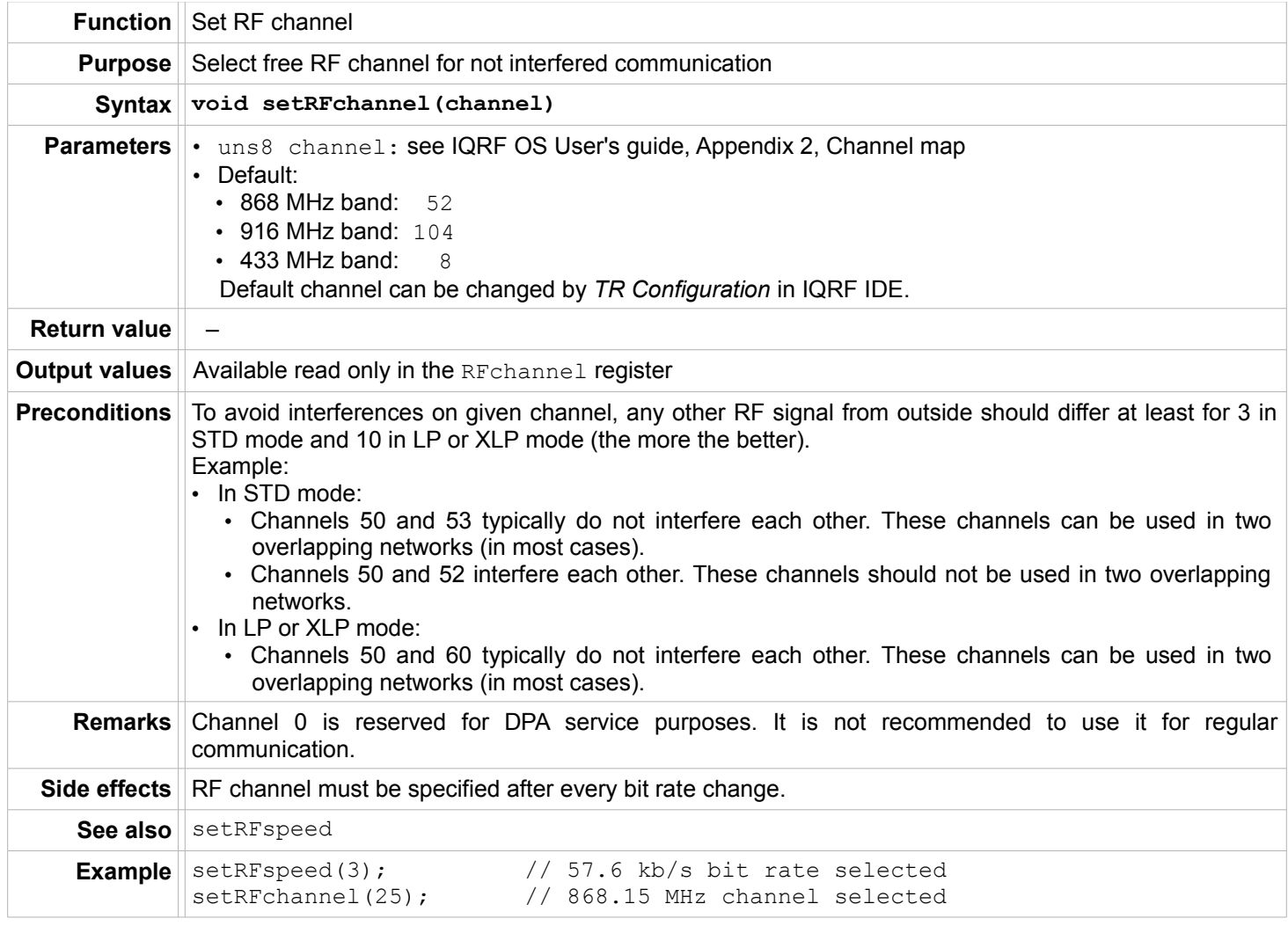

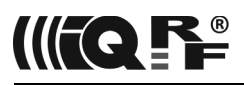

#### **setRFmode**

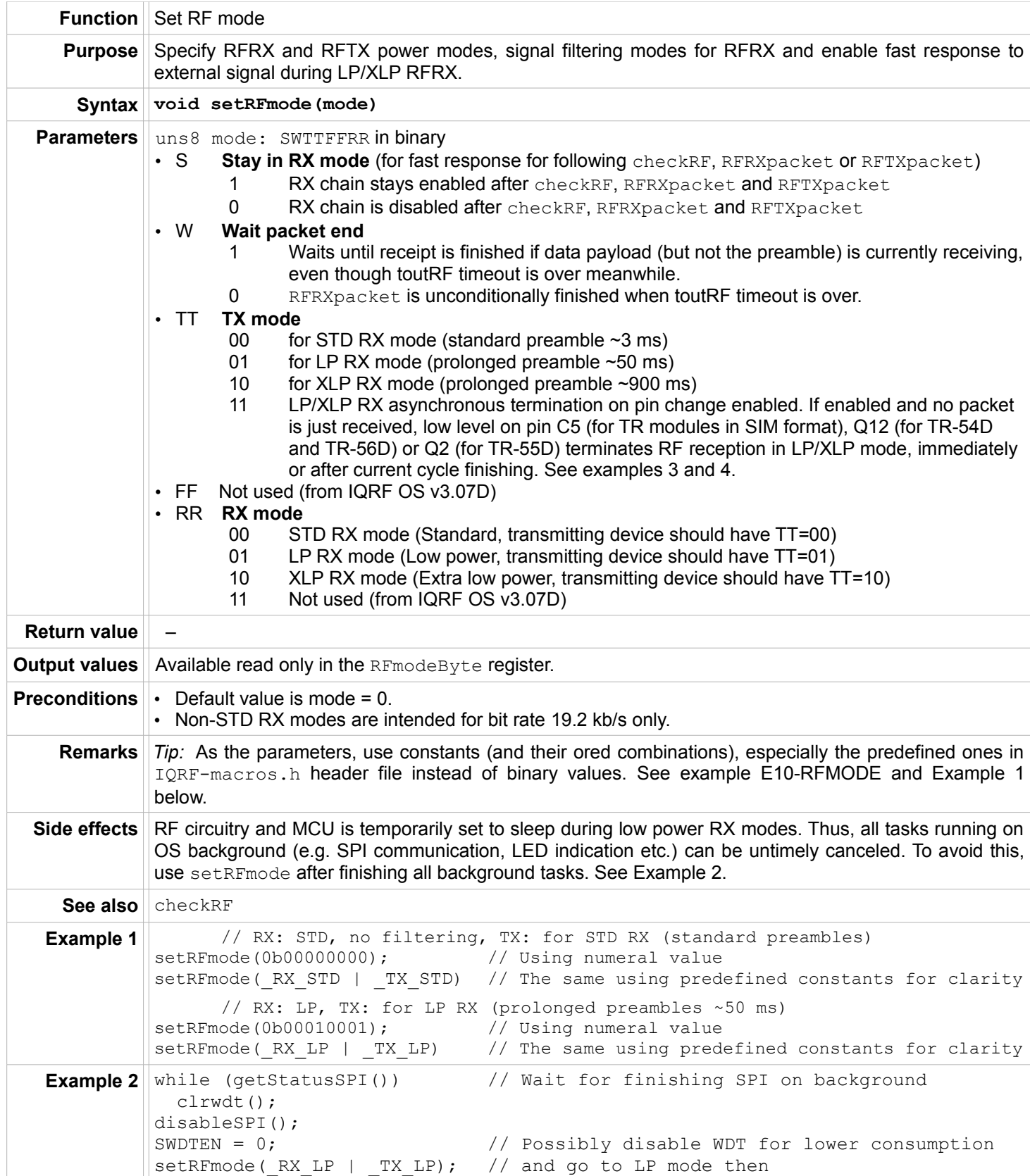

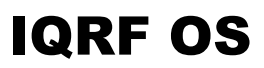

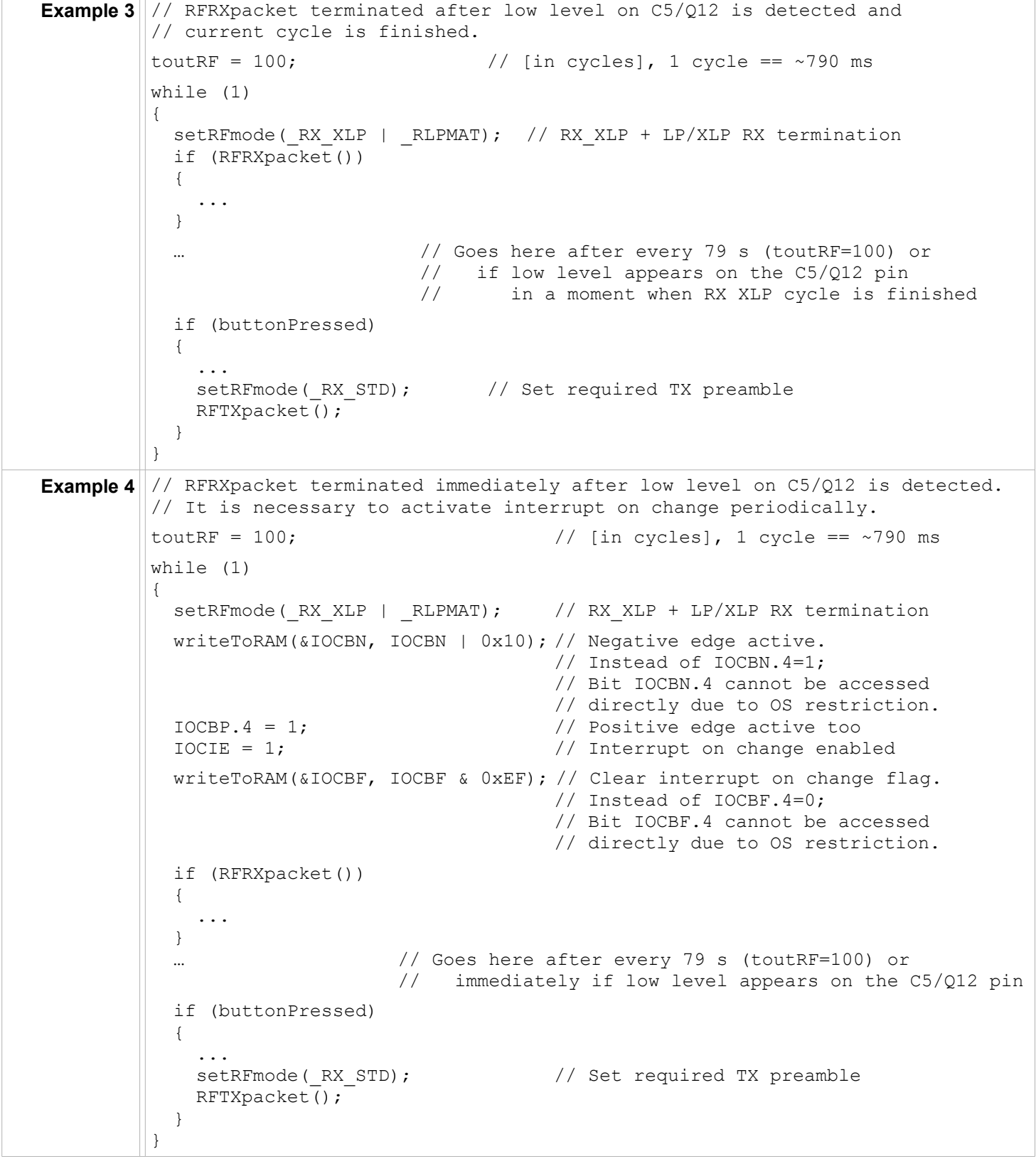

IIFQ **F** 

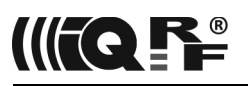

#### **checkRF**

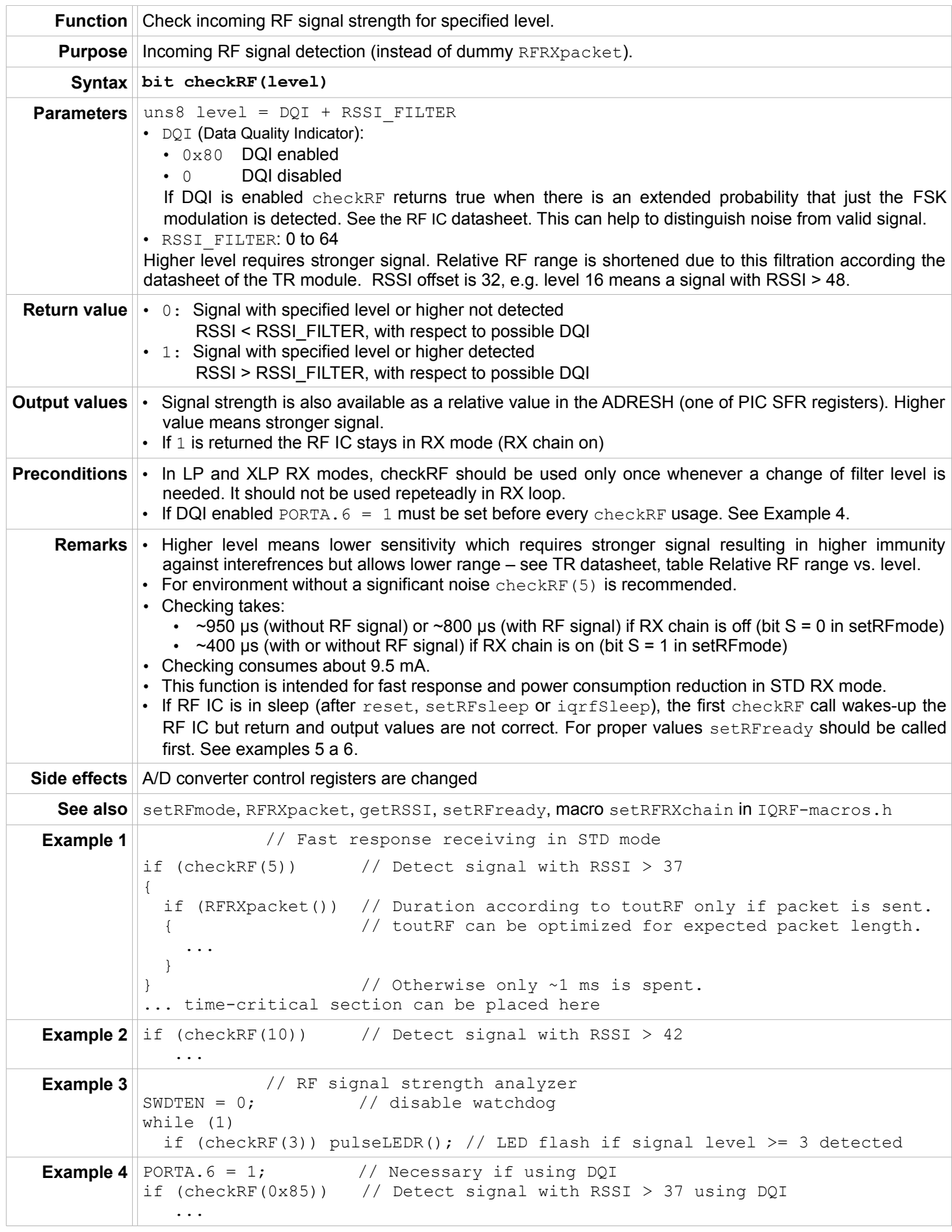

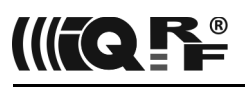

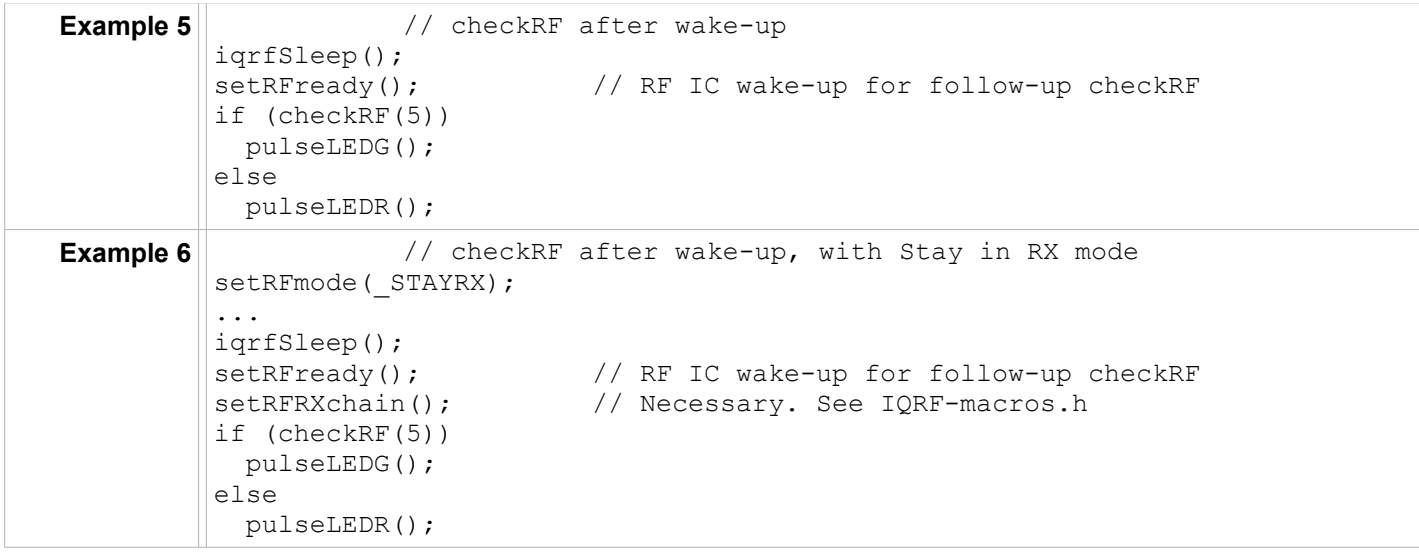

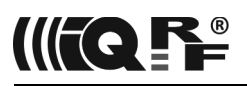

# **getRSSI**

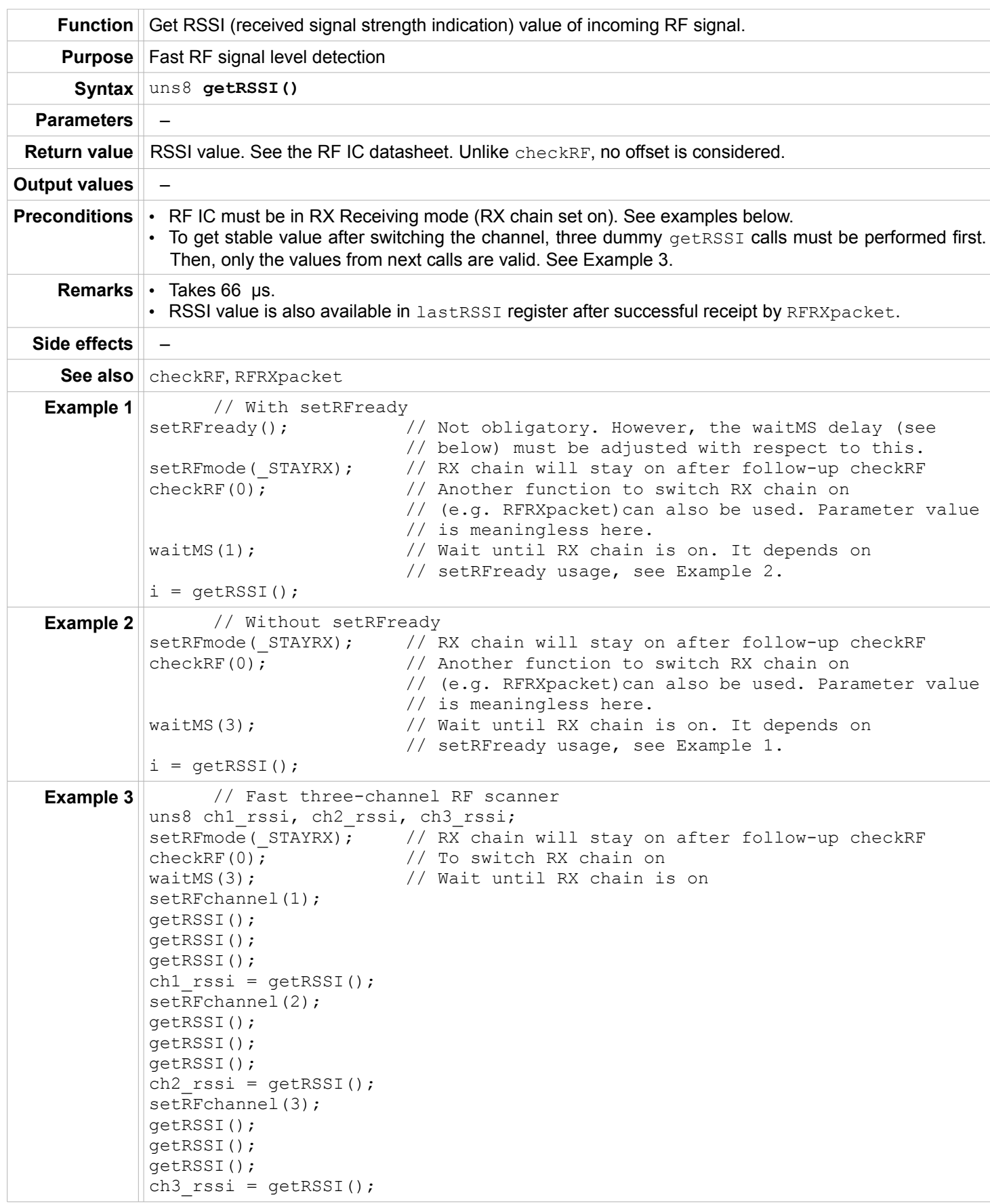

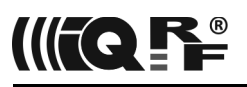

# **RFTXpacket**

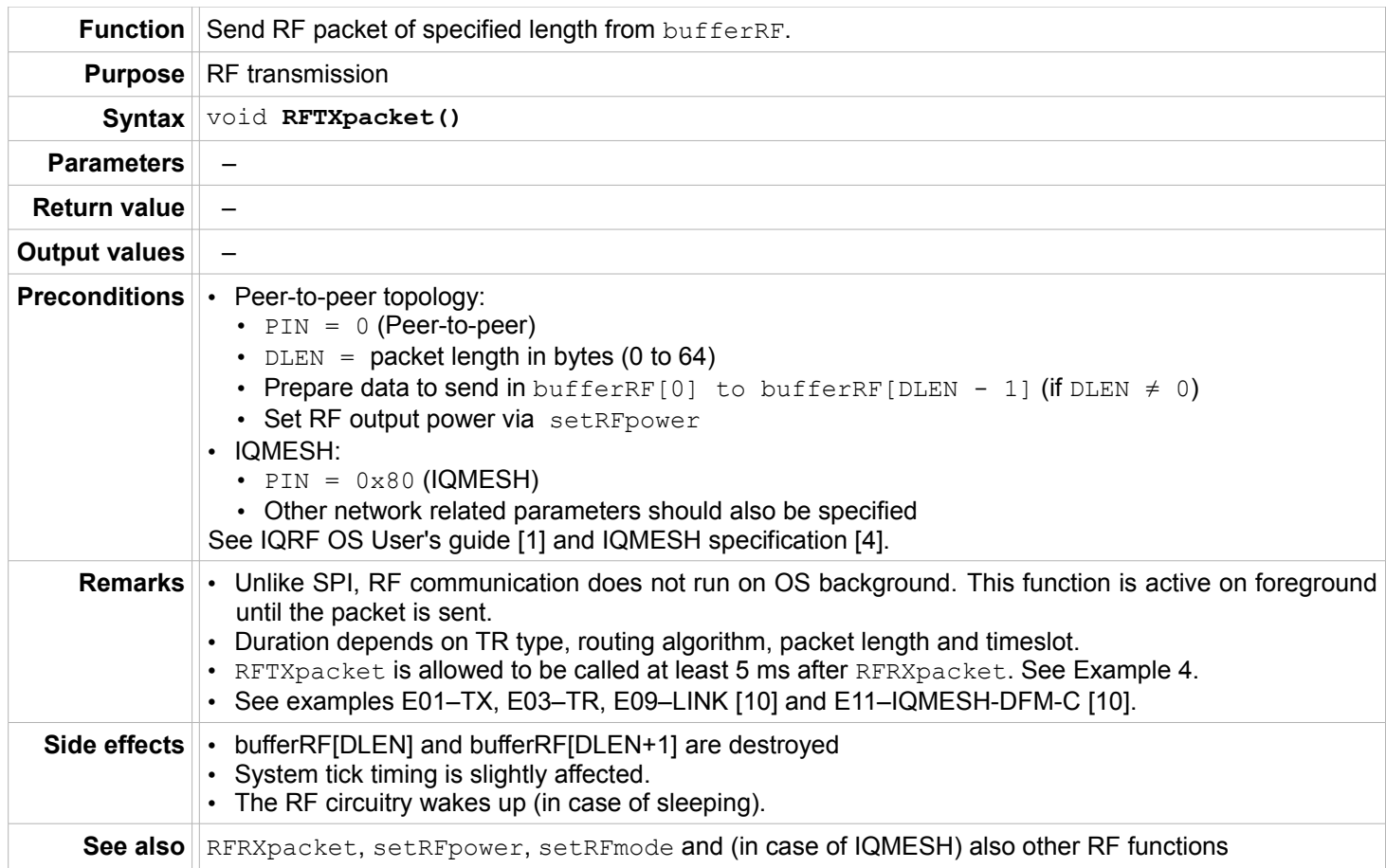

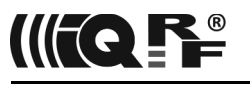

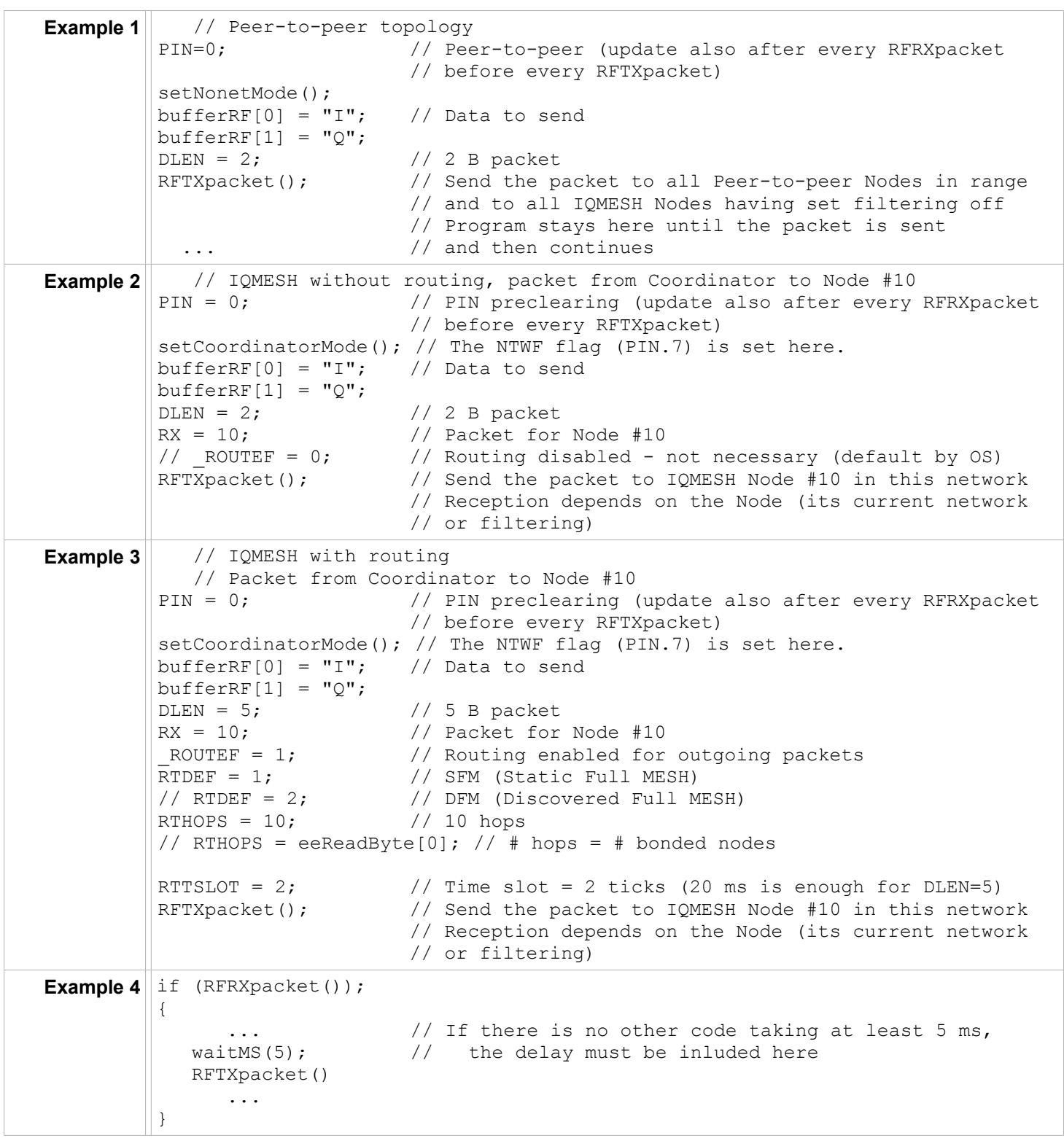

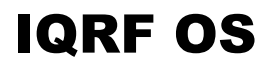

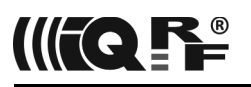

# **RFRXpacket**

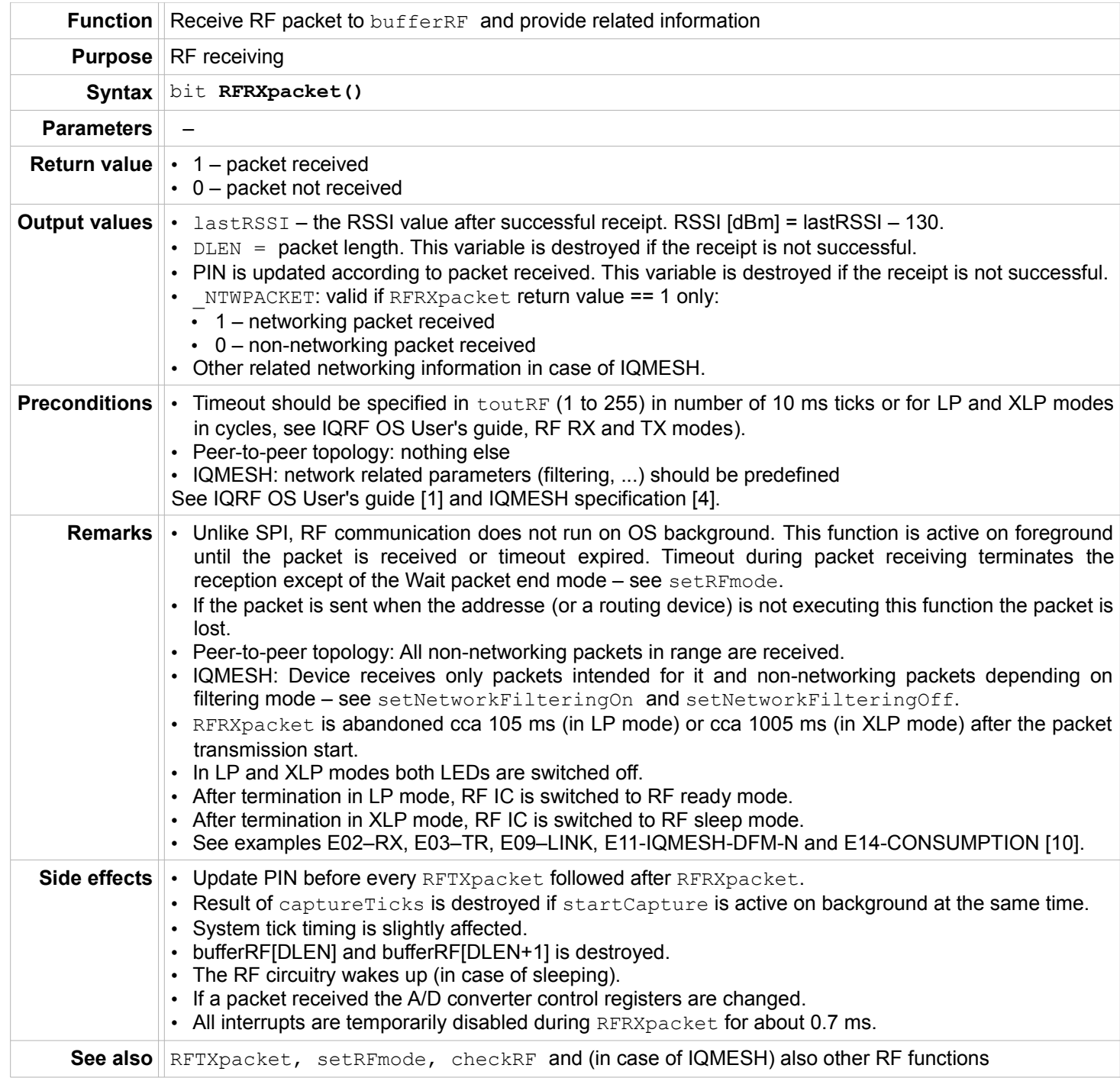

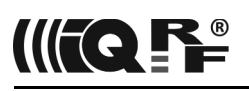

# IQRF OS

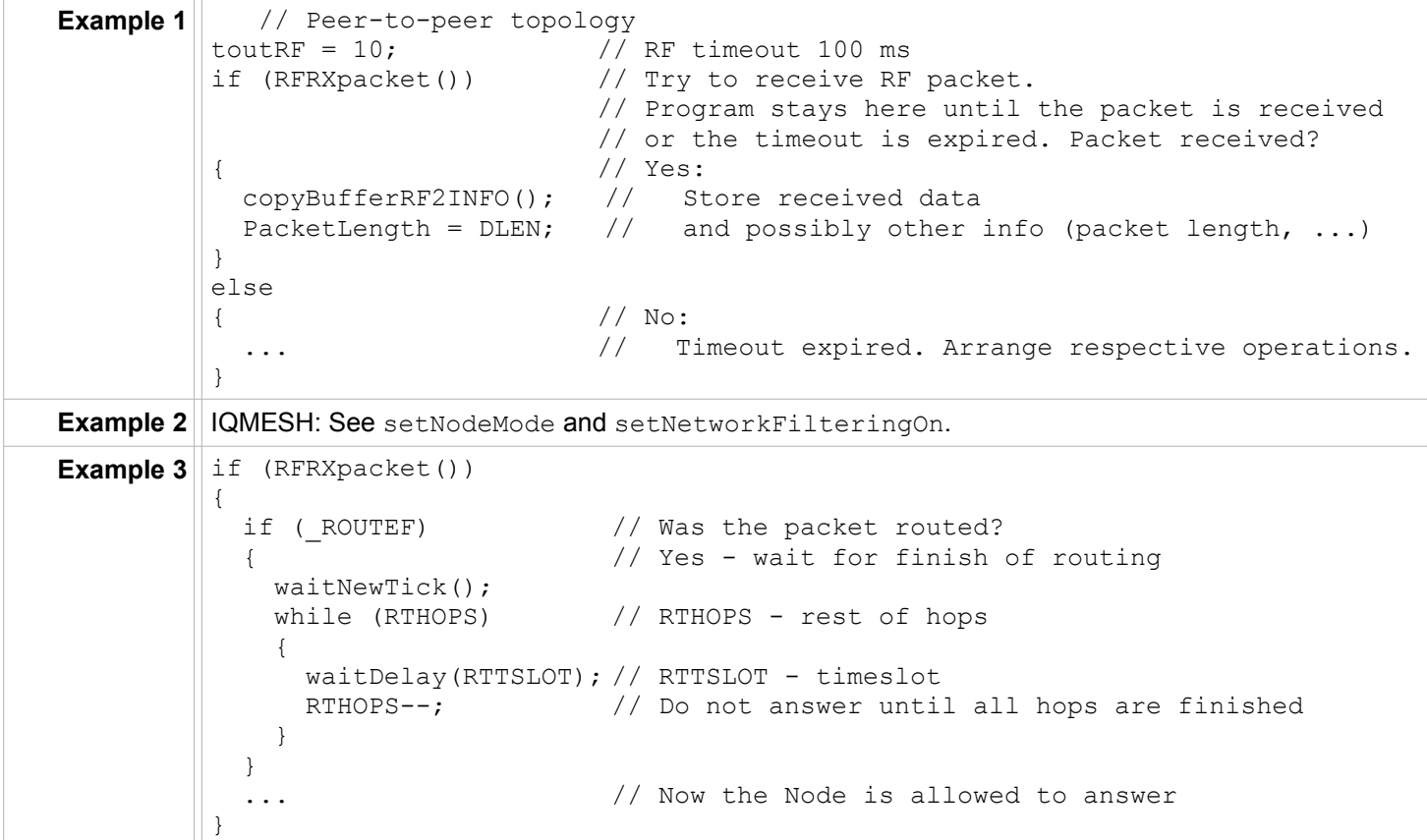

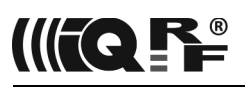

# **Networking**

#### **setCoordinatorMode**

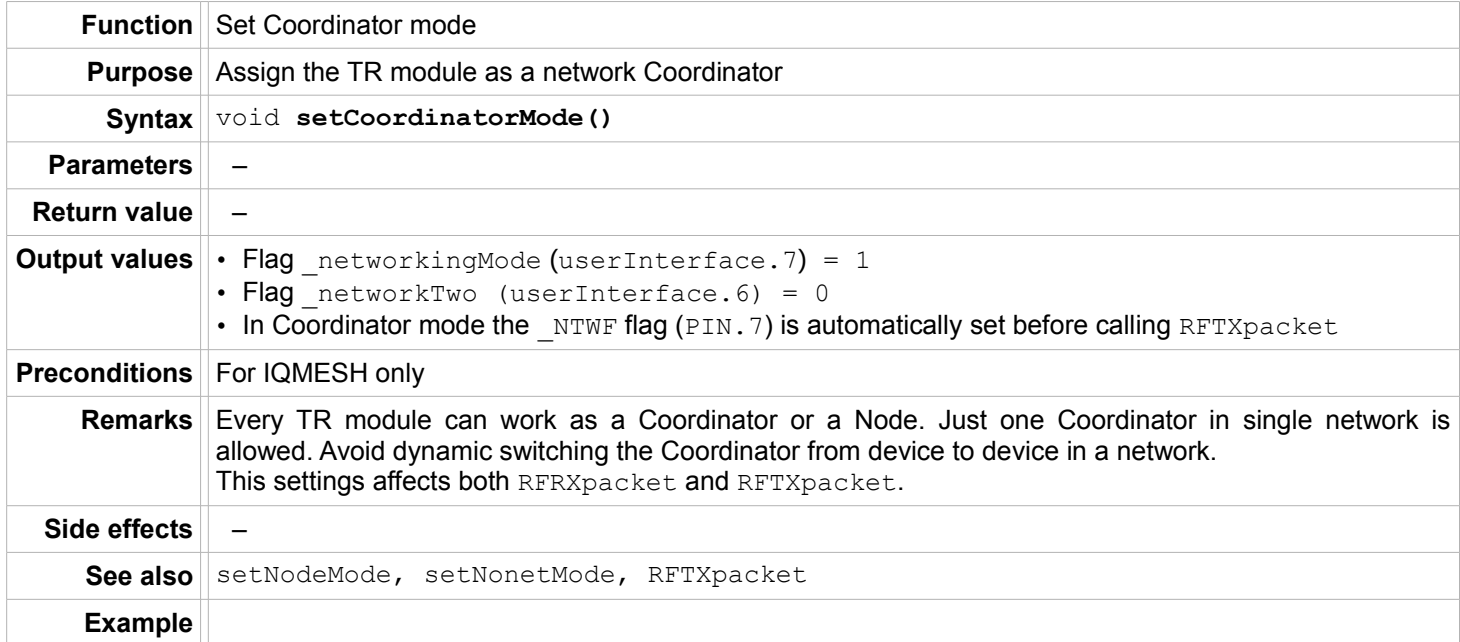

# **setNodeMode**

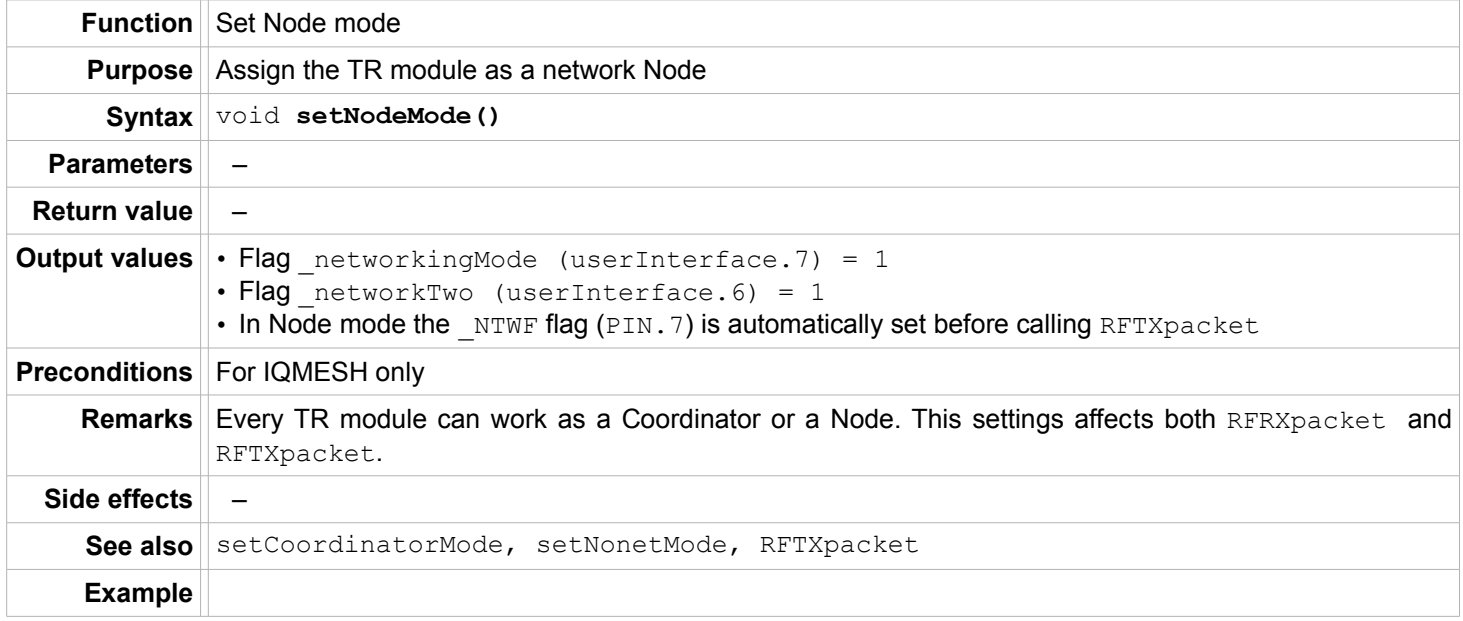

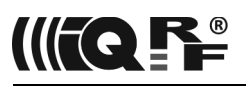

#### **setNonetMode**

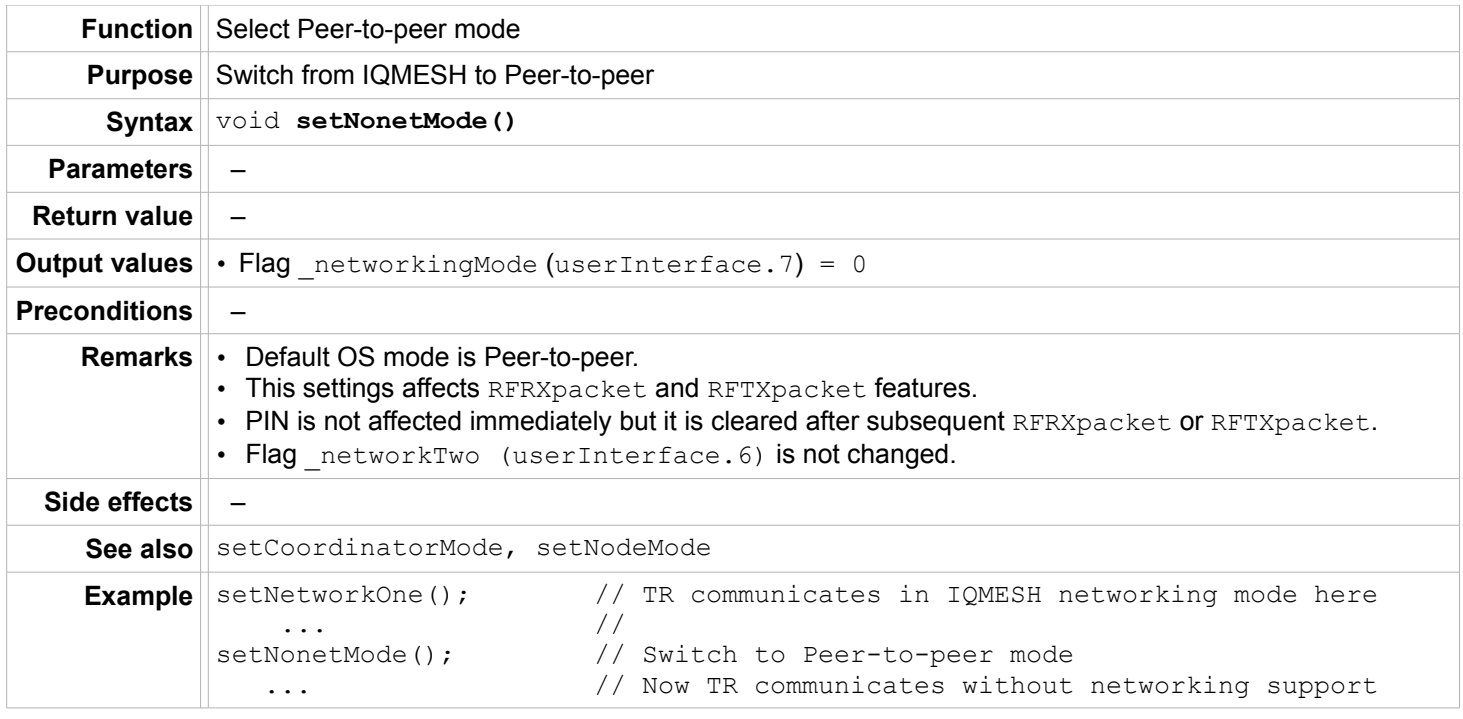

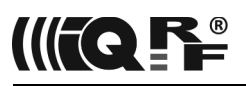

# **setNetworkFilteringOn**

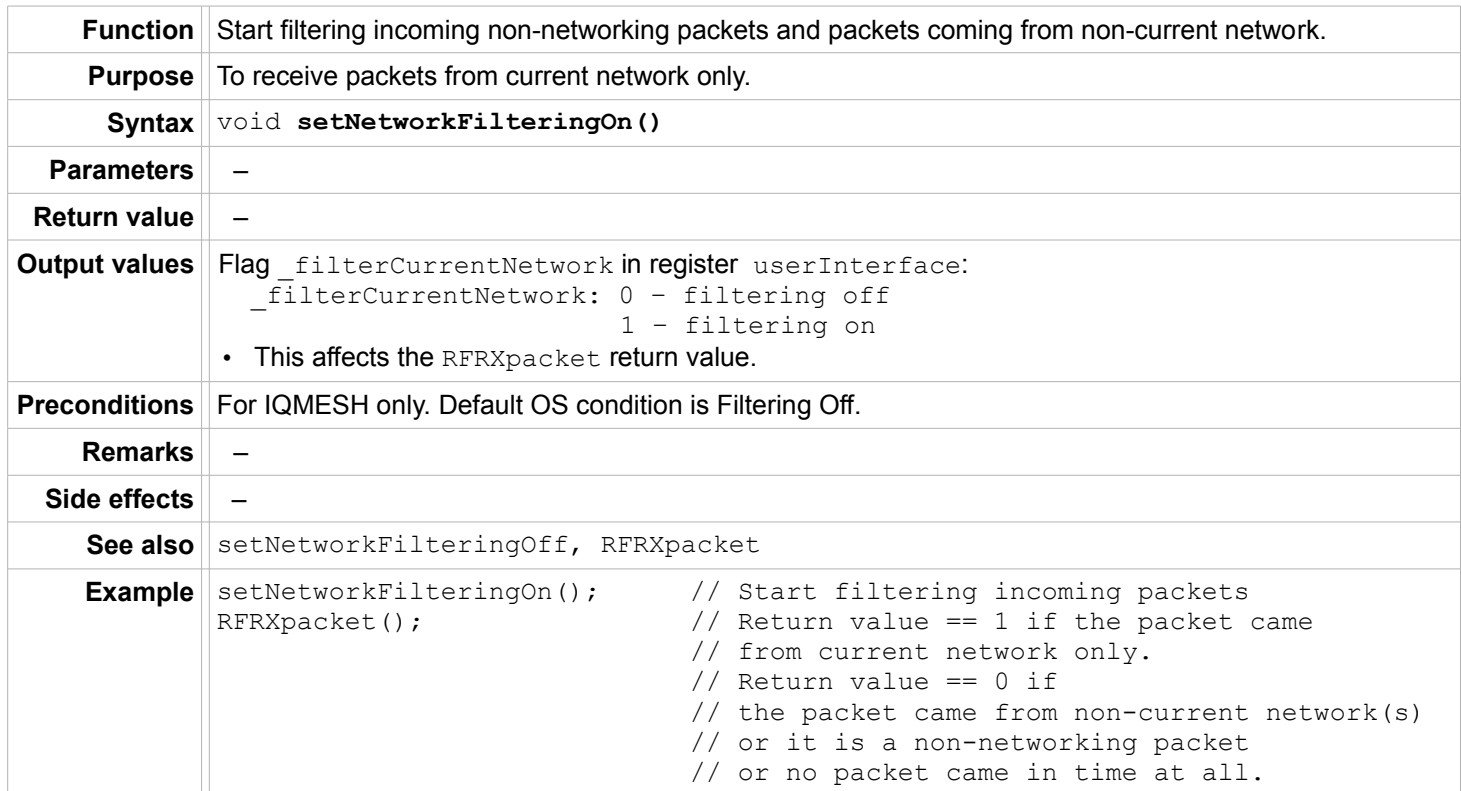

# **setNetworkFilteringOff**

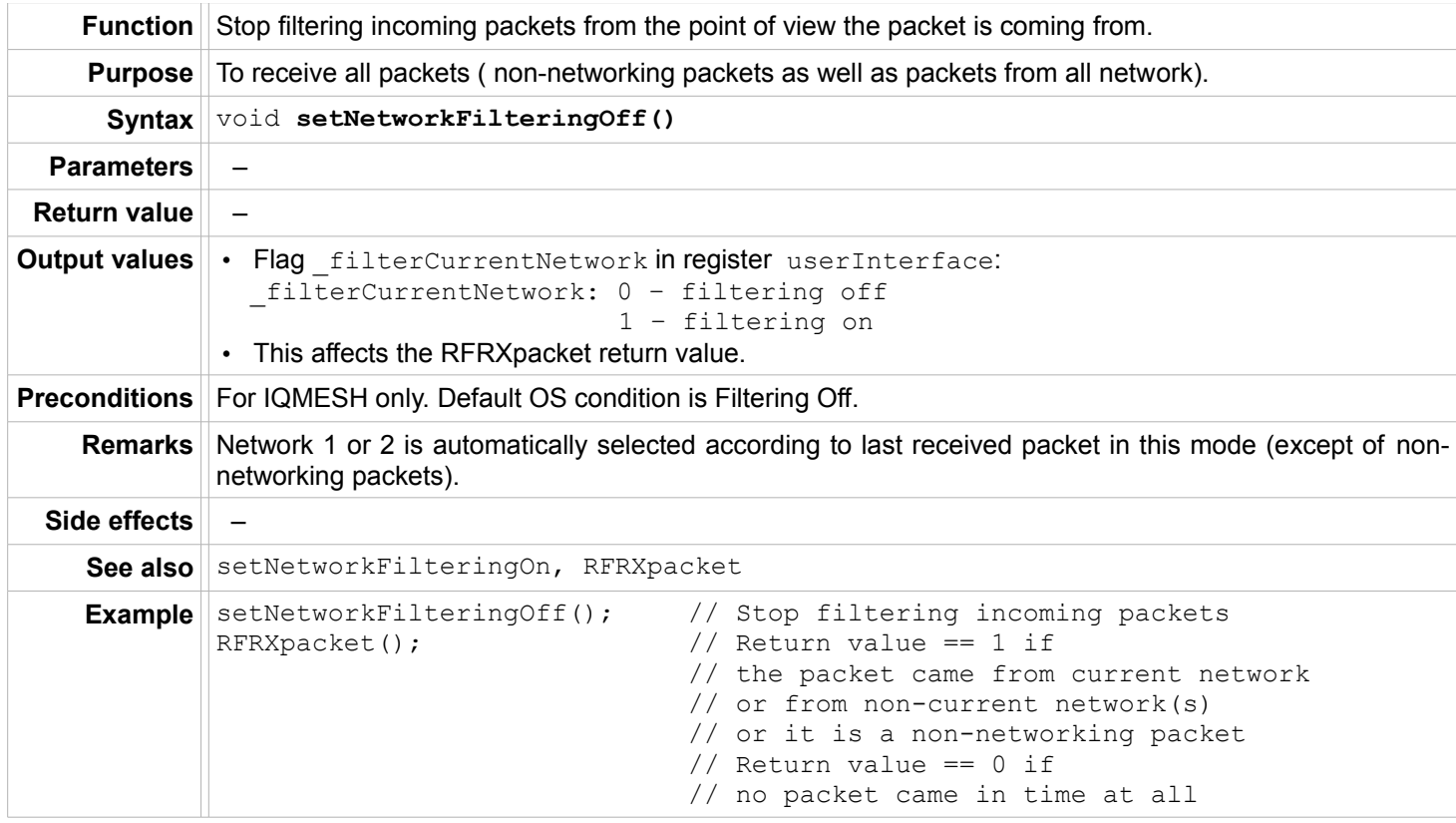

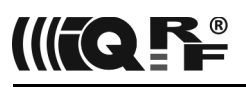

#### **setUserAddress**

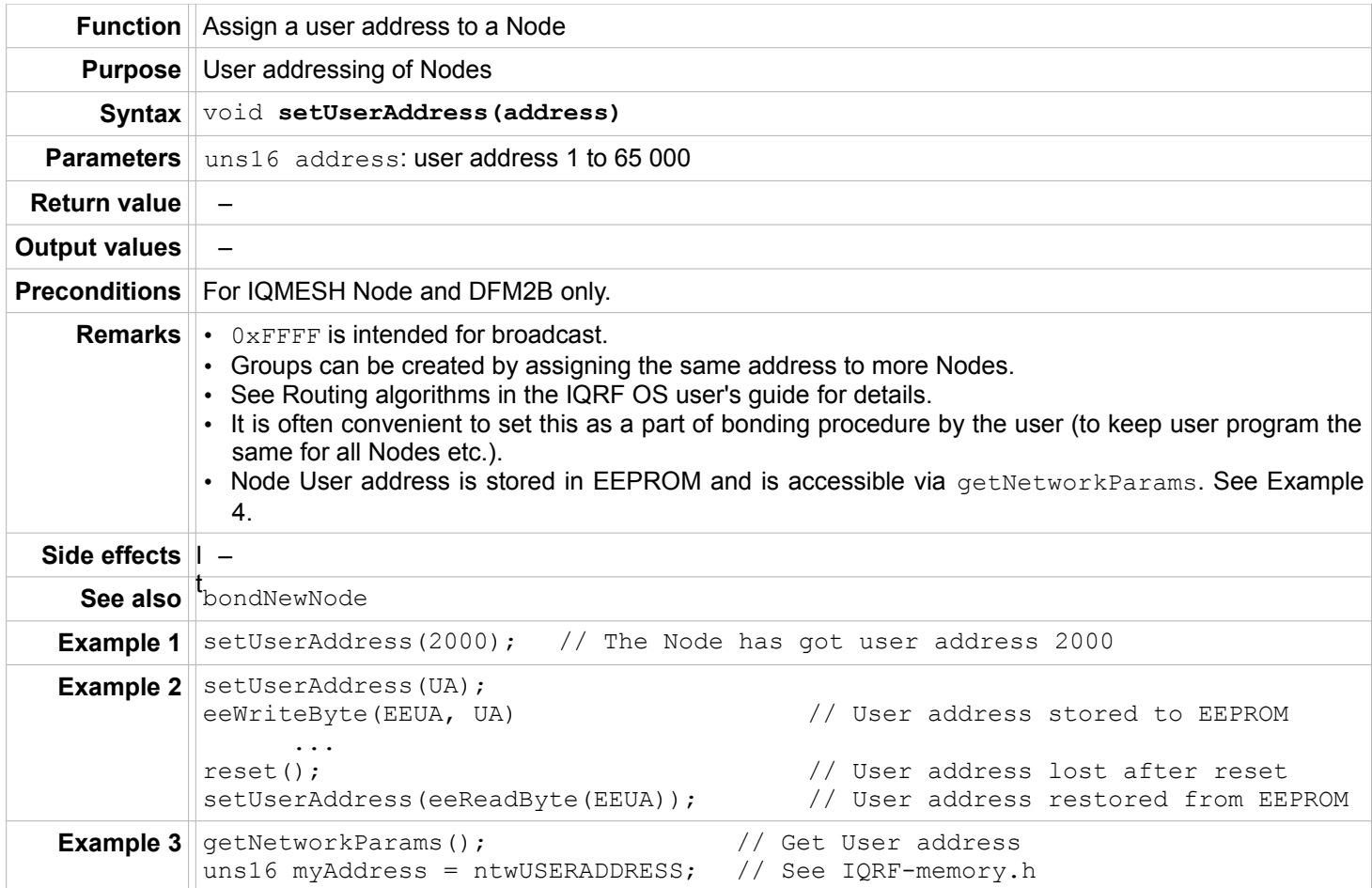

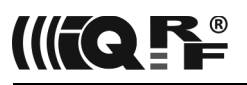

# **getNetworkParams**

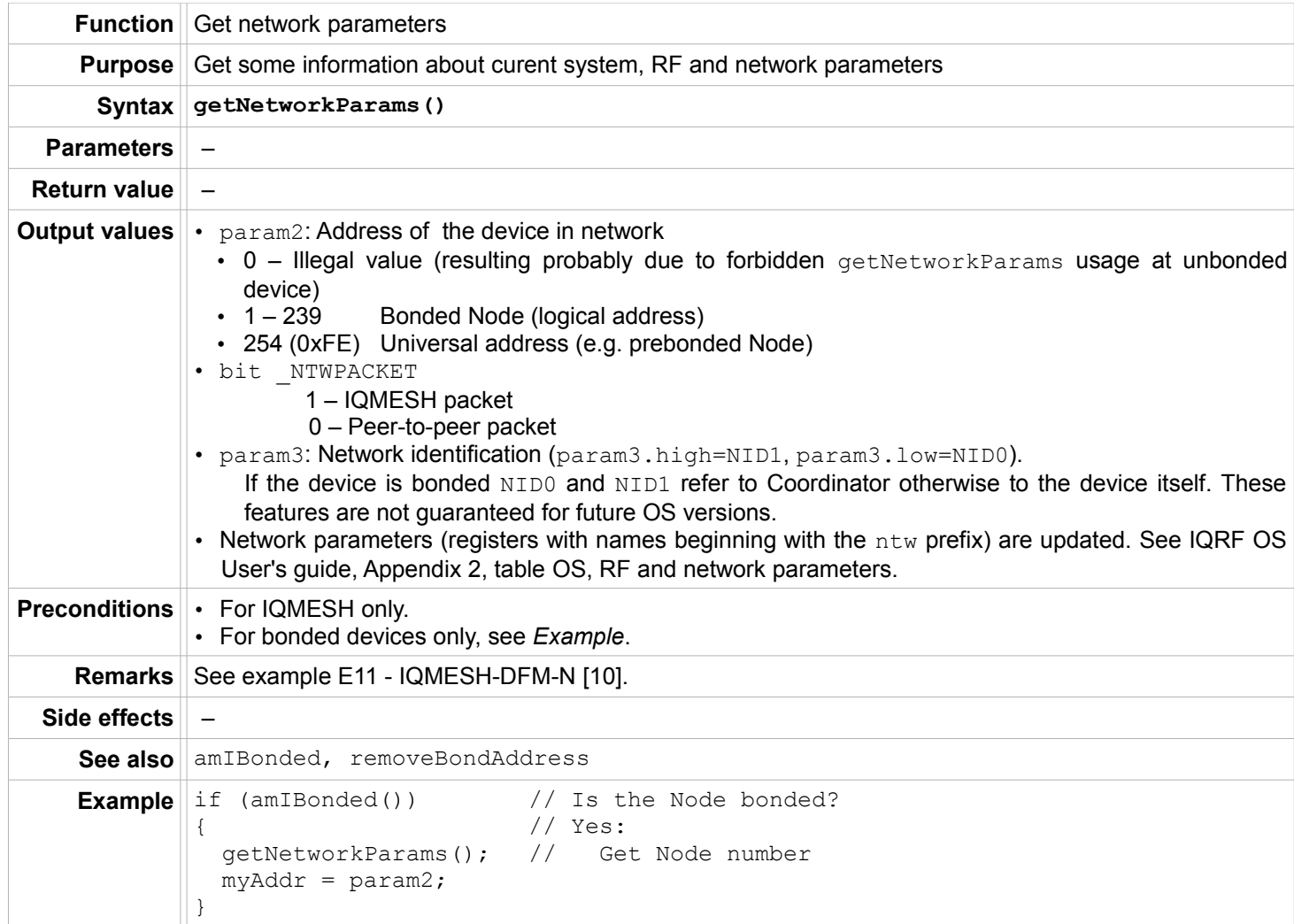

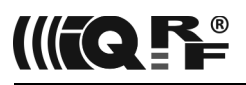

#### **sendFRC**

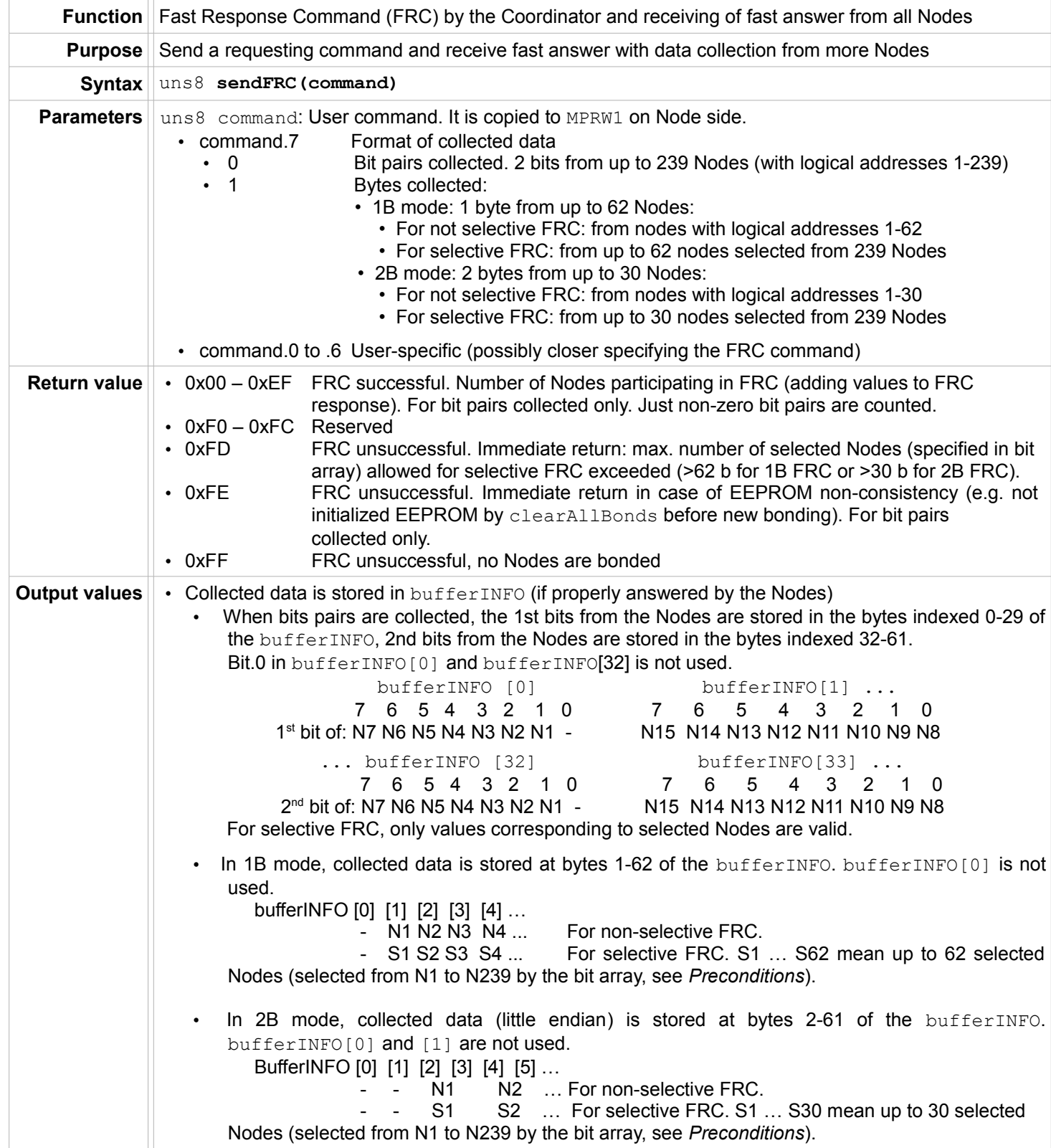

# IIFQ **P**

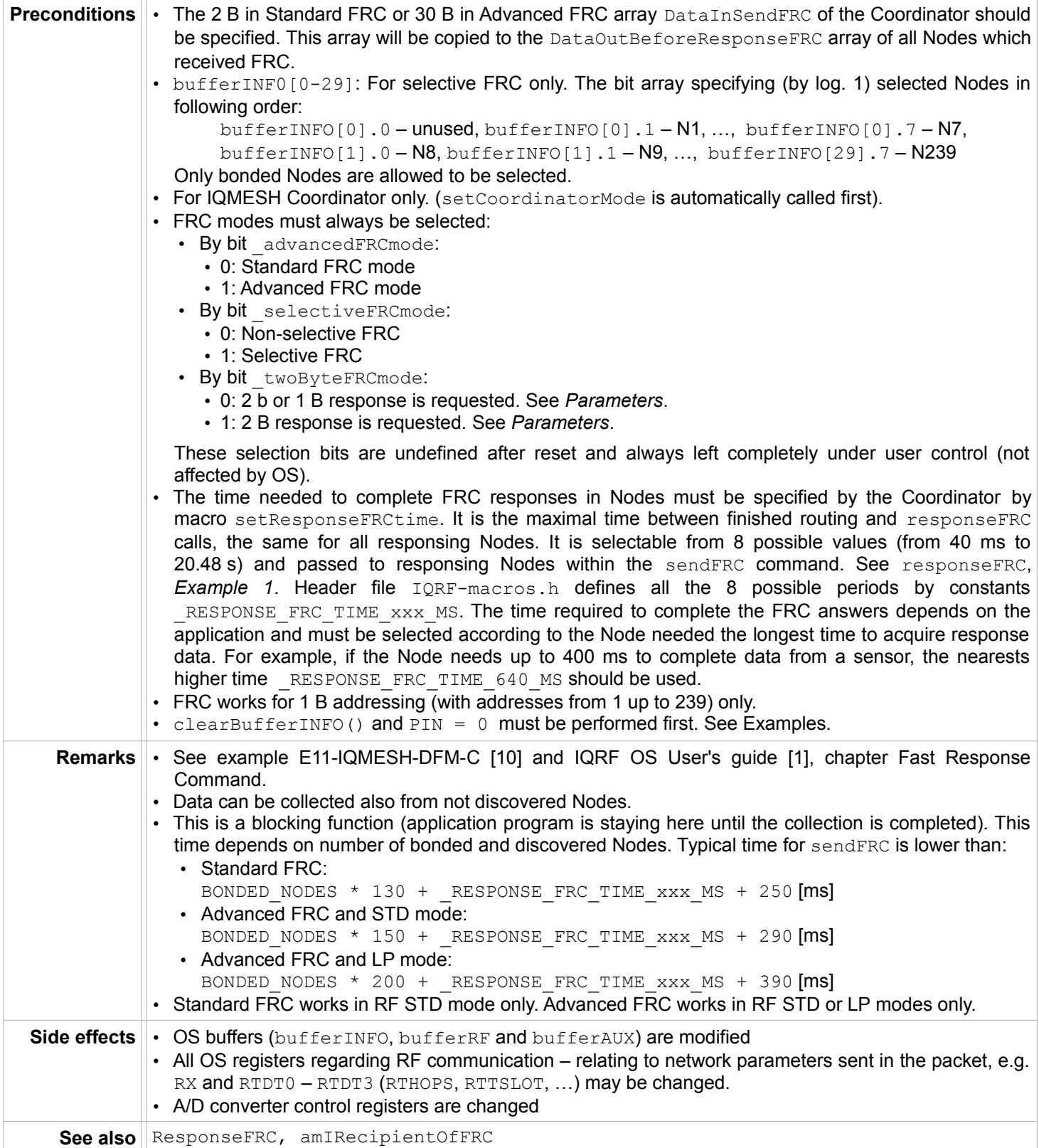

# IQRF OS

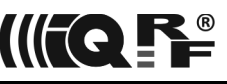

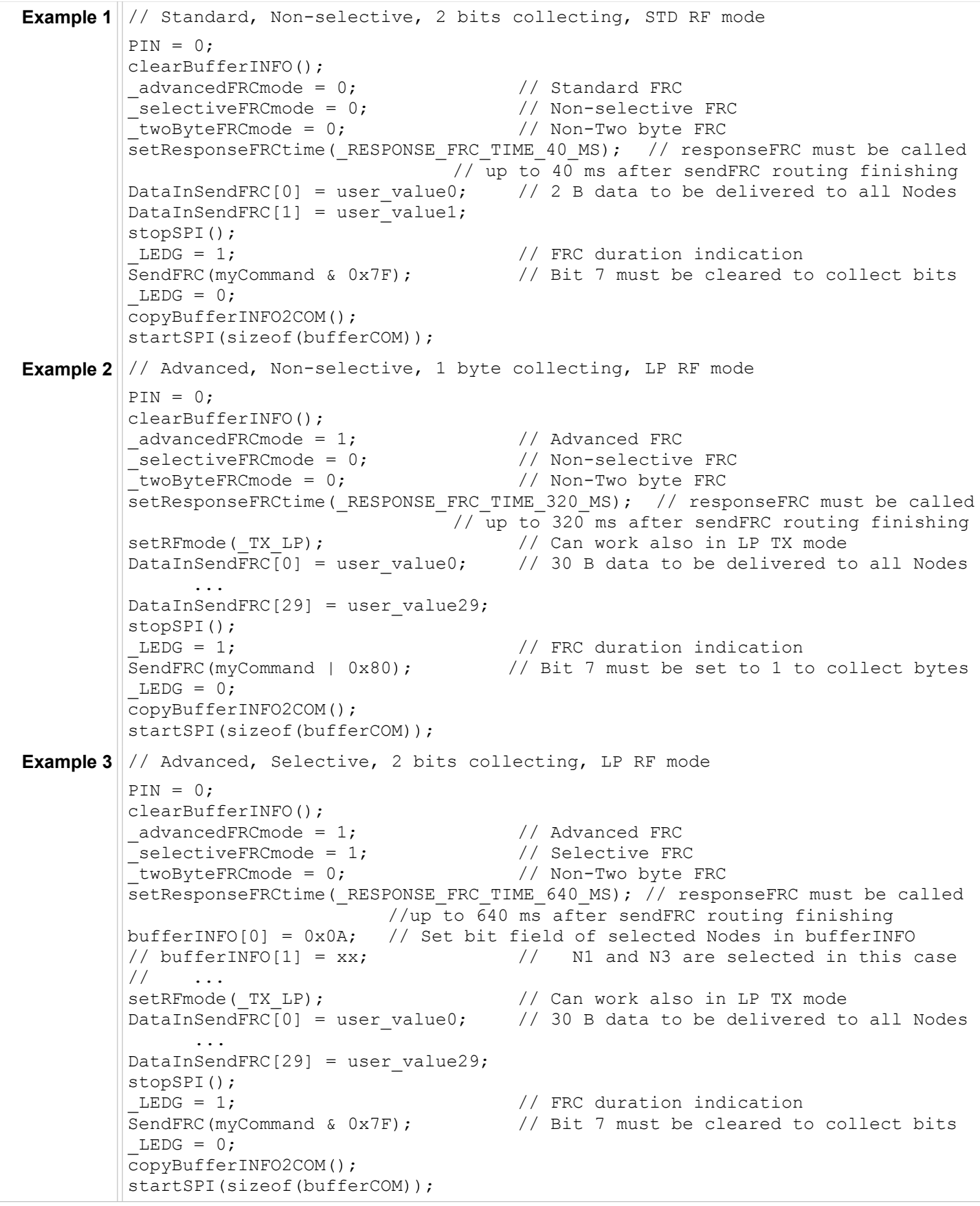

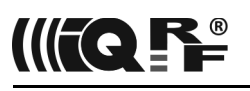

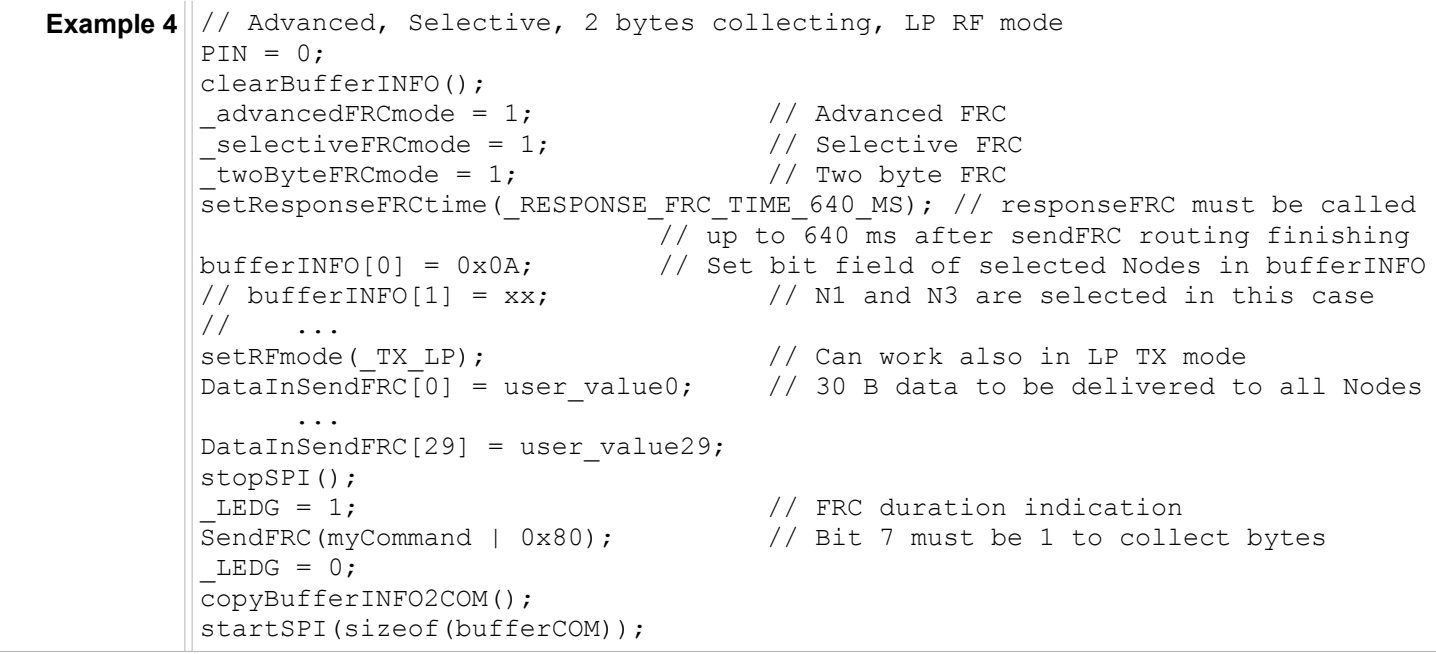

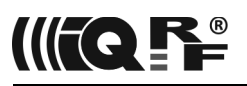

# **responseFRC**

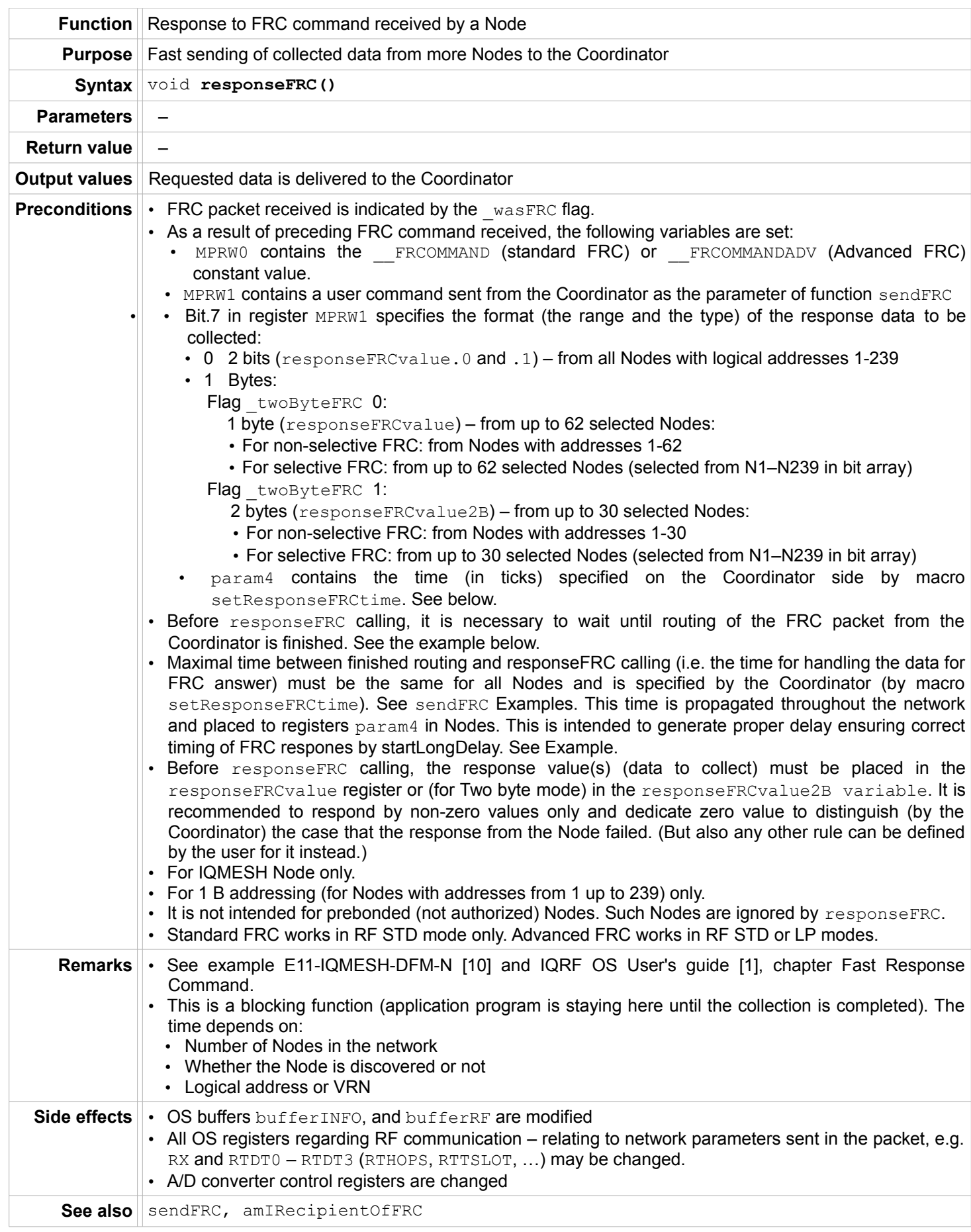

# IQRF OS

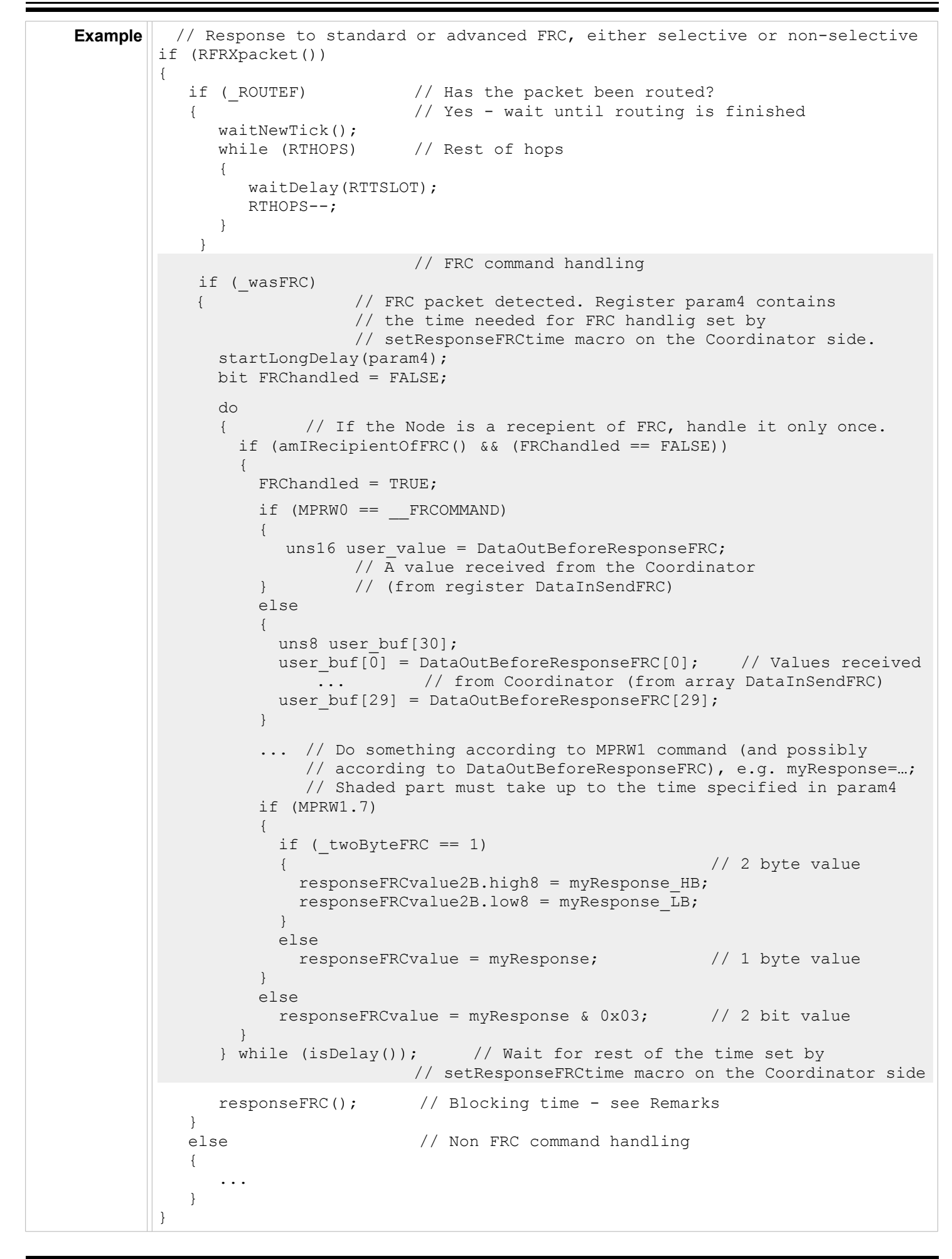

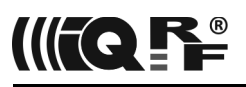

# **amIRecipientOfFRC**

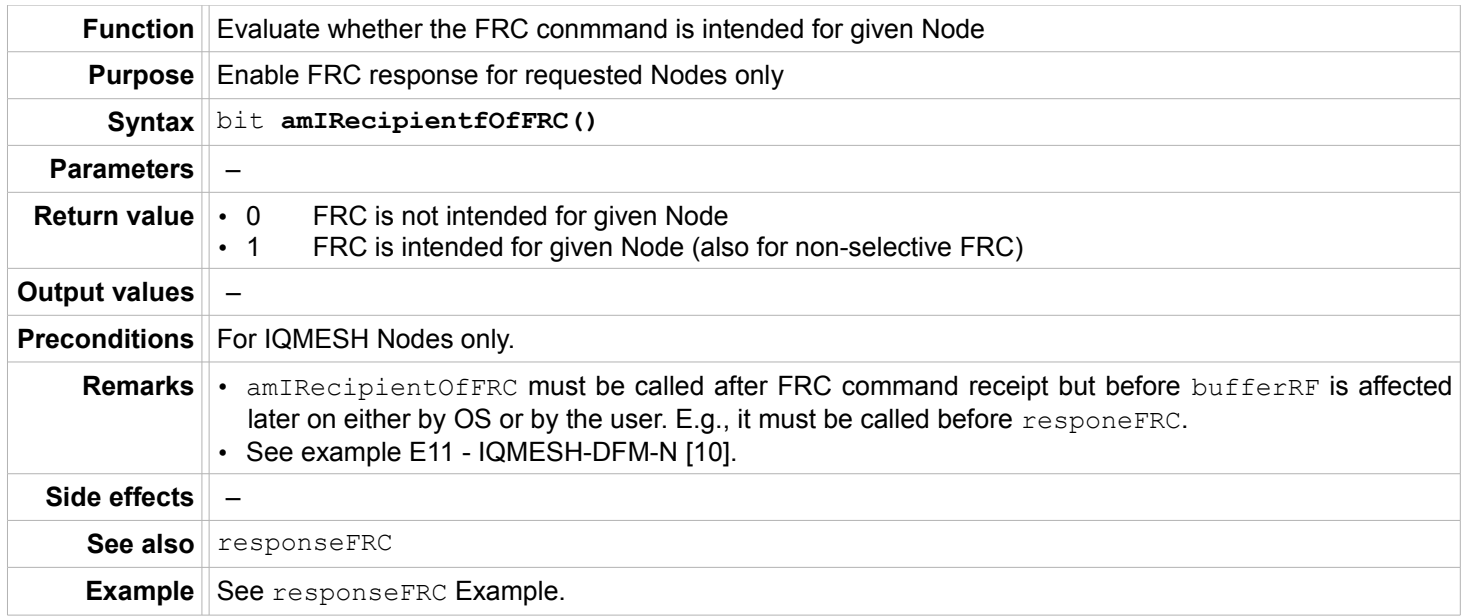

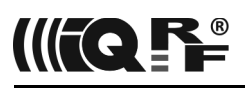

# **Routing**

# **setRoutingOn**

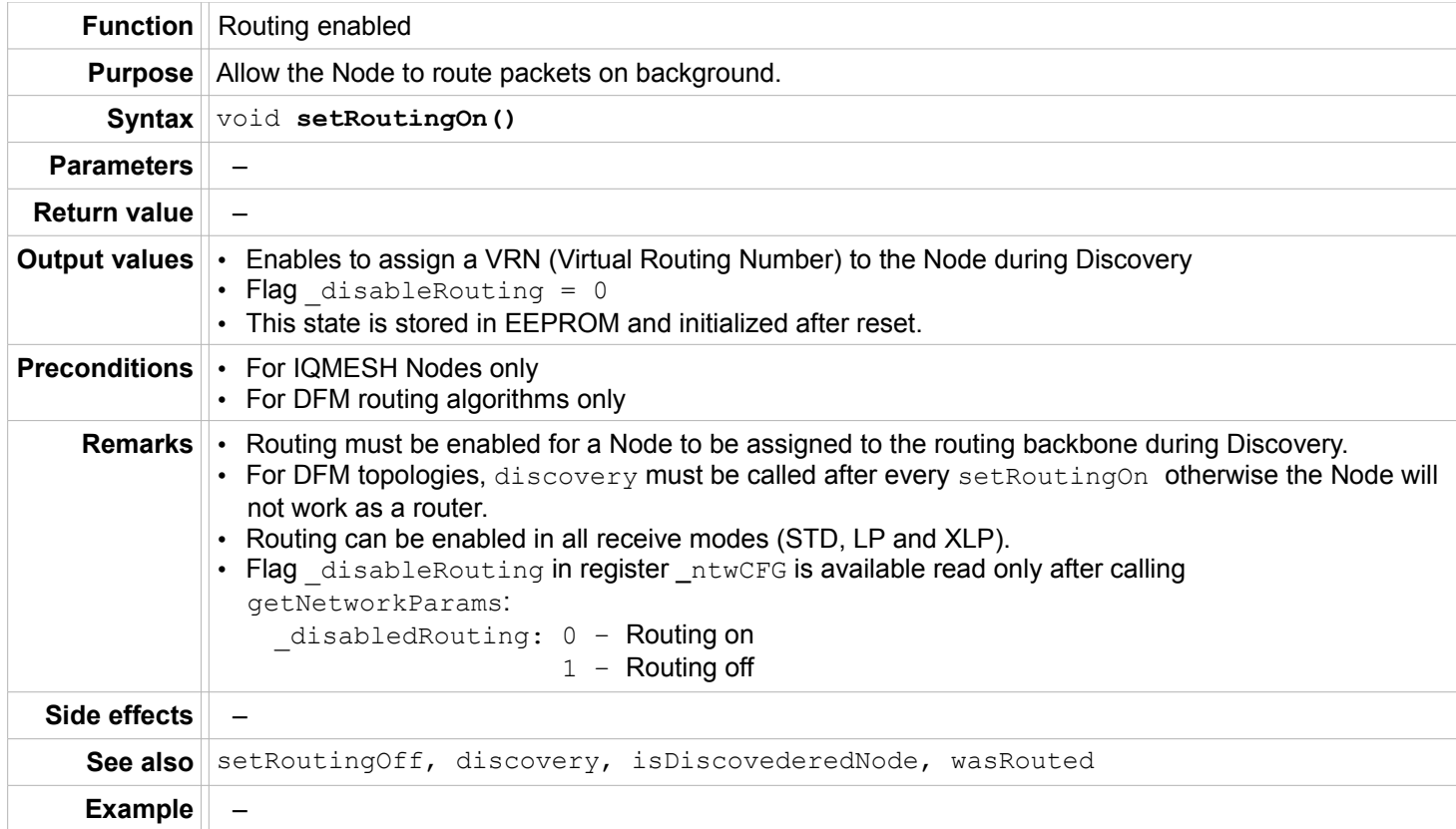

# **setRoutingOff**

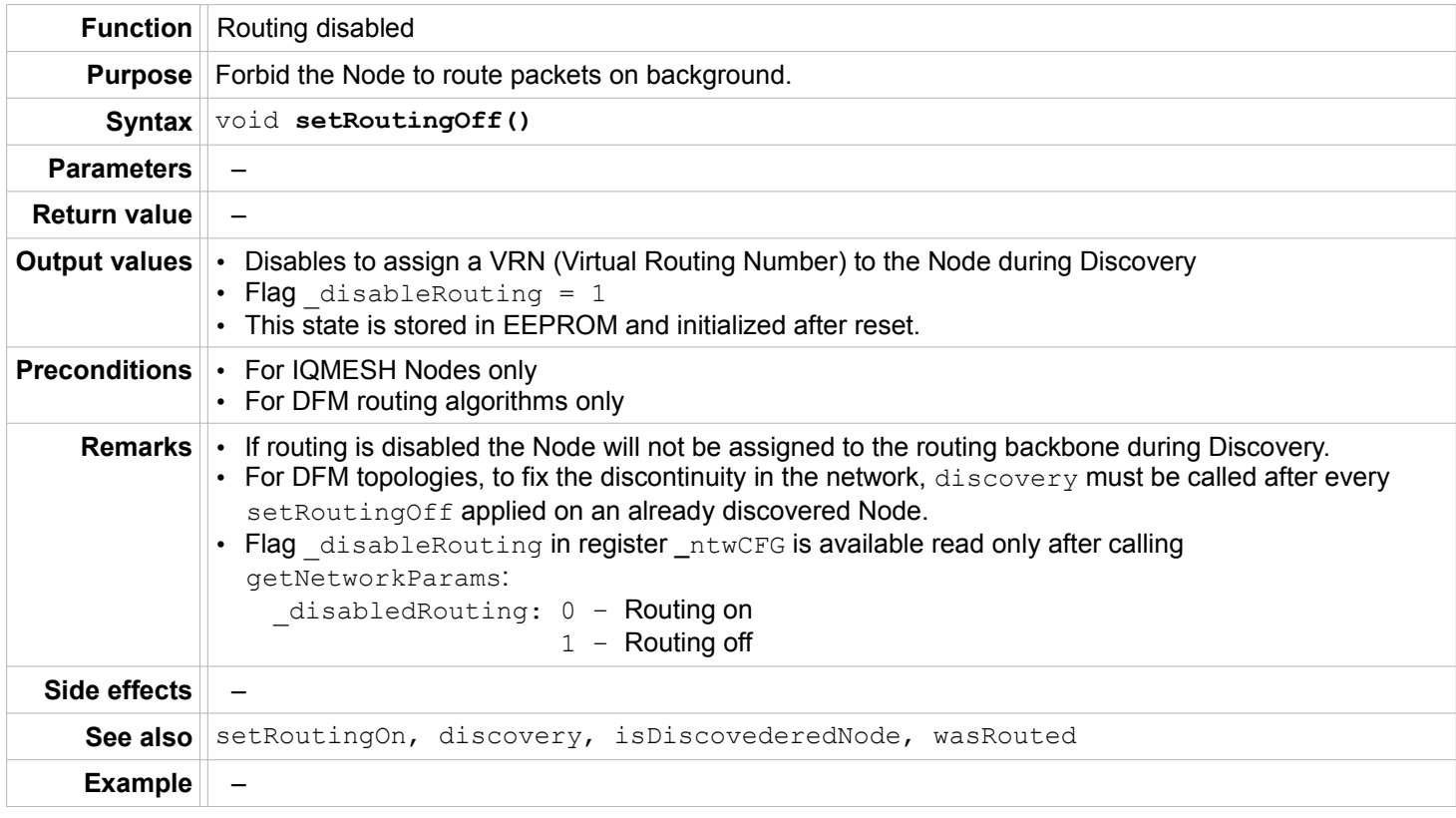

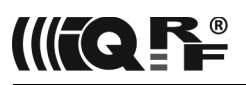

# **discovery**

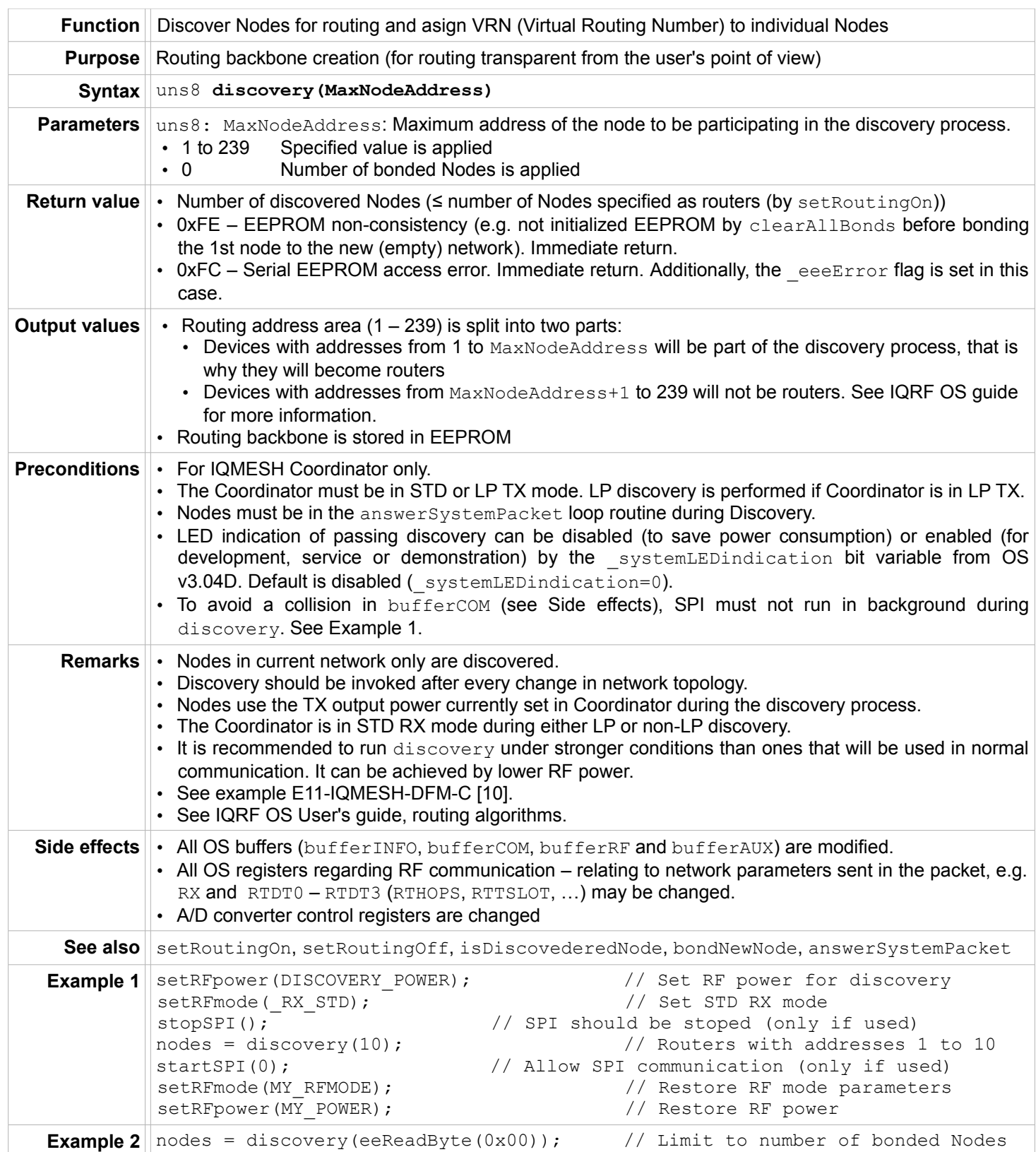

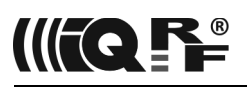

# **answerSystemPacket**

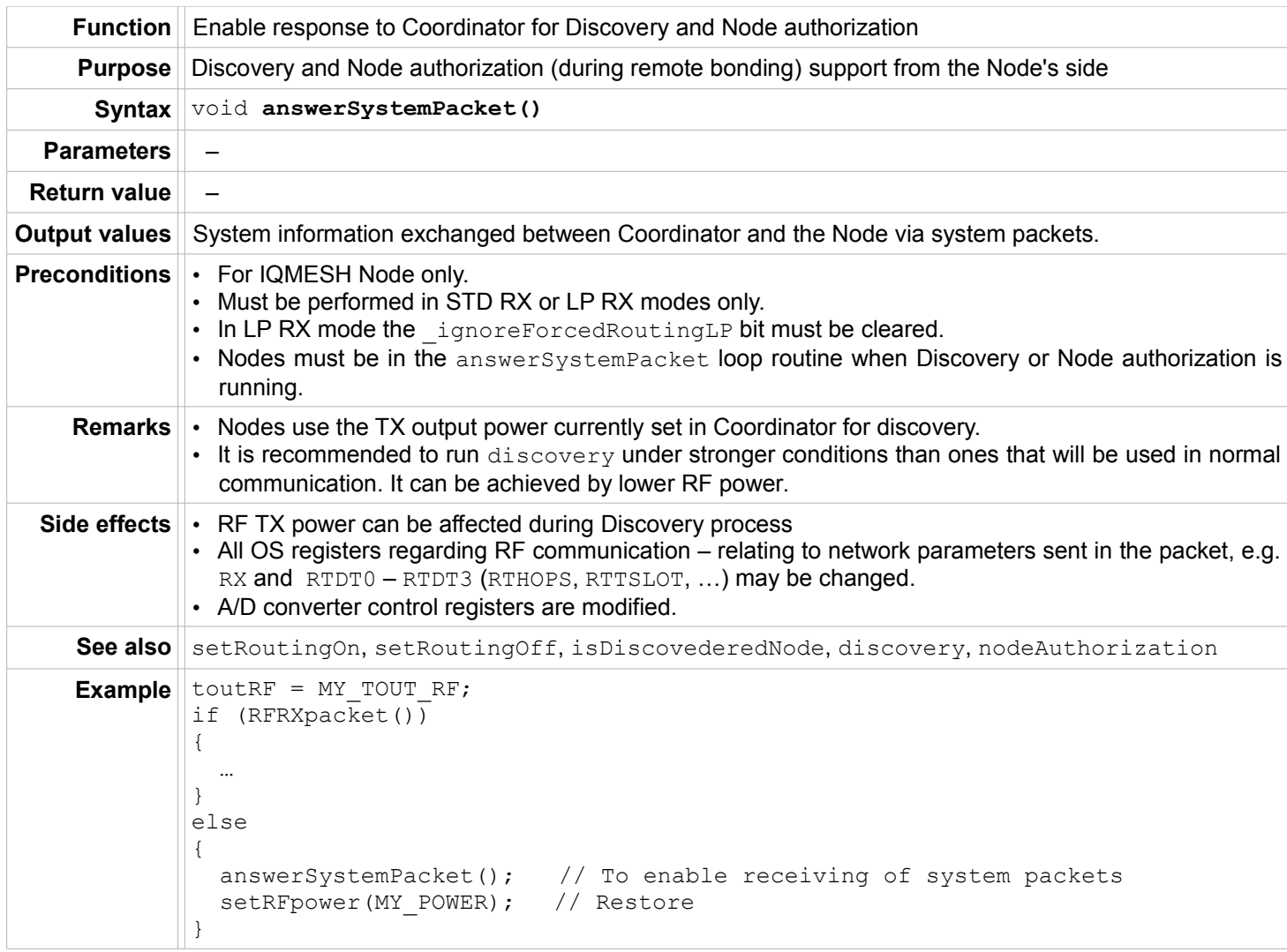

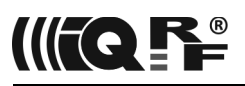

#### **isDiscoveredNode**

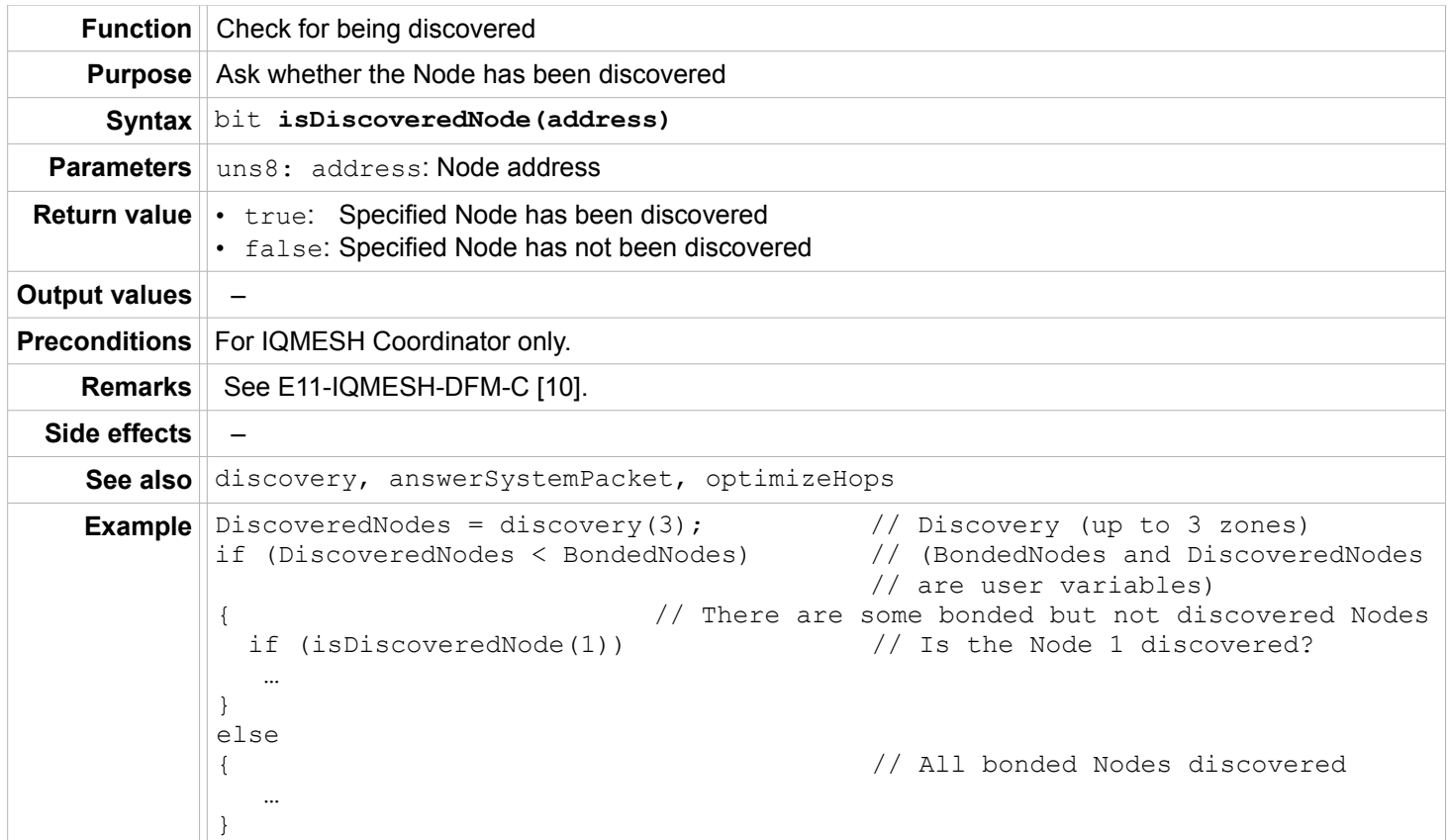

#### **wasRouted**

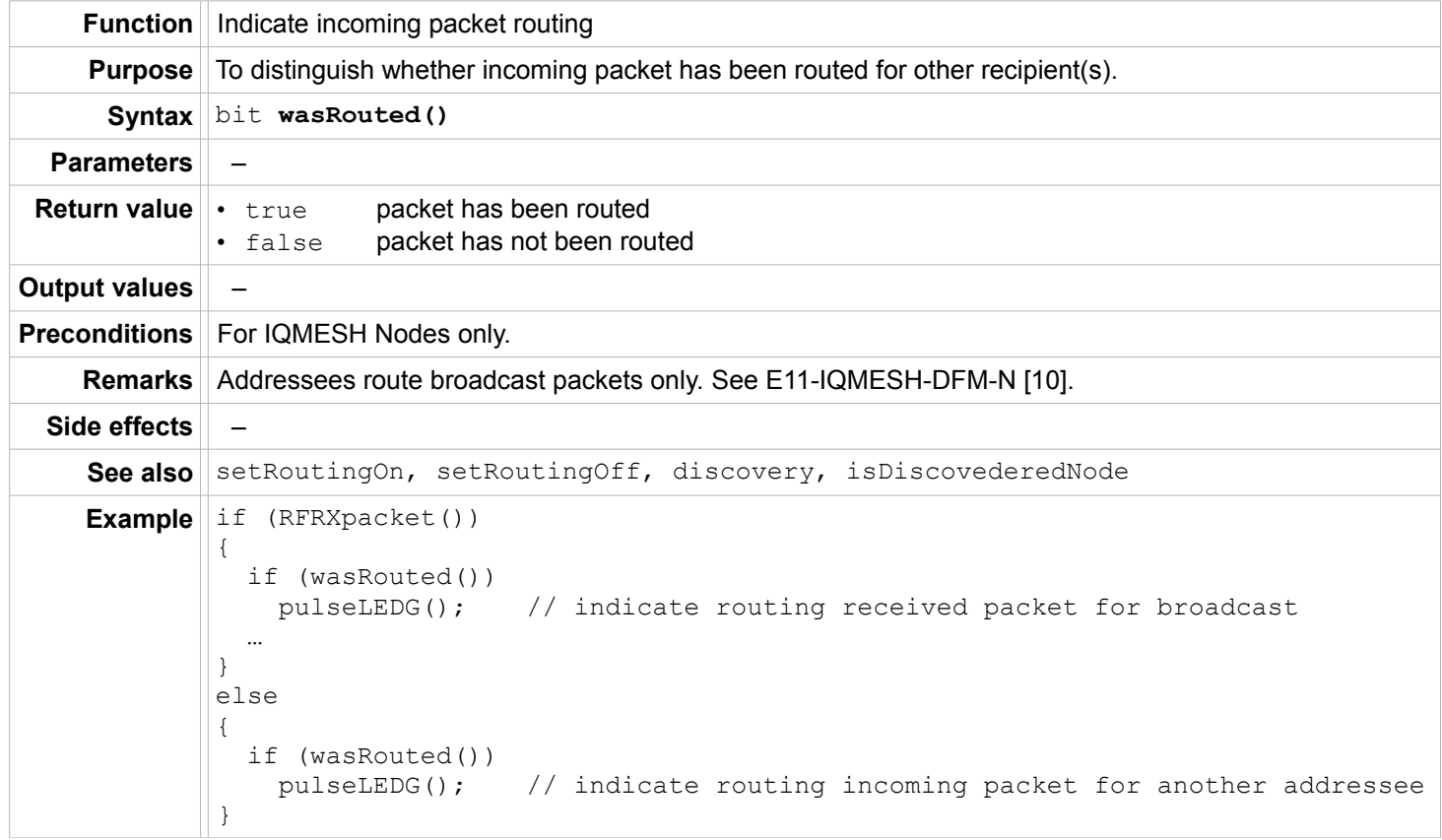

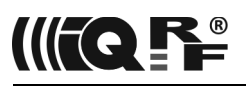

# **optimizeHops**

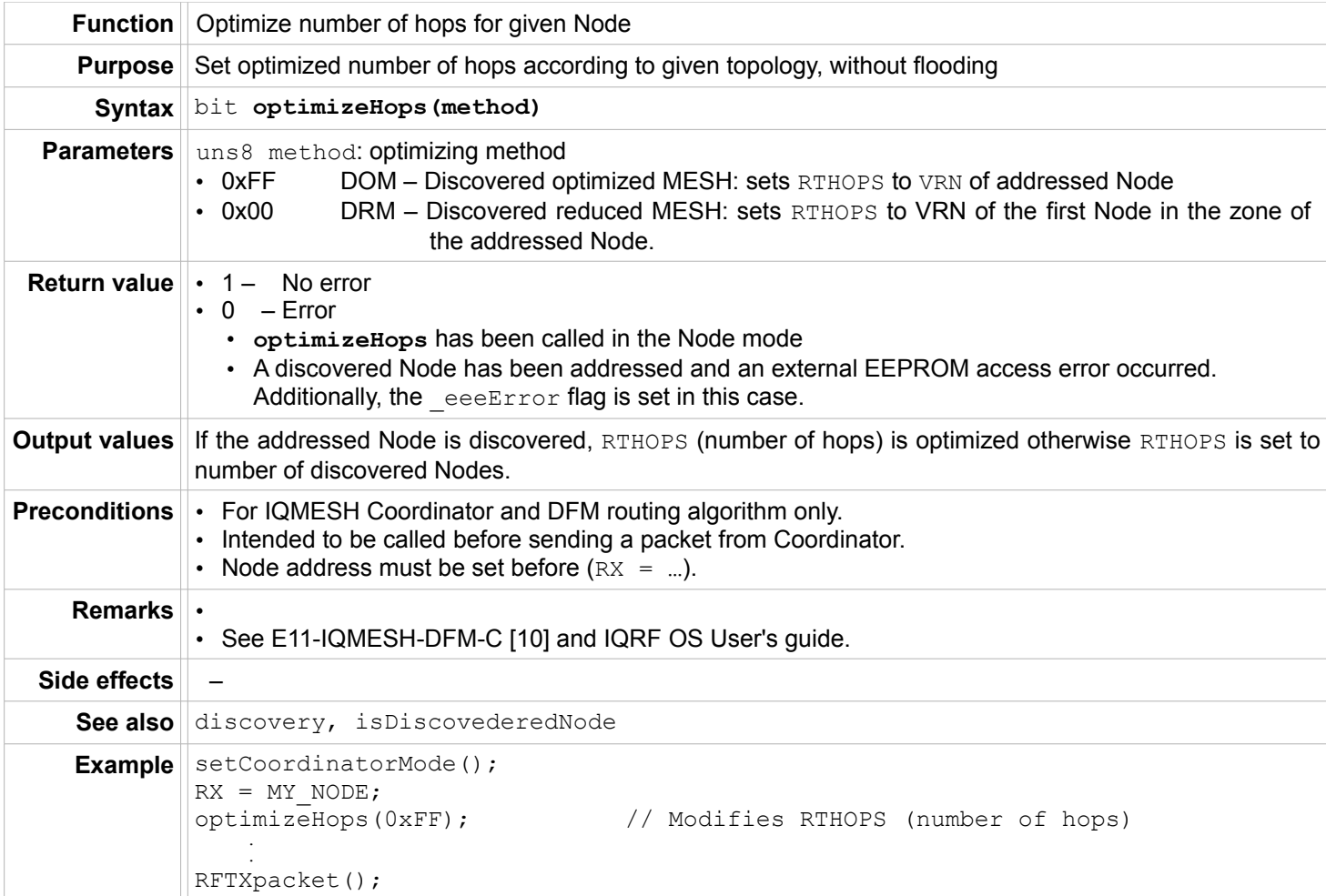

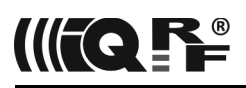

# **Bonding – Node only**

#### **bondRequestAdvanced**

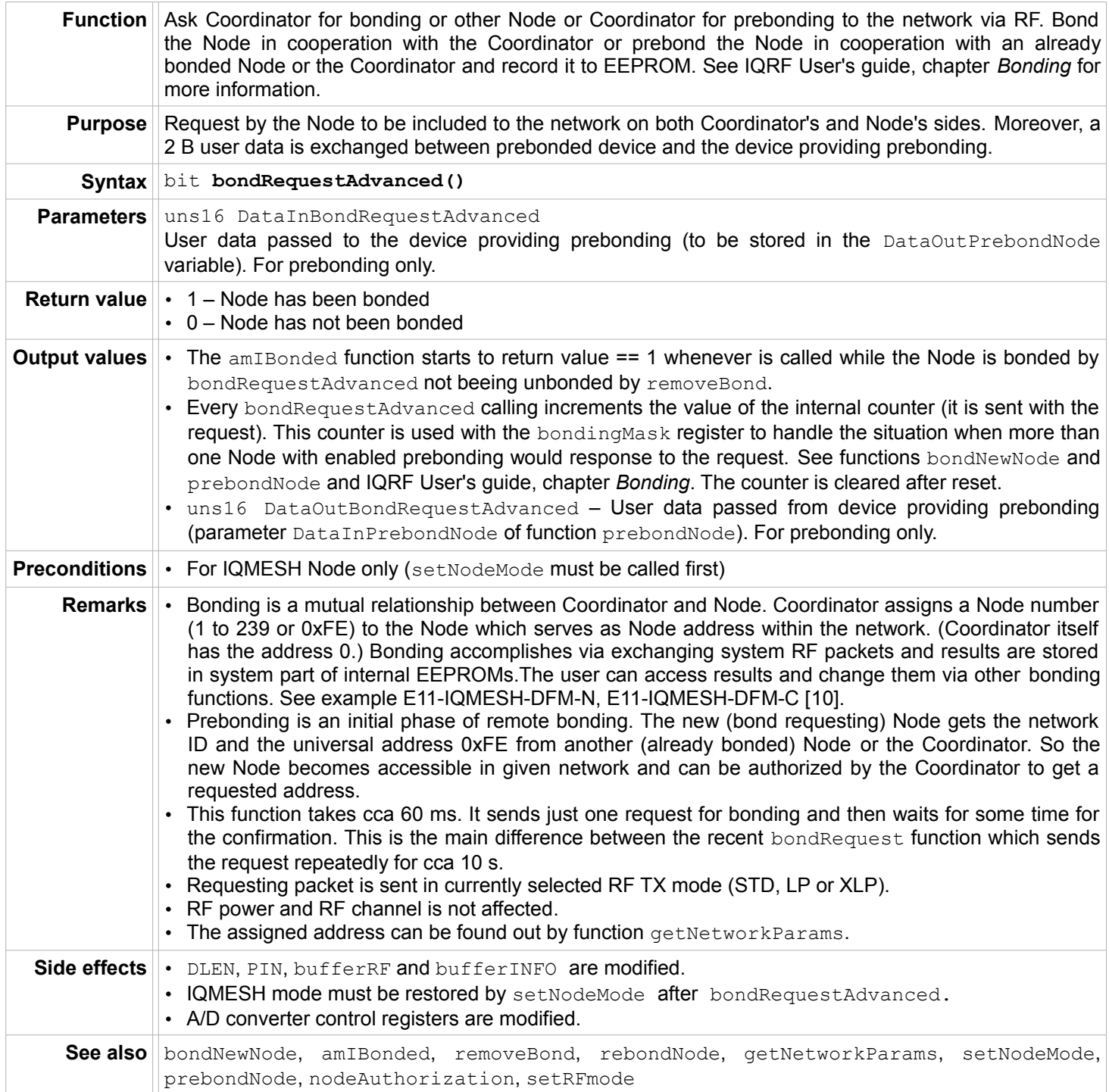

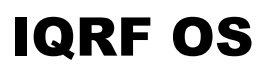

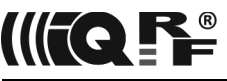

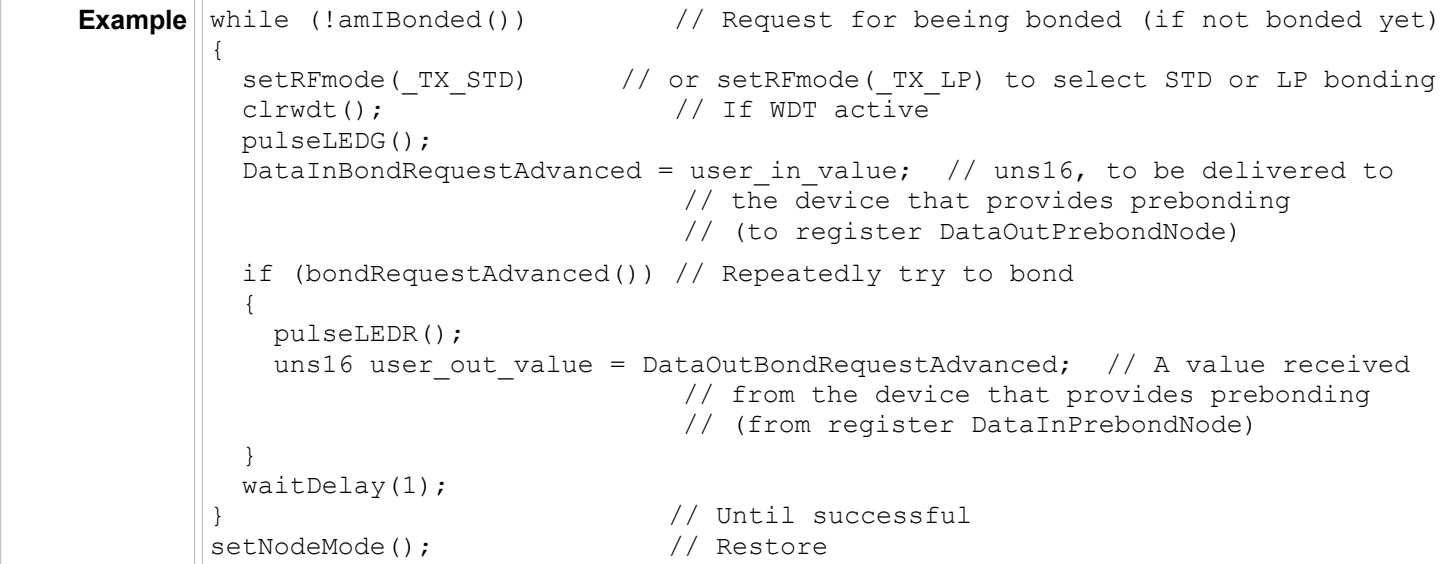

# **bondRequest - obsolete**

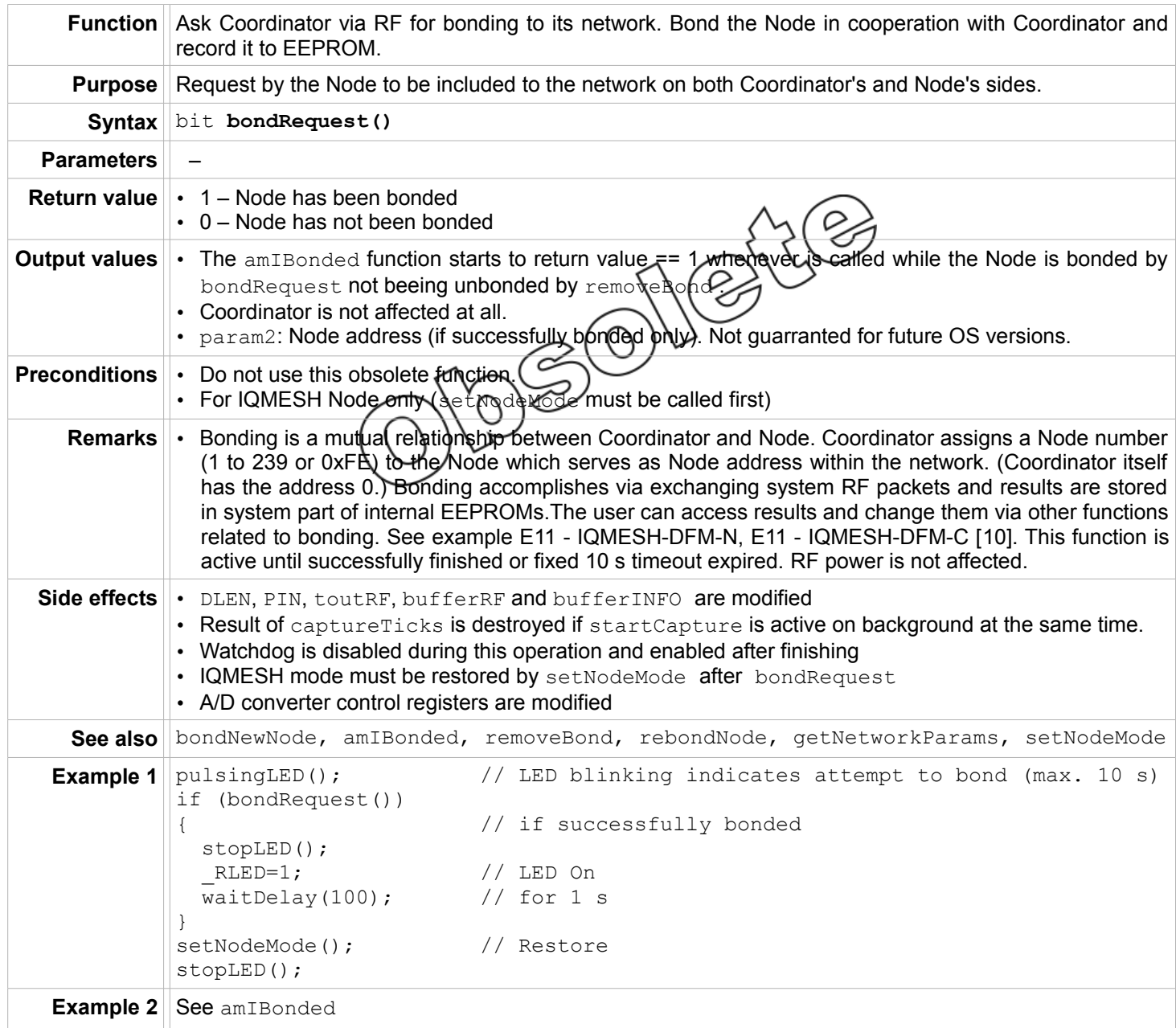

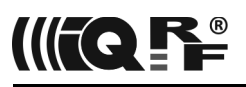

#### **amIBonded**

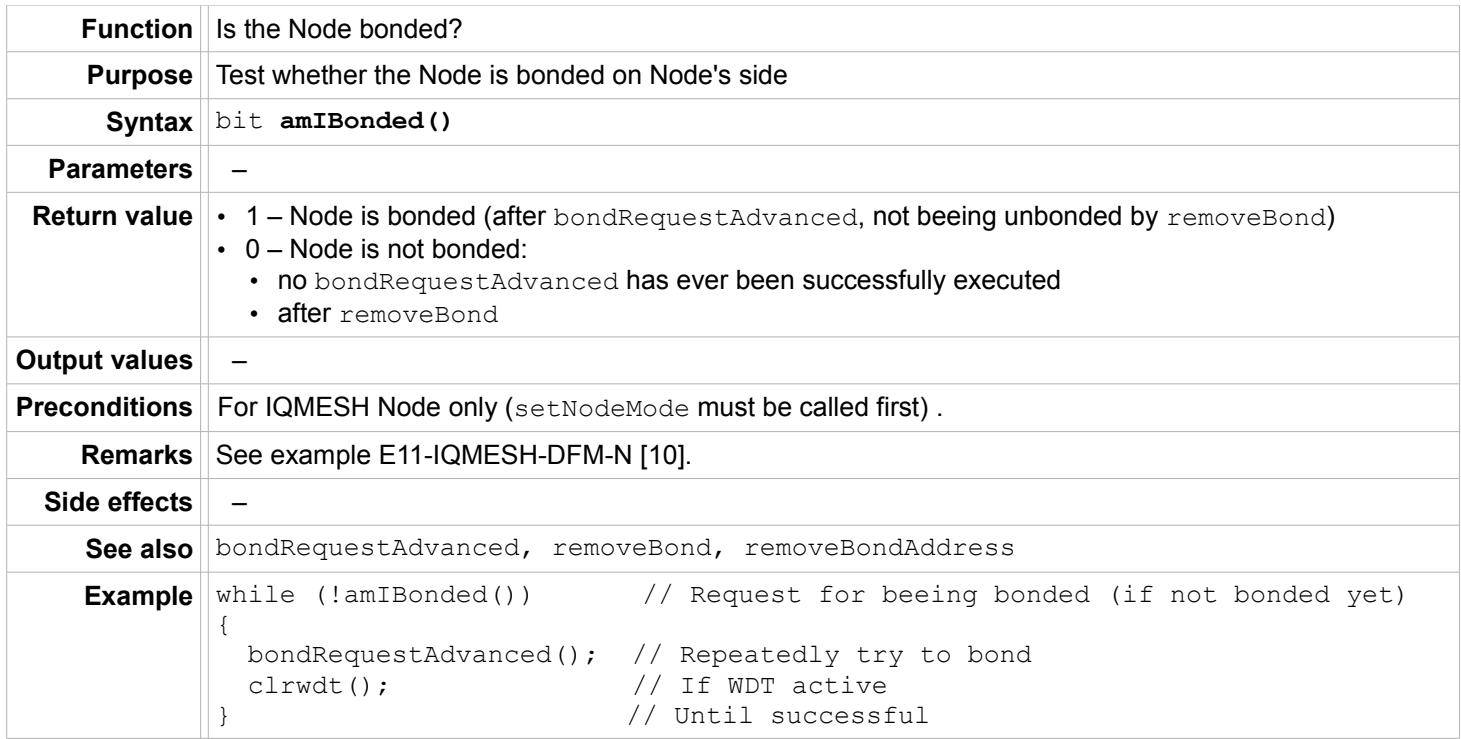

#### **removeBondAddress**

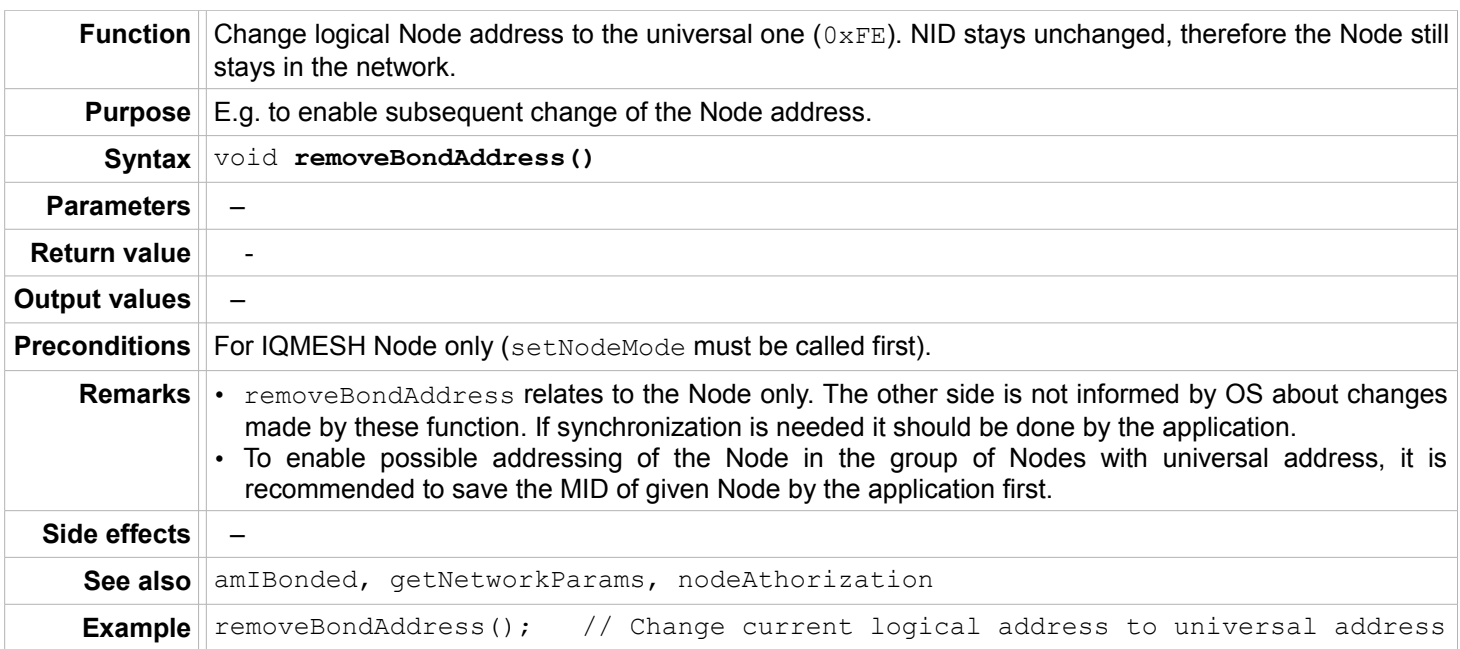

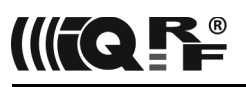

#### **removeBond**

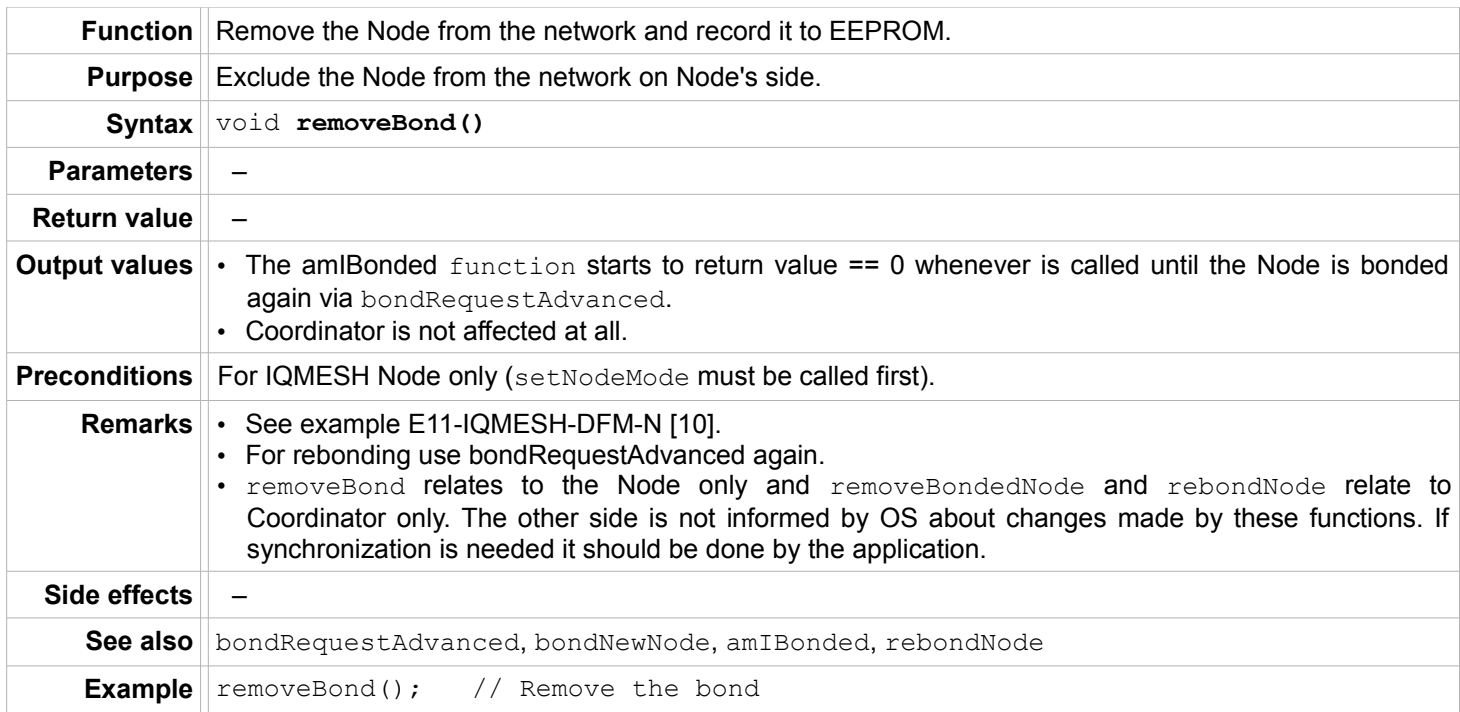
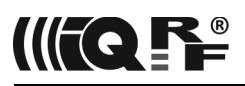

# **Bonding – Coordinator only**

#### **bondNewNode**

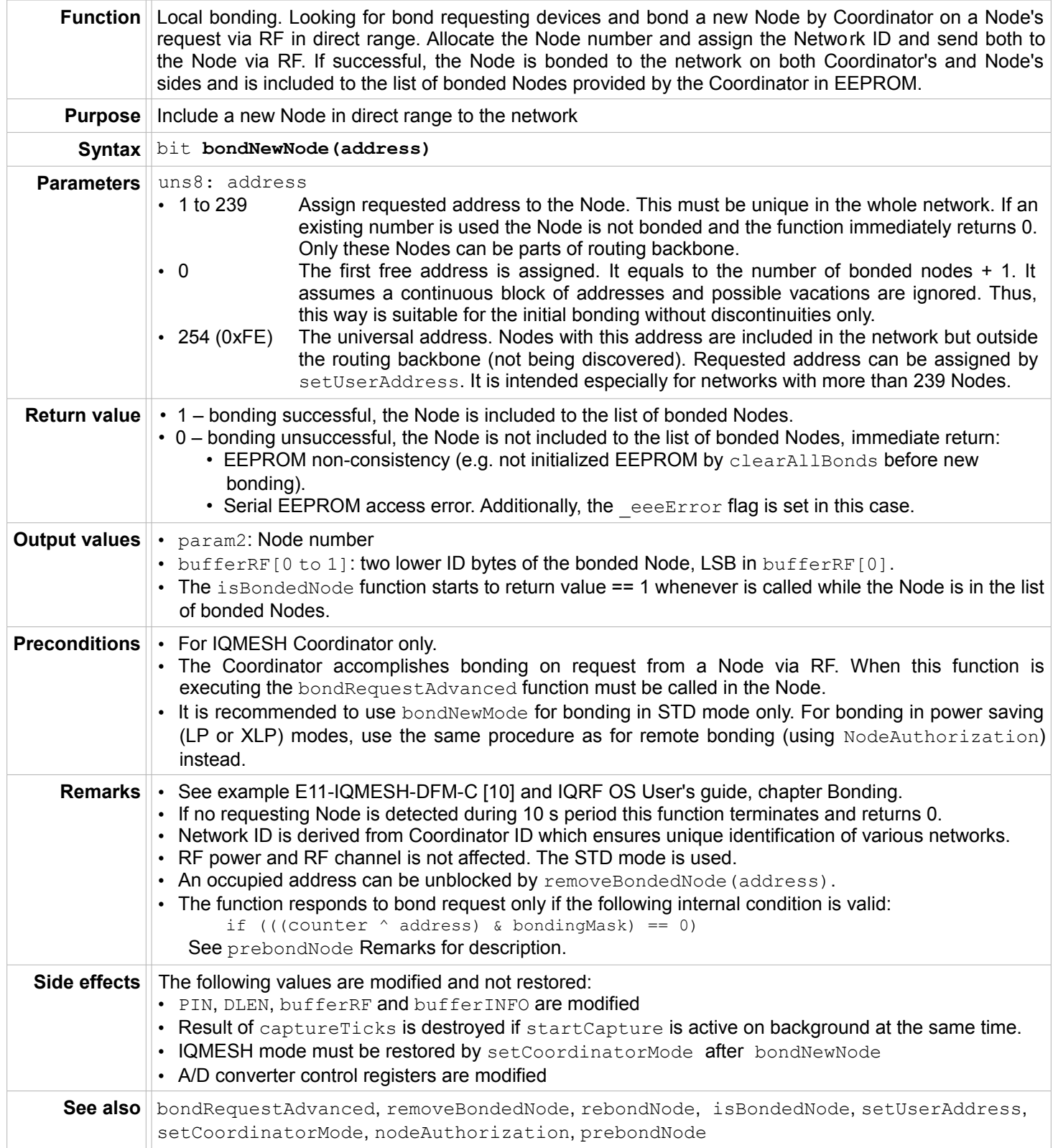

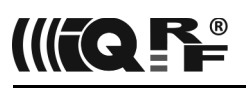

# IQRF OS

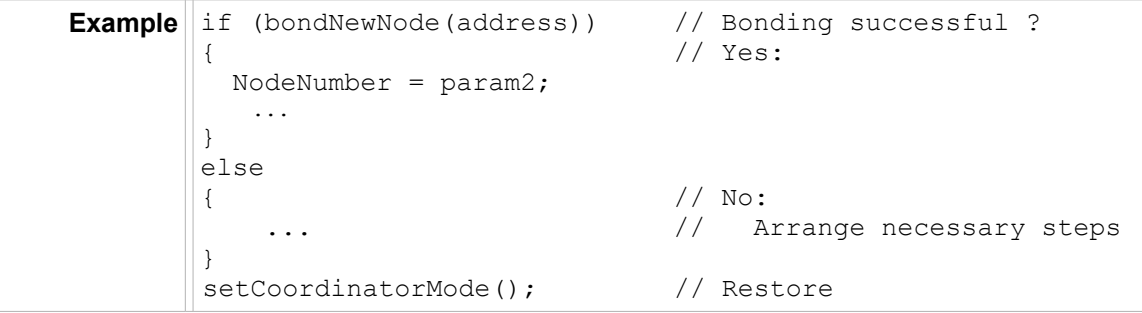

### **nodeAuthorization**

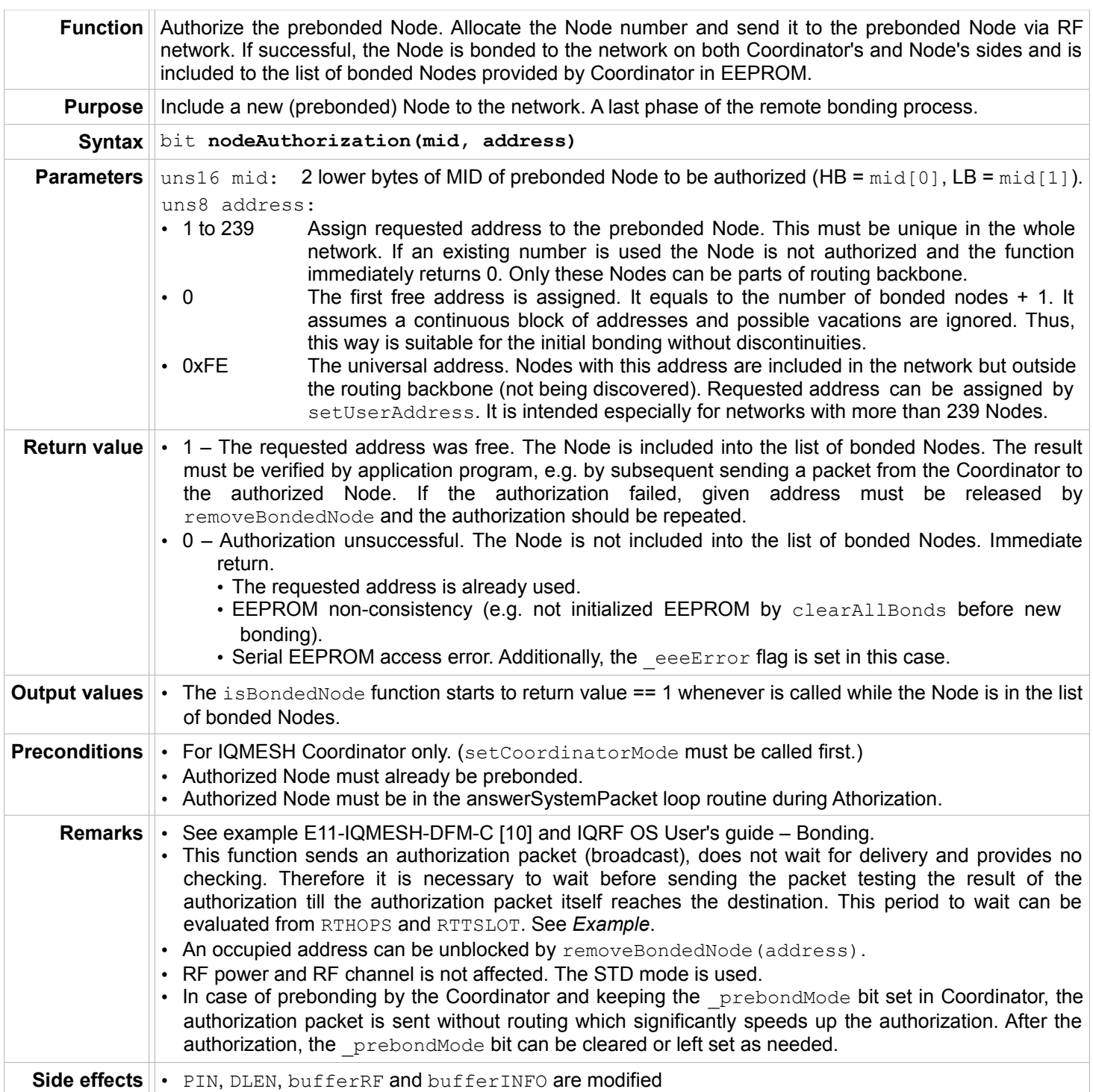

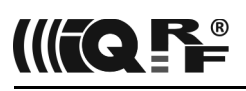

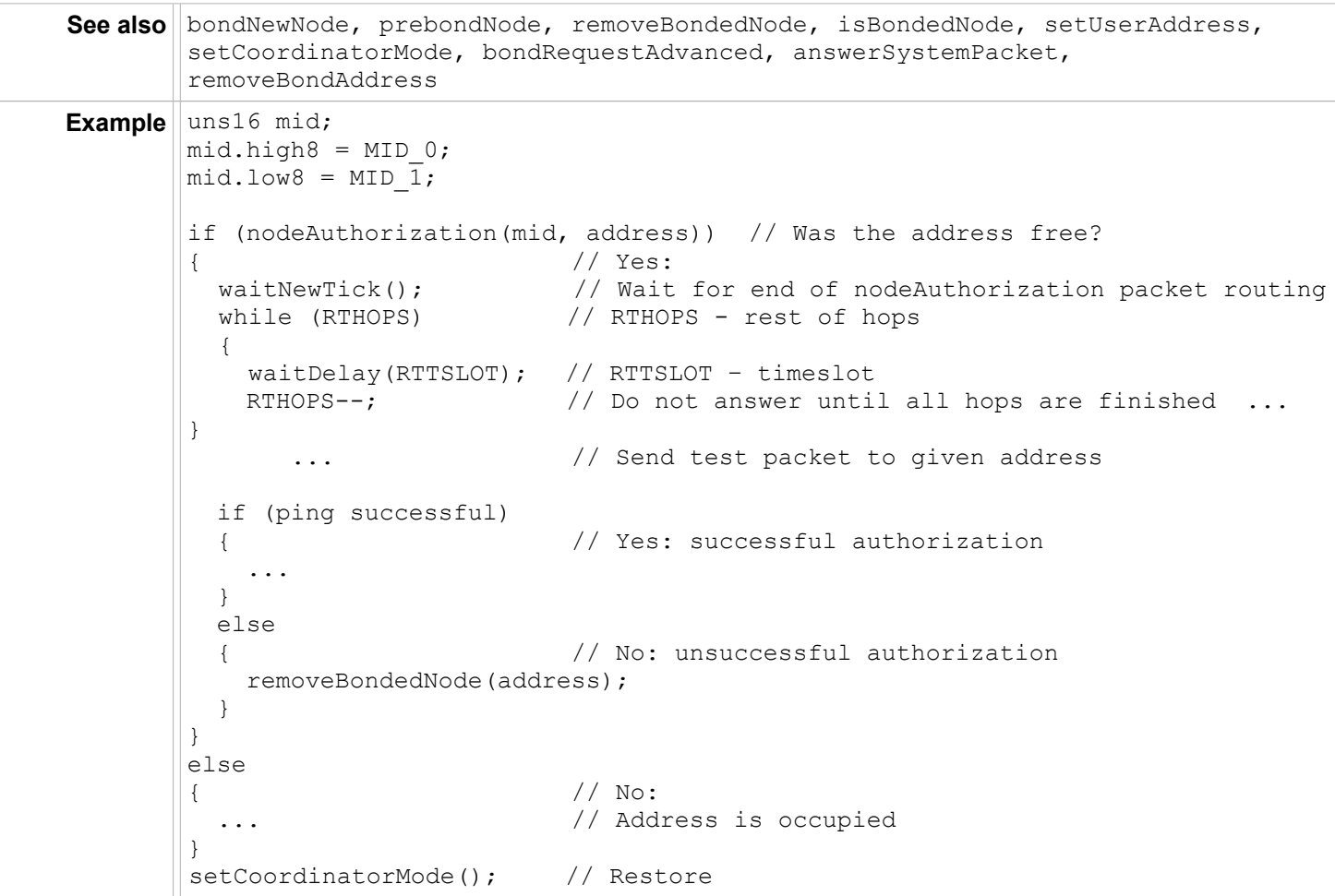

## **isBondedNode**

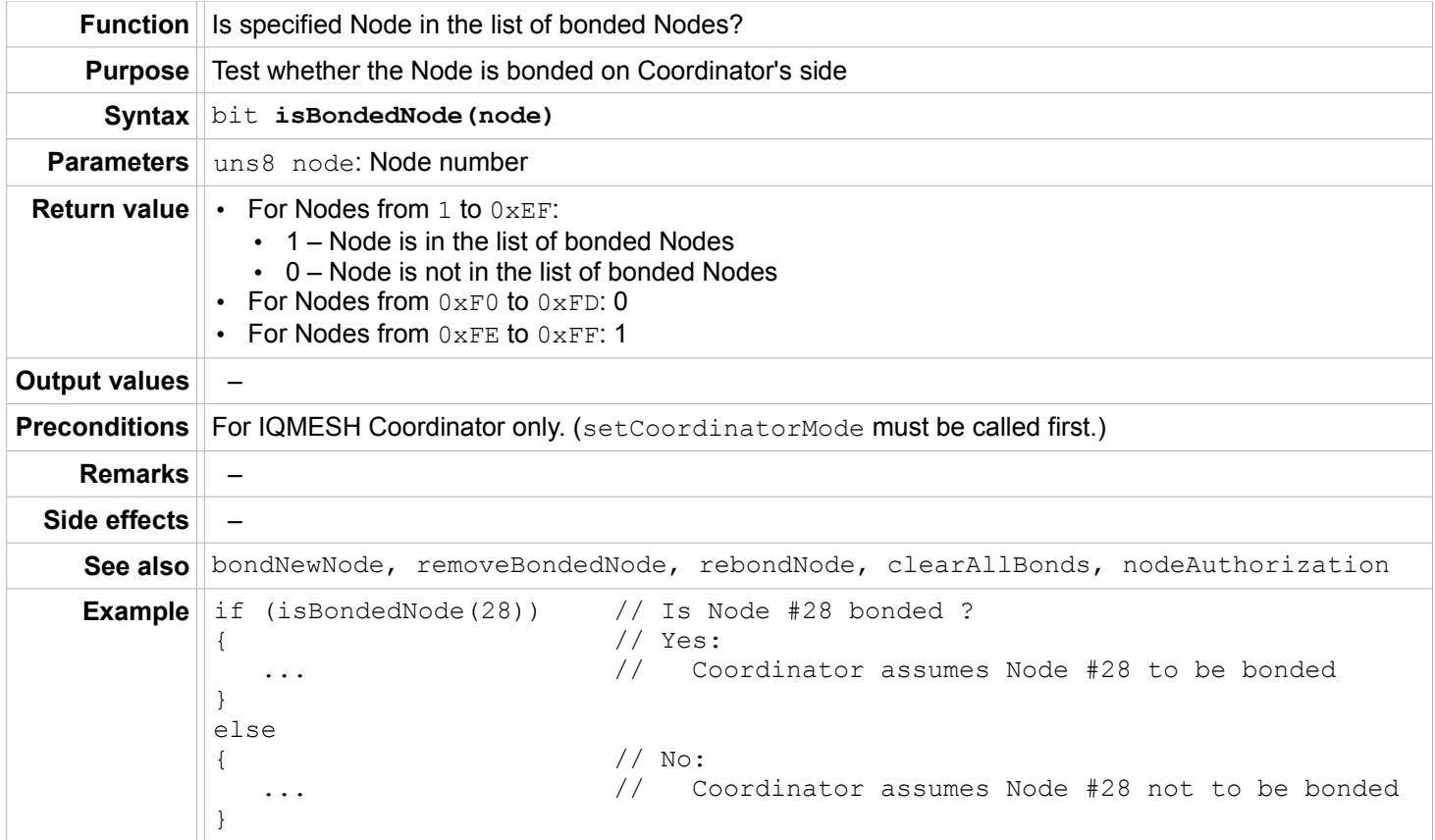

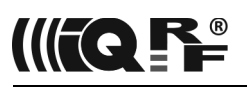

#### **removeBondedNode**

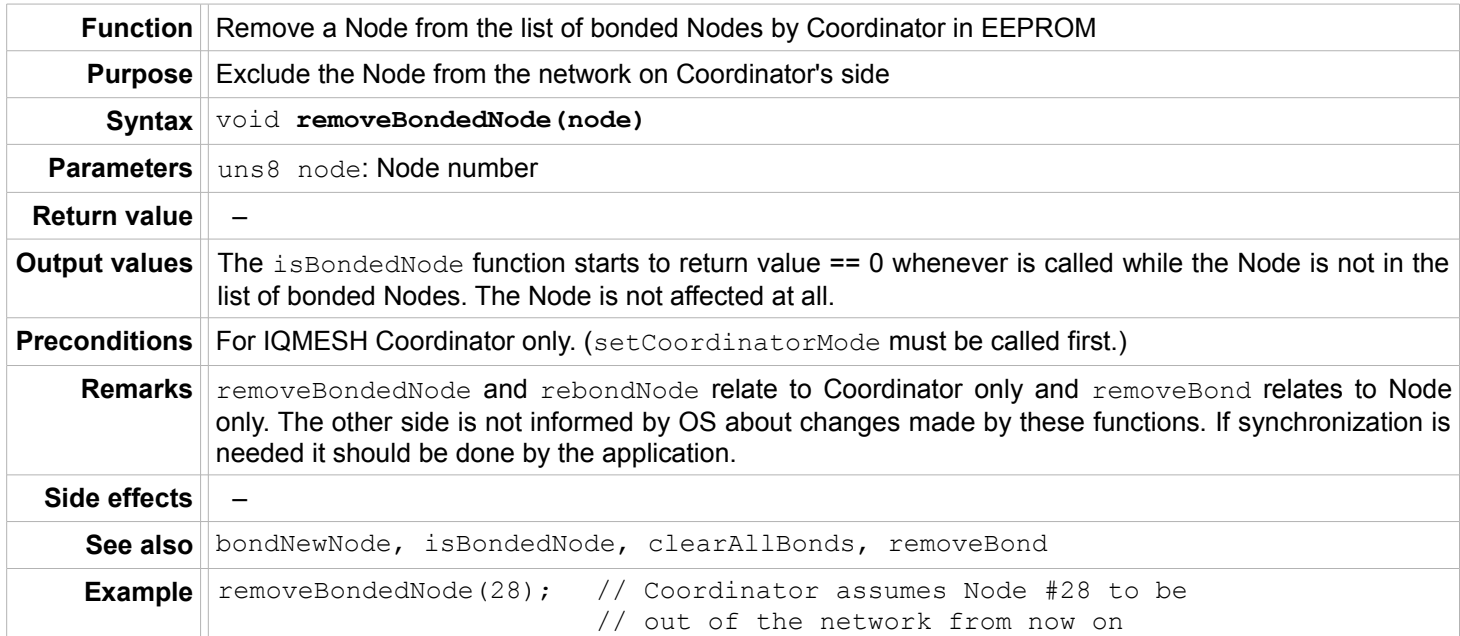

#### **rebondNode**

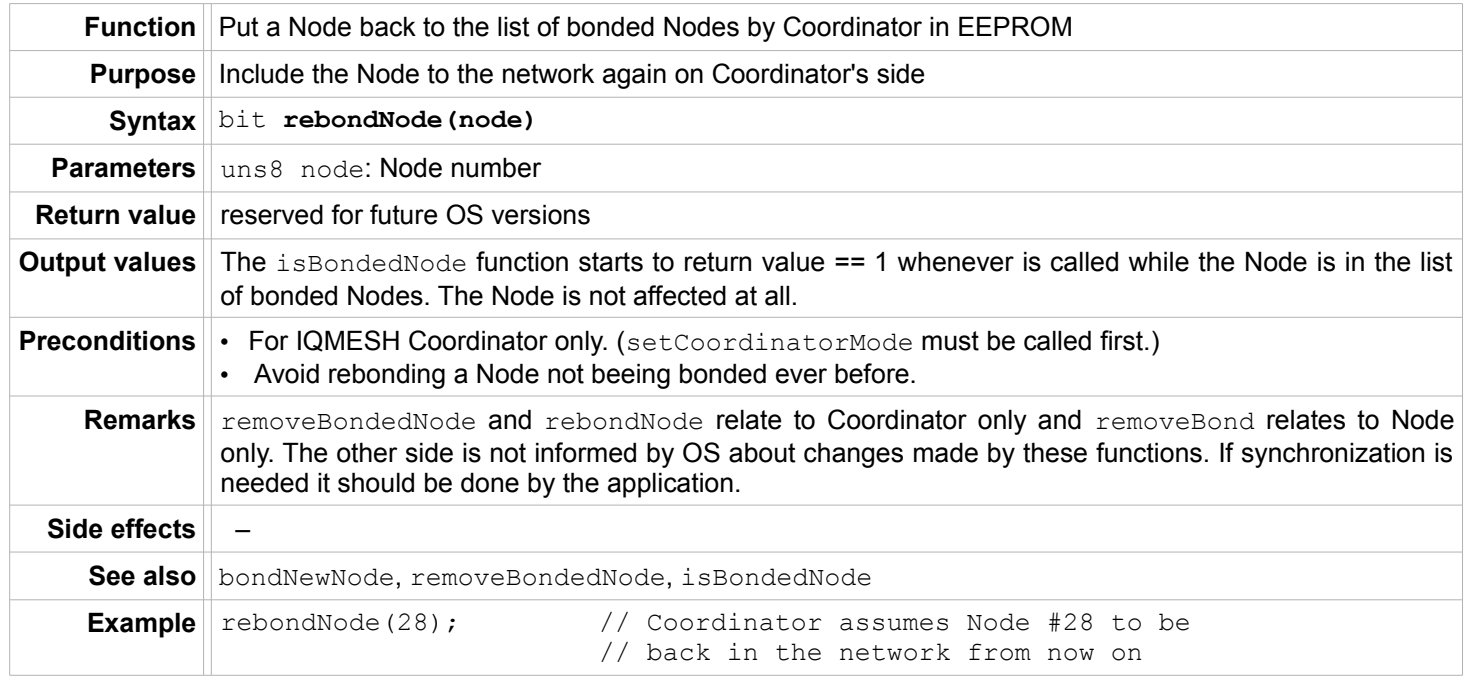

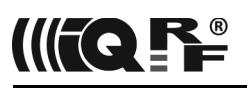

#### **clearAllBonds**

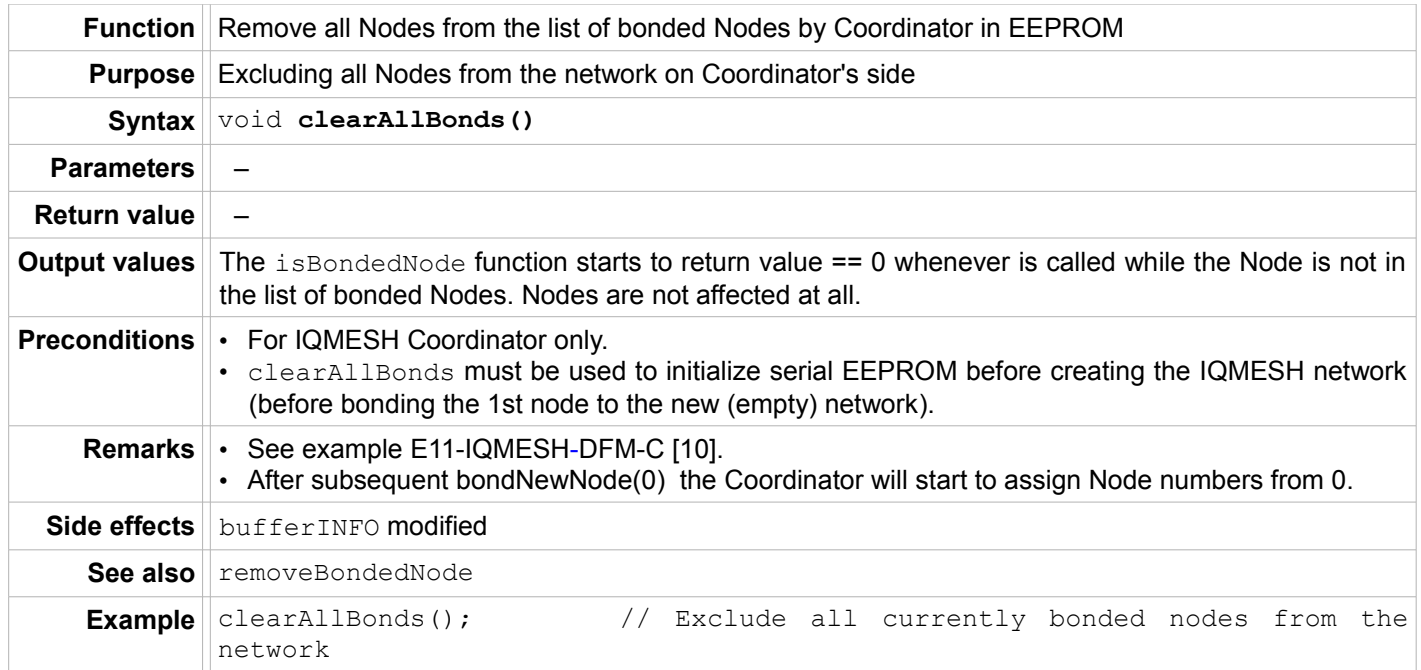

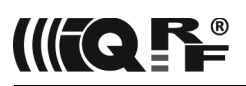

# **Bonding – Node and Coordinator**

**prebondNode**

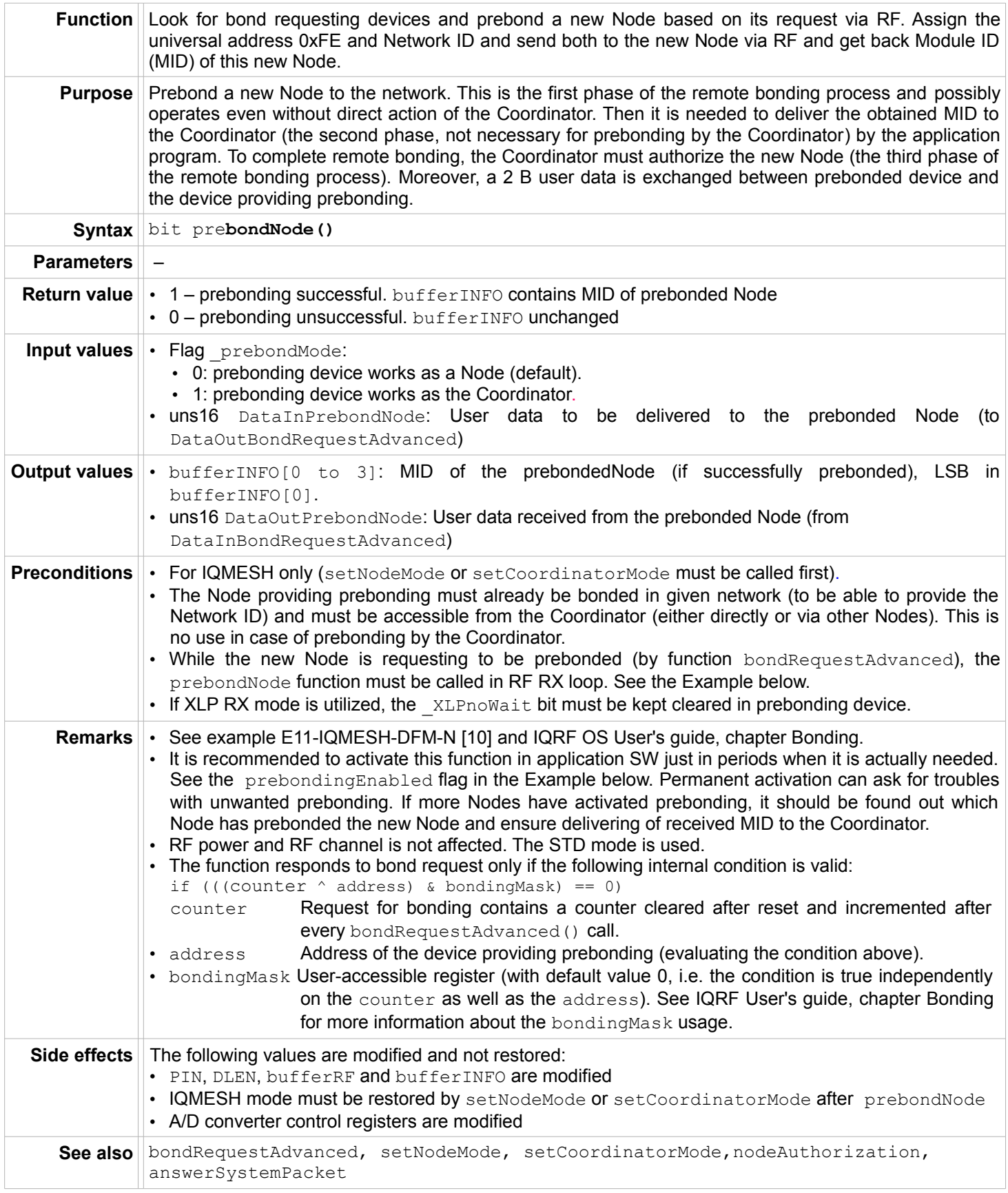

# IQRF OS

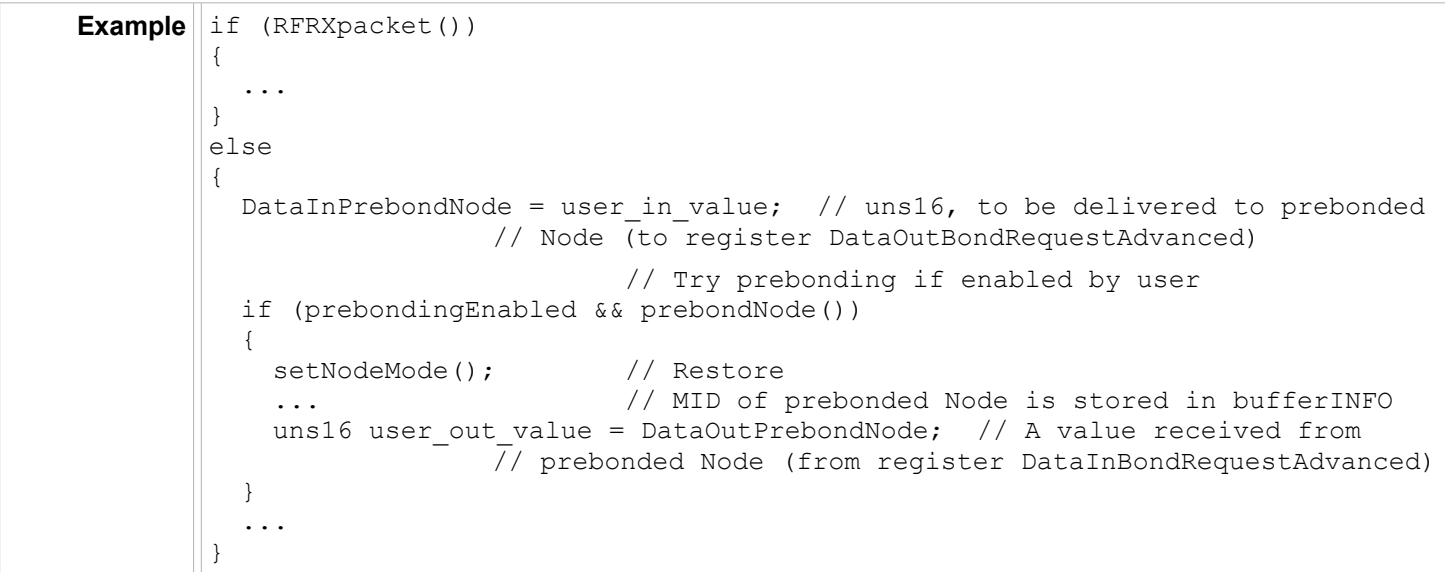

IIFQ **P** 

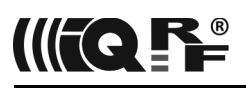

# **RFPGM – wireless upload**

#### **enableRFPGM**

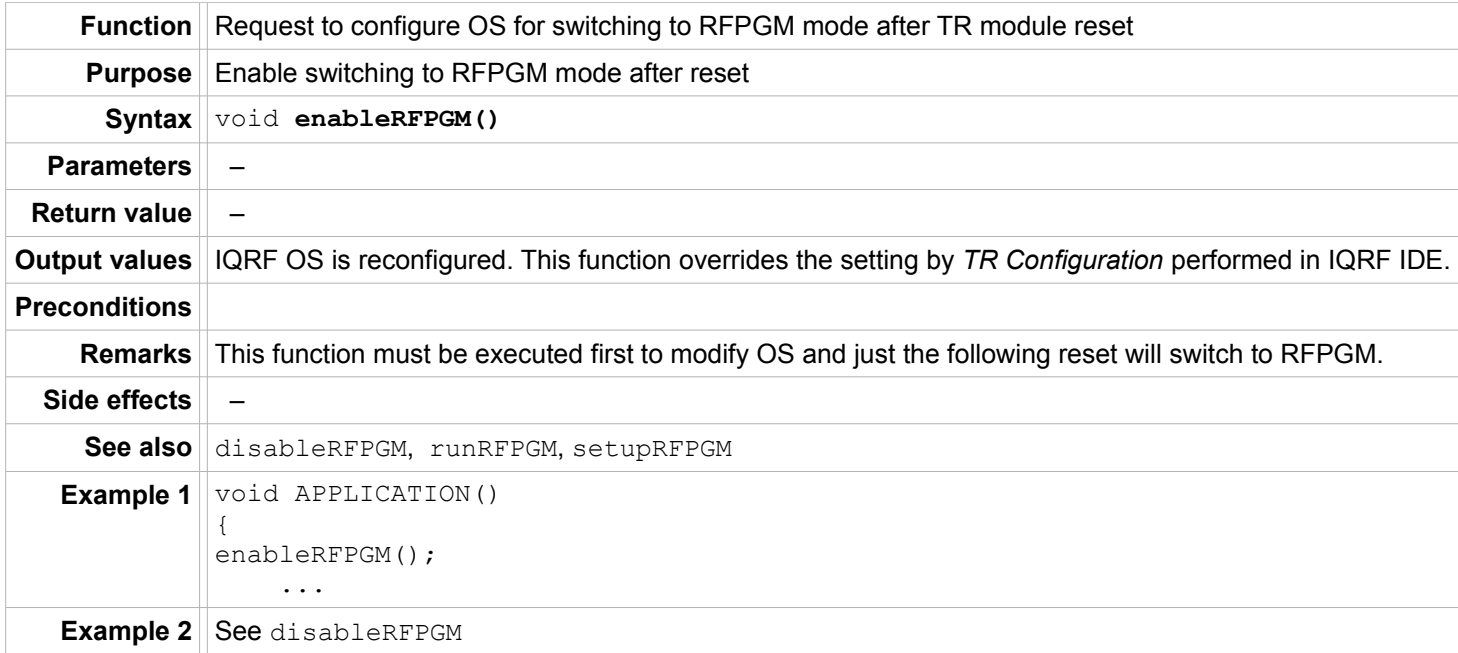

#### **disableRFPGM**

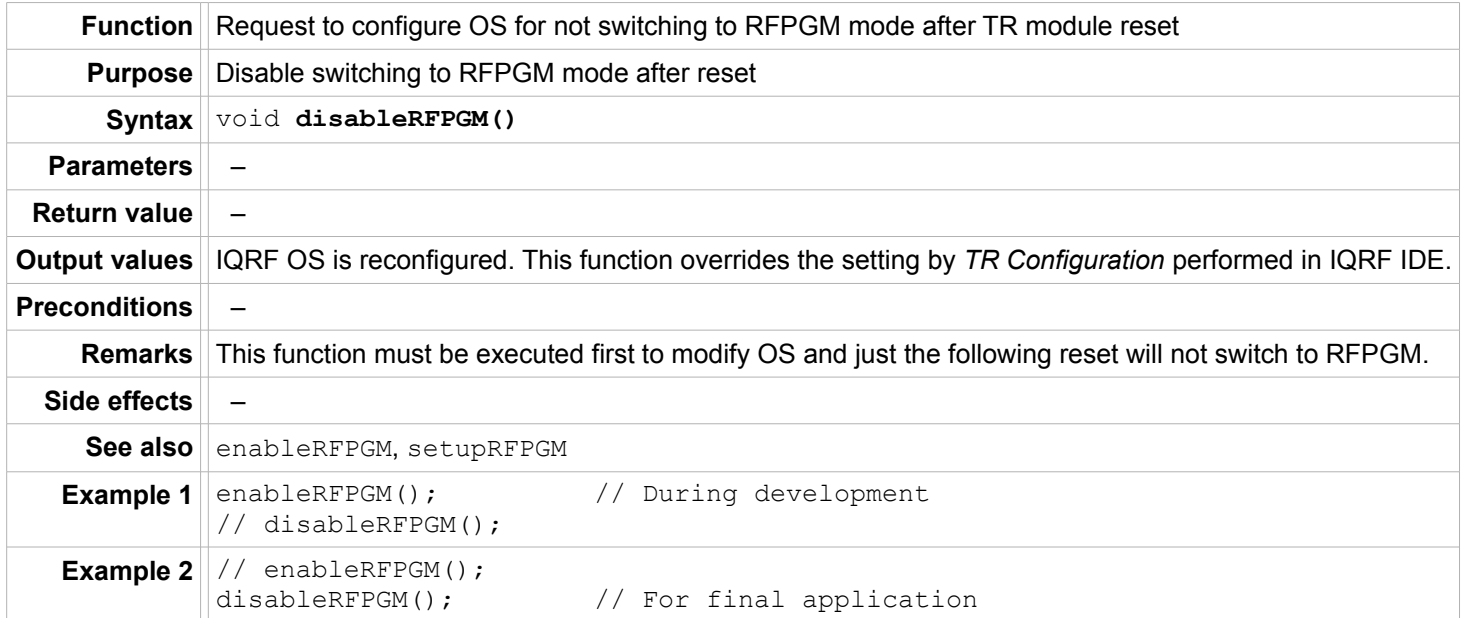

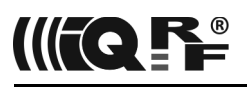

#### **runRFPGM**

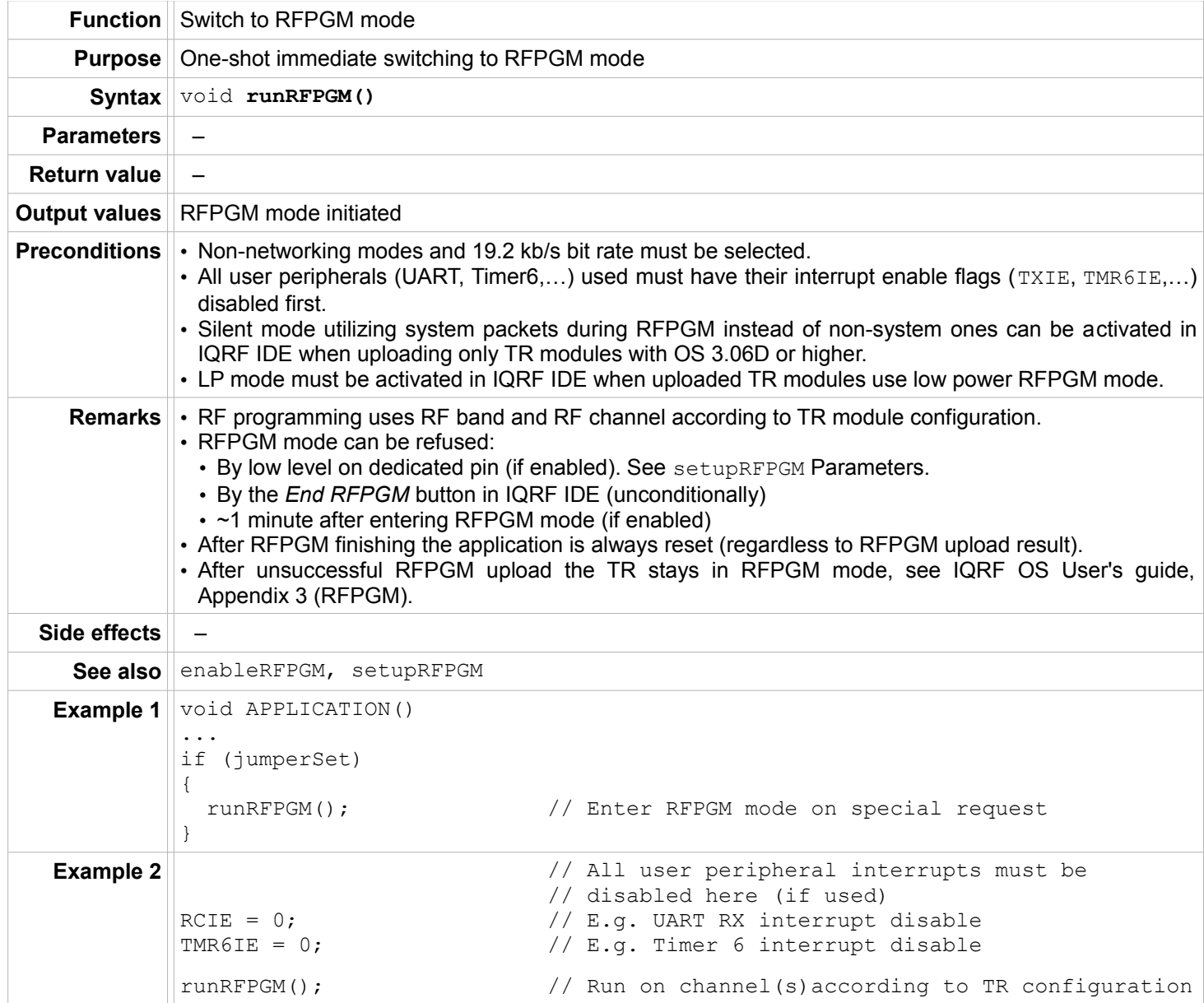

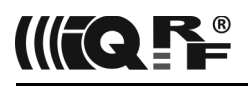

#### **setupRFPGM**

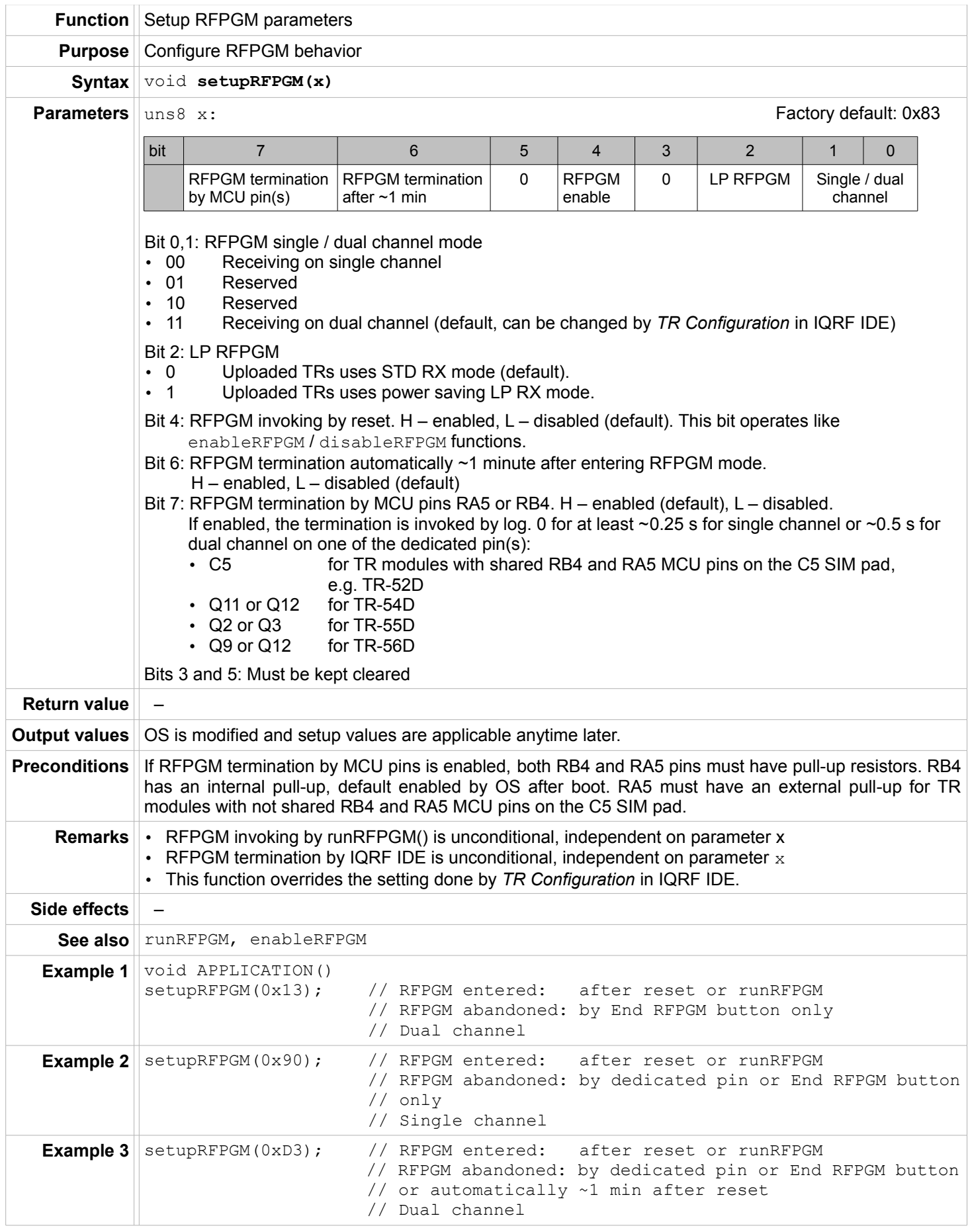

# **Documentation and information**

- <span id="page-82-3"></span>
- <span id="page-82-1"></span>1 **[IQRF OS User's guide](http://www.iqrf.org/weben/downloads.php?id=155)**<br>
2 **RAM map and EEPROI**<br>
3 **IQRF home page** [2](#page-82-1) **RAM map** and **EEPROM map**, IQRF OS User's guide, Appendix 1 [\[1\]](#page-82-3)
- <span id="page-82-2"></span>**IQRF** home page
- 4 **[IQMESH specification](http://www.iqmesh.org/iqmesh)**
- 5 **[SPI specification](http://www.iqrf.org/weben/downloads.php?id=85)**
- <span id="page-82-4"></span>6 **[IQRF](mailto:support@iqrf.org) [support](mailto:support@iqrf.org)**
- 7 **[TR-52D datasheet](http://www.iqrf.org/weben/downloads.php?id=213)**
	- **[TR-54D datasheet](http://www.iqrf.org/weben/downloads.php?id=220)**
- **[TR- 55D datashee](http://www.iqrf.org/weben/downloads.php?id=239)**t
- **[TR- 56D datasheet](http://www.iqrf.org/weben/downloads.php?id=278)**
- **[TR-58D-RJ datasheet](http://www.iqrf.org/weben/downloads.php?id=327)**
- 8 **[PIC16LF1938 datasheet](http://www.iqrf.org/weben/downloads.php?id=214)**
- 9 **[IQRF IDE](http://www.iqrf.org/weben/downloads.php?id=86)**<br>10 **Examples**
- <span id="page-82-0"></span>**Examples** (included in the StartUp Package)

If you need a help or more information please contact IQRF support [\[6\]](#page-82-4). A lot of information is also available in the IQRF OS User's guide [\[1\]](#page-82-3) and on the IQRF web site [\[3\]](#page-82-2).

# **Document revision**

- 160921 RFRXpacket and RFTXpacket *Remarks* revised, a bug in 5 ms delay between RX and TX corrected. *Example 4* **relocated from RFRXpacket to RFTXpacket.**
- 160726 Comments in setRFmode *Examples 3* and *4* slightly precised. getNetworkParams param2 output values and *Preconditions* slightly precised.
- 160427 Minor bug in setupRFPGM *Parameters* fixed.
- 160302 First release for IQRF OS v3.08D.

# IIFQ **F**

# **Index**

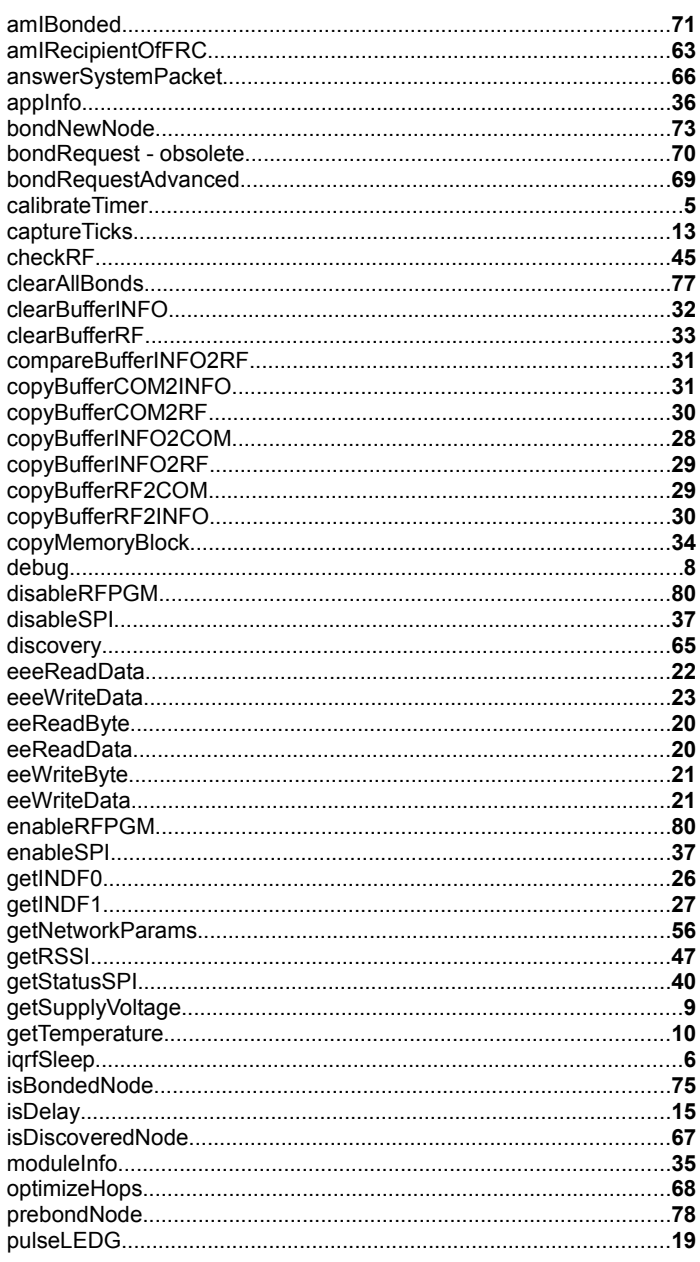

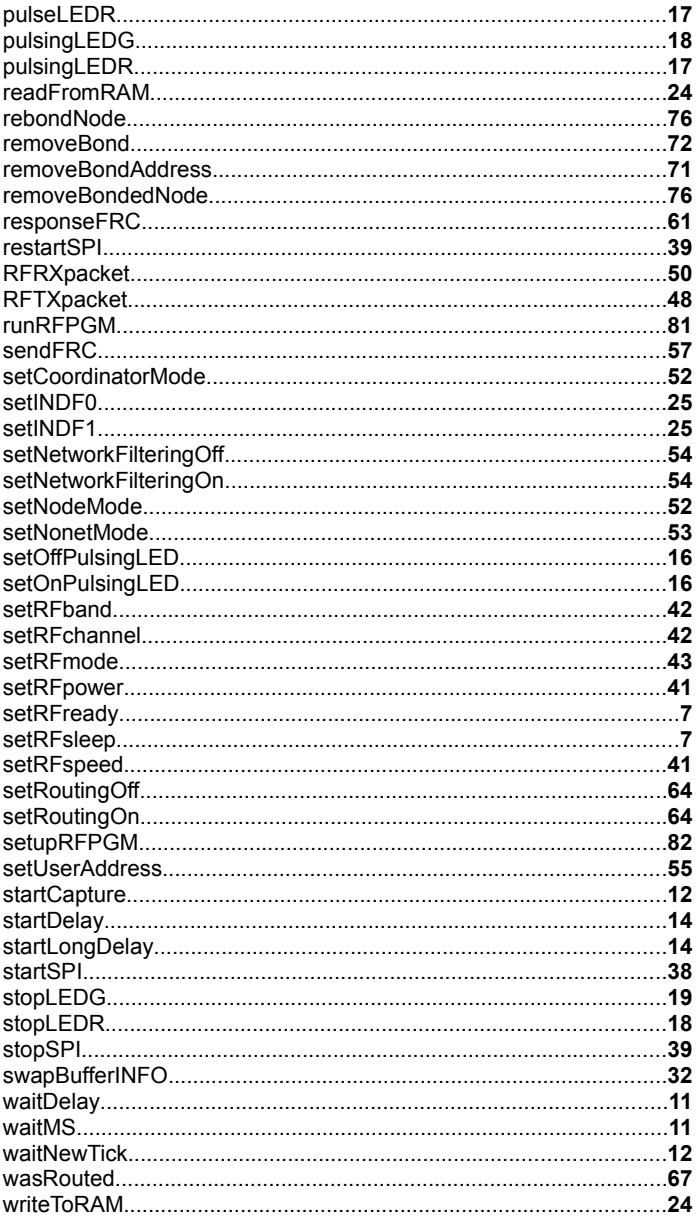

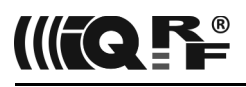

# Sales and Service

#### **Corporate office**

MICRORISC s.r.o., Prumyslova 1275, 506 01 Jicin, Czech Republic, EU Tel: +420 493 538 125, Fax: +420 493 538 126, [www.microrisc.com](http://www.microrisc.com/)

#### **Partners and distribution**

[please visit www.iqrf.org/partners](http://www.microrisc.com/)

#### **Quality management**

*ISO 9001 : 2009 certified* 

#### **Trademarks**

*The IQRF name and logo and MICRORISC name are registered trademarks of MICRORISC s.r.o. PIC, SPI, Microchip and all other trademarks mentioned herein are property of their respective owners.*

#### **Legal**

*All information contained in this publication is intended through suggestion only and may be superseded by updates without prior notice. No representation or warranty is given and no liability is assumed by MICRORISC s.r.o. with respect to the accuracy or use of such information.*

*Without written permission it is not allowed to copy or reproduce this information, even partially.* 

*No licenses are conveyed, implicitly or otherwise, under any intellectual property rights.*

*The IQRF ® products utilize several patents (CZ, EU, US)*

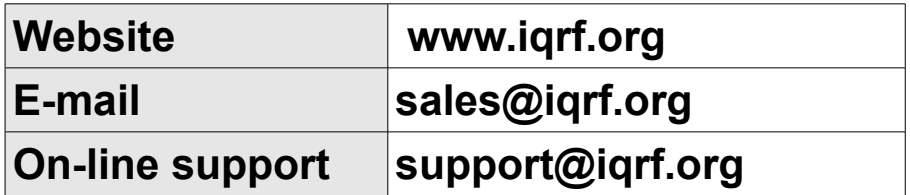

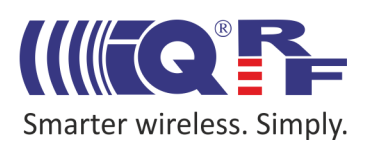